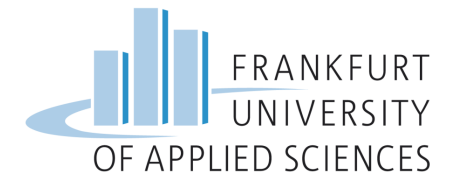

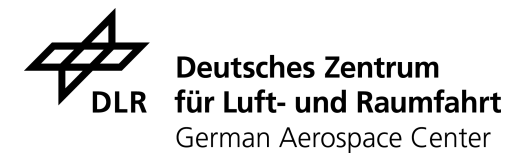

## **Frankfurt University Of Applied Sciences**

Faculty: Computer Science and Engineering

High Integrity Systems

Master's Thesis

## **Response Time Analysis of Tasking Framework Task Chains**

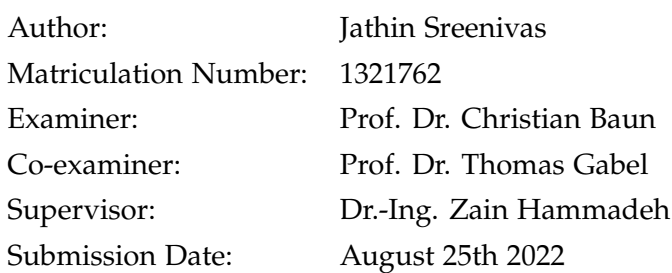

I herewith formally declare that I, Jathin Sreenivas, have written the submitted thesis independently. I did not use any outside support except for the quoted literature and other sources mentioned in the paper. I marked and separately listed all of the literature and the other sources I employed when producing this master's thesis, either literally or in content. The drawings or images in this master's thesis were created by myself or provided with a corresponding source reference. This thesis has not been handed to any other examination authority in the same or similar form.

Frankfurt Am Main, August 25th 2022 Jathin Sreenivas

## <span id="page-2-0"></span>**Abstract**

Multi-core processors have been increasingly utilized in general computing and modern embedded applications for their potential to maximize system throughput. Parallel frameworks allow programmers to make the most of parallelism without having the burden of understanding the underlying architecture. However, real-time systems comprise tasks governed by stringent timing requirements, which the parallel frameworks do not support. There is a need to analyze a computation model that adapts both advantages. The analysis of parallel real-time applications modeled as [Directed Acyclic Graph](#page-97-0) [\(DAG\)](#page-97-0) tasks scheduled on multi-core platforms has been intensively studied in recent years. A real-time task can be modeled as periodic and sporadic tasks. In recent years, sporadic tasks have been modeled as periodic by considering the maximum arrival frequency as the period. Current studies provide an analysis of the challenges faced for scheduling real-time tasks modeled as [DAG](#page-97-0) tasks on multi-core processors where all the subtasks (fragments of the task) are consigned to and executed by the worker threads of a thread pool by restricting the maximum parallelism at any point of execution by the number of threads in the thread pool.

However, the existing work dispatches the subtasks to the threads in a non-deterministic way, i.e., the execution order of the subtasks is not contemplated. The work done here proves that the intra-task priorities have a notable impact on the worst-case response time. Furthermore, it confirms that the upper bound of response time computed by modeling sporadic tasks as periodic is pessimistic. An algorithm is introduced that allows analyzing a safe upper bound for the response time by controlling the execution order. Moreover, a function is utilized to model sporadic tasks without maximal arrival frequency to achieve a less pessimistic result.

An analysis is made to derive a worst-case response time for a task set scheduled by a preemptive global fixed-priority scheduler, wherein each task has intra-task priorities assigned. The work is further extended by providing experiments with randomly created [DAG](#page-97-0) tasks showing that the proposed method outperforms the current state-of-the-art methods.

# **Contents**

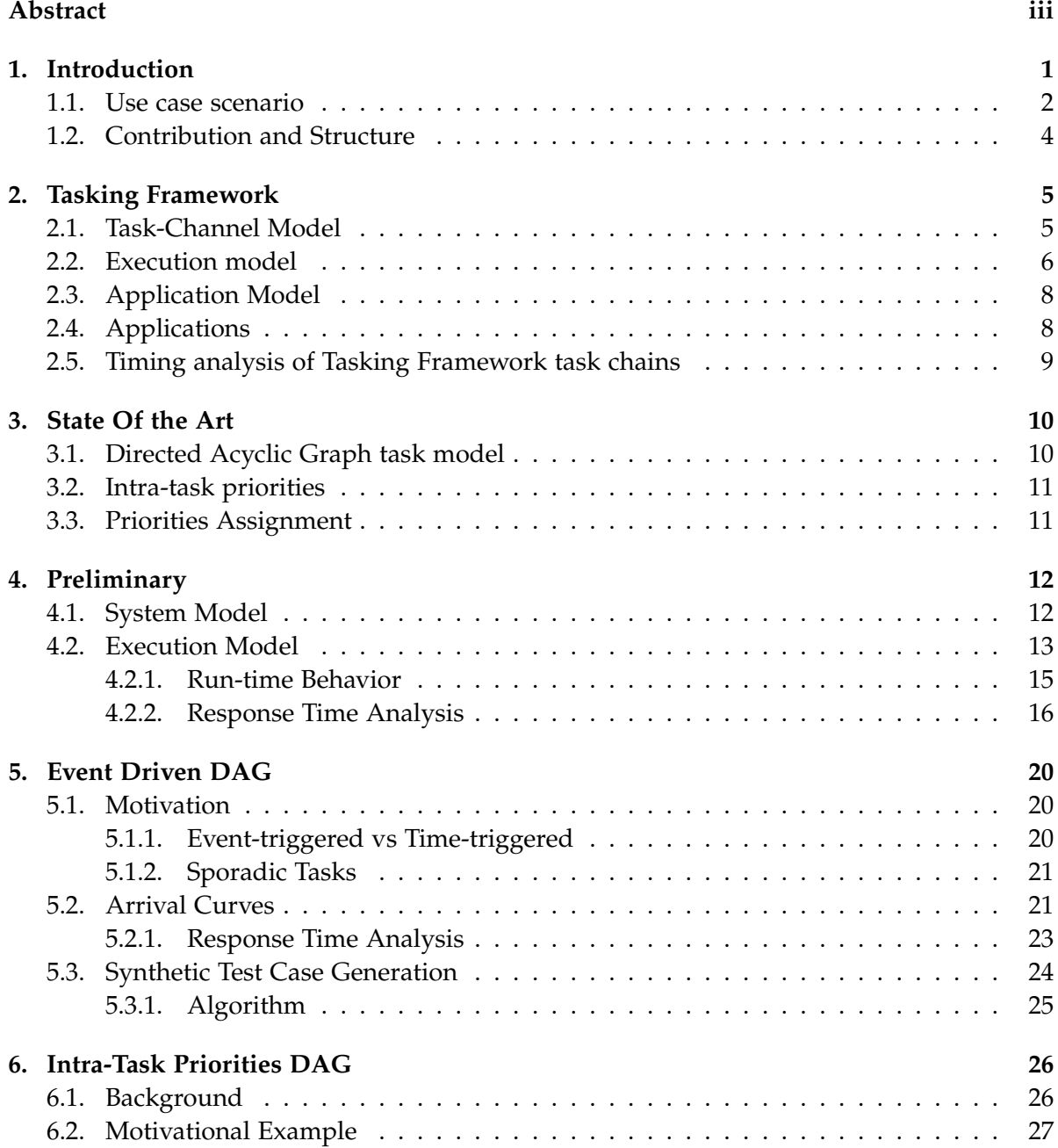

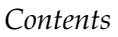

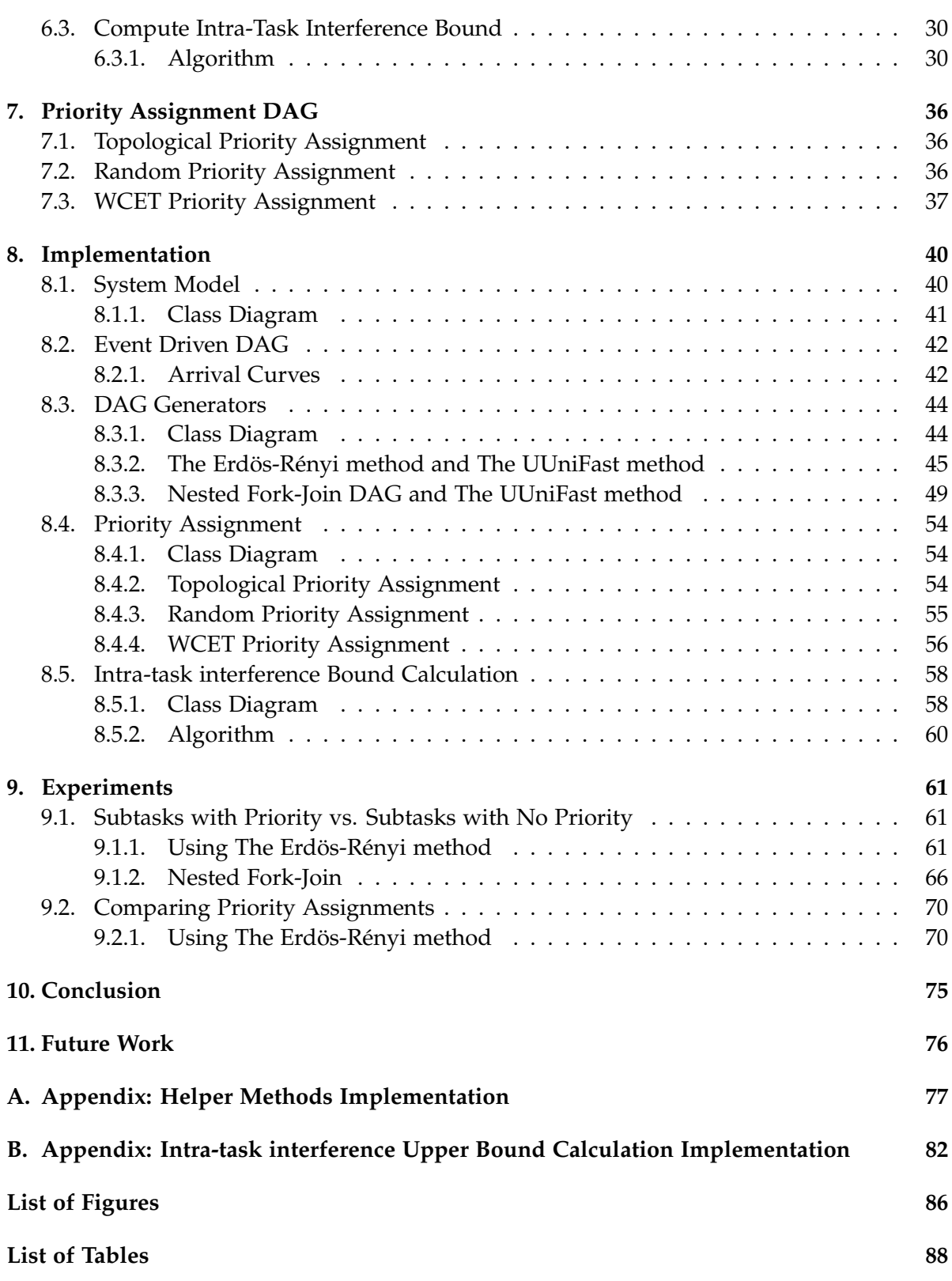

*Contents*

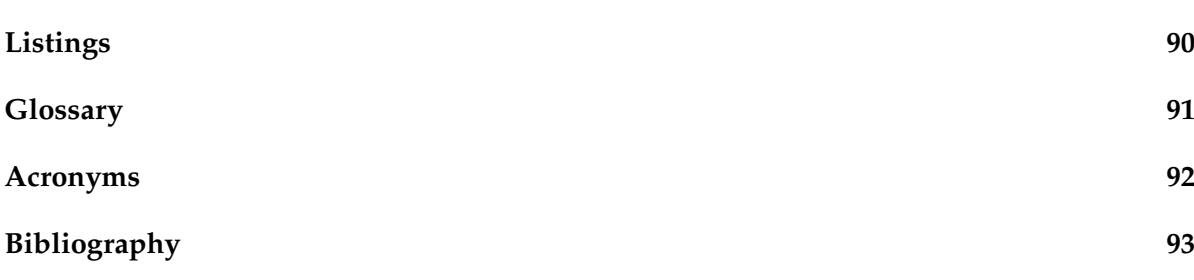

## <span id="page-6-0"></span>**1. Introduction**

Parallel processing of tasks using current multi- and many-core architectures has proved advantageous in accelerating task execution, system scalability, and low power consumption. The significant ramp-up in multi-core processors has led to dramatic changes in programming paradigms. The usage of the sequential paradigm has been reduced over the past years due to the advantages of parallel paradigms. The parallel frameworks, e.g., [OpenMP,](#page-96-1) are up-and-coming for exploiting multi-core processor systems' advantages. These frameworks have the capability to split a given task into a set of smaller parallel execution fragments and dispatch them to workers of a thread pool.

Nonetheless, parallel scheduling of tasks on a multi-core processor is not designed to satisfy time-sensitive requirements. The migration from the sequential model on single-core platforms to a parallel model on multi-core platforms poses many challenges to real-time systems design. Therefore, an analysis of how to ensure maximum attainable parallelism is required. In real-time systems, tasks are governed by stringent timing requirements, which introduces a challenge in scheduling as many as possible sequential real-time tasks on multi-core processors. Therefore, using the advantages of parallel paradigms in multicore processors to operate real-time systems fulfilling the stringent timing requirements is a promising study to improve the scheduling of real-time applications.

<span id="page-6-1"></span>Parallelism frameworks, for instance, OpenMP, provide parallel design pattern interfaces which provide programmers to parallelize applications using the interfaces, wherein a parallel task is broken down into small fragments and is then executed on a run time environment that consists of a scheduler that dispatches these fragments onto a thread pool consisting of worker threads for execution. This procedure was adapted to real-time systems as well [\[53\]](#page-102-0) [\[51\]](#page-102-1).

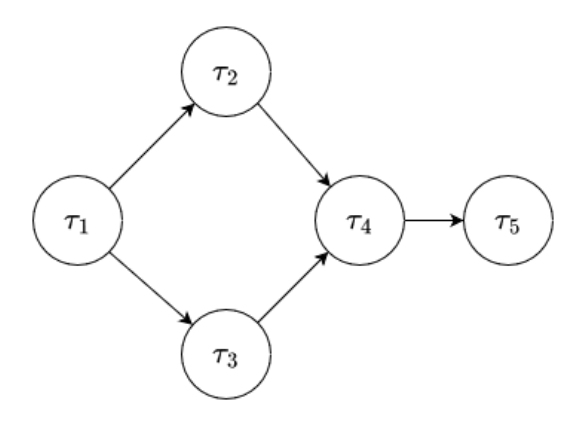

Figure 1.1.: Example DAG created using Parallel Frameworks API

1

A code snippet that utilizes the parallelism APIs provided by a parallel framework is shown at [Listing 1.1.](#page-7-1) *spawn* creates a node or a subtask to be executed on a thread pool. *sync* allows creating dependencies between tasks, i.e., waits for the execution of subtasks that are passed as arguments. The resulting outcome is a [Directed Acyclic Graph](#page-97-0) as shown in [Figure 1.1.](#page-6-1)

Listing 1.1: Example usage of parallel framework's API

```
void TaskA() {
   // Create Source
    subtaskA1();
    // Create children of source
    Subtask A2 = \text{spam}(\text{subtaskA1});
    Subtask A3 = spawn(subtaskA3);
    // Wait for subtasks A2 and A3
    sync(A2, A3);Subtask A4 = \text{spam}(\text{subtaskA4});
    // Wait for A4
    sync(A4);// Create Sink
    subtaskA5();
}
```
Real-time application tasks can be categorized into periodic and sporadic tasks. Two consecutive activations of the same task are separated by a specific time known as the period. However, in the current state-of-the-art methods, the sporadic tasks are integrated by treating them as periodic tasks by considering the minimum distance between two activations as the period itself, i.e., maximum arrival frequency [\[51\]](#page-102-1).

Parallel real-time applications are possible to be modelled using [Directed Acyclic Graph,](#page-97-0) the state of the art methods show a safe upper bound for the response time of a [DAG](#page-97-0) task [\[24\]](#page-100-0) [\[51\]](#page-102-1) [\[5\]](#page-98-1) [\[38\]](#page-101-0). When scheduling a parallel DAG task, at some time point, many nodes of the task are eligible for execution and are to be executed on a multi-core system. Existing state of the art methods [\[20\]](#page-99-0) [\[39\]](#page-101-1) [\[45\]](#page-101-2) [\[29\]](#page-100-1) [\[6\]](#page-98-2) [\[51\]](#page-102-1) do not consider the order in which the execution of the nodes must take place.

### <span id="page-7-0"></span>**1.1. Use case scenario**

Considering a real-world real-time application example, the [Figure 1.2](#page-8-0) shows an optical navigation system for a spacecraft [\[22\]](#page-99-1), which is a part of the [Autonomous Terrain-based](#page-97-4) [Optical Navigation](#page-97-4) [\(ATON\)](#page-97-4) project at the German Aerospace Center (DLR). The analysis of the optical sensor data and a trigger on the system's estimated position are done in real-time. Cameras are periodically triggered, and once all the input camera data is received, the image analyzer is executed, i.e., a combination of a periodic and a sporadic task. As shown in [Figure 1.2](#page-8-0) two cameras are triggered periodically using a timer, and then the camera data

<span id="page-8-0"></span>is sent to the analyzer components. The feature tracking component estimates a relative movement in the camera data, whereas the crater navigation matches the craters on the moon in the camera data images. Both components' output is then sent to the navigation filter, which estimates an output position, then sent to the logger and the flight controller.

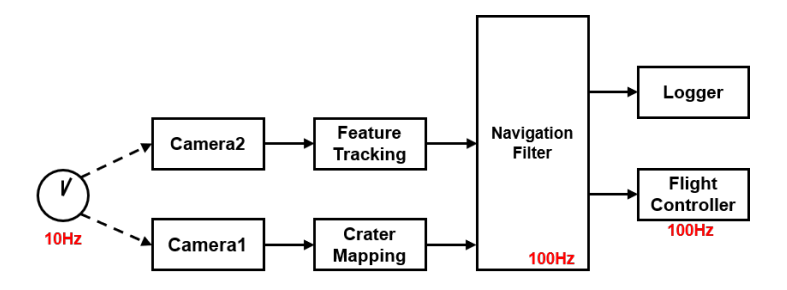

Figure 1.2.: Optical navigation sub-system

The optical navigation system can be modeled as a [Directed Acyclic Graph](#page-97-0) as shown in [Figure 1.3](#page-8-1) wherein the source of the [DAG](#page-97-0) is the timer task which is a periodic task, camTask1 and camTask2 are dependent on the timer task, i.e., only after execution of timerTask, camTask1 and camTask2 can start their execution. Similarly, featureTask and CraterTask can start their execution only after the completion of camTask2 and camTask1, respectively. navTask must wait for the execution of both featureTask and craterTask for its execution and the same execution model is followed for the rest of the tasks. The last task, i.e., sinkTask, is added as a dummy node to ensure the [DAG](#page-97-0) single source-sink model is maintained (detailed explanation in [chapter 4\)](#page-17-0). The dummy node is just added to maintain the model, and it does not contain any instructions to be executed. It takes zero time to complete.

<span id="page-8-1"></span>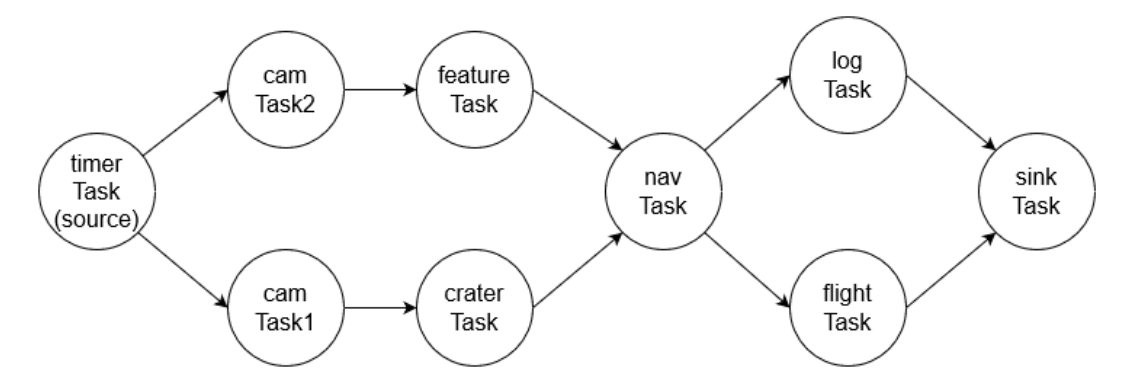

Figure 1.3.: Optical navigation sub-system modeled as a [DAG](#page-97-0)

## <span id="page-9-0"></span>**1.2. Contribution and Structure**

The thesis aims to prove that the execution order of eligible nodes on a multi-core system significantly impacts the upper bound of the response time. An algorithm is introduced to compute response time when the order is assigned, i.e., nodes with priorities. Moreover, methods to assign a specific execution order by assigning intra-task priorities are illustrated. Finally, a function is described to model sporadic tasks using the actual arrival frequencies. The contributions made in the thesis can be summarized as follows:

- Firstly, the [chapter 2](#page-10-0) provides a real-world use case as to where the findings of the thesis can be applied to.
- The work done in the thesis is an extension of a work that already exists, which is explained in the [chapter 3.](#page-15-0) Furthermore, it provides an analysis of other existing research that solves a similar problem.
- The [chapter 4](#page-17-0) is where the contribution begins. This chapter introduces a real-time task model comprising multiple subtasks, which are then dispatched and executed among the worked threads of the thread pool in a non-preemptive way. This chapter also explains how a preemptive [global](#page-96-2) [fixed-priority scheduler](#page-96-3) schedules a task set on a multi-core platform.
- After the explanation of the task model, the model is used across the thesis and the [chapter 5](#page-25-0) explains the motivation for the usage of sporadic tasks in real-time applications and also provides a function to handle the arrival frequencies of the sporadic [DAG](#page-97-0) tasks in a less pessimistic approach.
- The [chapter 6](#page-31-0) begins with providing motivation that an order of execution, results in a shorter response time upper bound. Moreover, this chapter is completed by deriving a method to compute a new response time bound for a single [DAG](#page-97-0) task.
- The [chapter 7](#page-41-0) illustrates algorithms to assign intra-task priorities to the [DAG](#page-97-0) task.
- The [chapter 8](#page-45-0) explains the implementation of all the designs explained above. In addition, random [Directed Acyclic Graph](#page-97-0) generators are described, which are used in the [chapter 9](#page-66-0) to experiment with multiple random [DAG](#page-97-0) designs and configurations to prove the findings of the thesis.
- The [chapter 9](#page-66-0) shows experiments that investigate the usage of assigning priorities by comparing the response time bound for randomly generated [Directed Acyclic Graph](#page-97-0) tasks and then proves that the new response time bound for a single [Directed Acyclic](#page-97-0) [Graph](#page-97-0) task is valid and can be replaced with the current state of the art response times.
- Finally, [chapter 10](#page-80-0) and [chapter 11](#page-81-0) are used for summarizing all the chapter's findings and mentioning the following possible research that can be studied to extend the work explained, respectively.

## <span id="page-10-0"></span>**2. Tasking Framework**

There exists a great demand for computing resources in modern space applications for increasing computational requirements of onboard data processing and complex control algorithms. Firstly, multi-core platforms provide high performance with low power consumption compared to the uni processors with high frequencies and therefore are promising to fulfill the computational requirements. Nevertheless, it is not straightforward to implement applications that execute in parallel. Furthermore, sensors are slow and cannot be on par with the computing resources. Self-suspending processes read from sensors make timing more complicated and present high pessimism and, thus, high over-provisioning [\[22\]](#page-99-1) [\[44\]](#page-101-3).

"Tasking Framework is a multi-threaded execution platform and a software development framework that is developed using abstract classes with virtual methods, which facilitates the implementation of space applications as event-driven task graphs" [\[22\]](#page-99-1). Tasking Framework splits the computations into small tasks scheduled on the input data's availability. Real-time applications are often described as a graph illustrating the software components and their dependencies. The implementation of [Bi-spectral Infrared Detection](#page-97-5) [\(BIRD\)](#page-97-5) and [Attitude](#page-97-6) [and Orbit Control System](#page-97-6) [\(AOCS\)](#page-97-6) is as shown in [Figure 2.2.](#page-12-0) During the [BIRD](#page-97-5) mission, the control modules were computed in a fixed order and at fixed intervals. The total computation time was the sum of the waiting time for sensor data and the latency required to ensure the entire data arrival before computation begins. This model caused timing problems due to latency overestimation [\[1\]](#page-98-3), leading to corrupted data and faulty behavior to the [Attitude](#page-97-6) [and Orbit Control System](#page-97-6) [\(AOCS\)](#page-97-6) system. The [BIRD](#page-97-5) mission hence provides a need for a conceptual framework that allows sharing of resources based on certain configurations for all flight phases [\[1\]](#page-98-3).

### <span id="page-10-1"></span>**2.1. Task-Channel Model**

The Tasking Framework uses the task-channel paradigm [\[17\]](#page-99-2), to separate the data and the functionality, which improves the re-usability of code. In the task-channel model, A task is a stateless executable program, along with its memory and I/O ports. In contrast, a channel is a message queue that connects the output port of a task to an input port of another task. In Tasking Framework, a channel represents a data container managed through the task object and can be represented by an interface that serves as an interface between tasks and between software inputs and outputs, as illustrated in the [Figure 2.1](#page-11-1) [\[22\]](#page-99-1).

The Tasking Framework was created to handle data-flow-oriented applications, wherein the system's input data must be identified and processed to produce the required outputs. Using this approach, the application is modeled as a series of sequential operations executing in a

<span id="page-11-1"></span>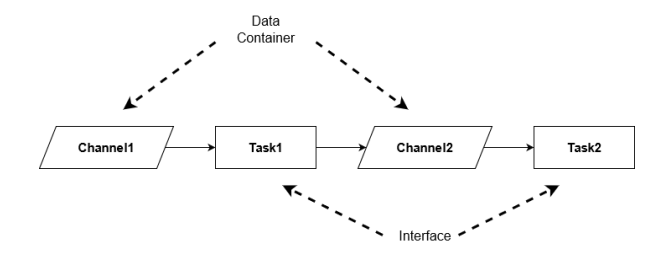

Figure 2.1.: Task Channel Model

particular order. The Tasking Framework employs this design pattern to create an interface that is structural and not reliant on data availability but rather on the flow of execution [\[22\]](#page-99-1). The framework can be seen as an abstraction layer similar to the operating systems that control the whole process in an abstract, generic, and deterministic way. All APIs provide a high level of abstraction, making them independent of data's availability and the processed task.

#### <span id="page-11-0"></span>**2.2. Execution model**

Tasking Framework consists of the execution platform and the application programming interface (API). Using Tasking Framework, applications are implemented as a graph of tasks, connected via channels, and each task has one or more inputs. Periodic tasks are connected to a source of events to trigger the task periodically. In Tasking Framework, an instance of a task *τ* is activated only when all its inputs are activated [\[22\]](#page-99-1). For instance, in the [Figure 2.2,](#page-12-0) *F*(*A*) is activated only after receiving the input 1 from the channel *MsgA*, which in turn receives an input from the *SensorA*, the channel *MsgA* acts as an interface between the *SensorA* and *F*(*A*). A way to execute a task immediately can be done by making one of its inputs final. If a final task is activated, the task will run without considering the other inputs. For instance, in the [Figure 2.2,](#page-12-0) *TaskE* is immediately activated when the Timer activates the final input 0 regardless of the other inputs.

The Tasking Framework's sequence diagram is illustrated in [Figure 2.3.](#page-12-1) When a message from a sensor is received, the main execution thread uses the channel class method *push*() to notify the dependent inputs. In the scenario where all task inputs are activated, the Tasking Framework will instantly inform a thread to run the task instance by invoking *per form*(). The framework's scheduler adds the task to the queue right away. The job will begin as soon as the required resources, such as a CPU and memory, are available; otherwise, the task will be queued [\[22\]](#page-99-1) [\[44\]](#page-101-3).

*2. Tasking Framework*

<span id="page-12-0"></span>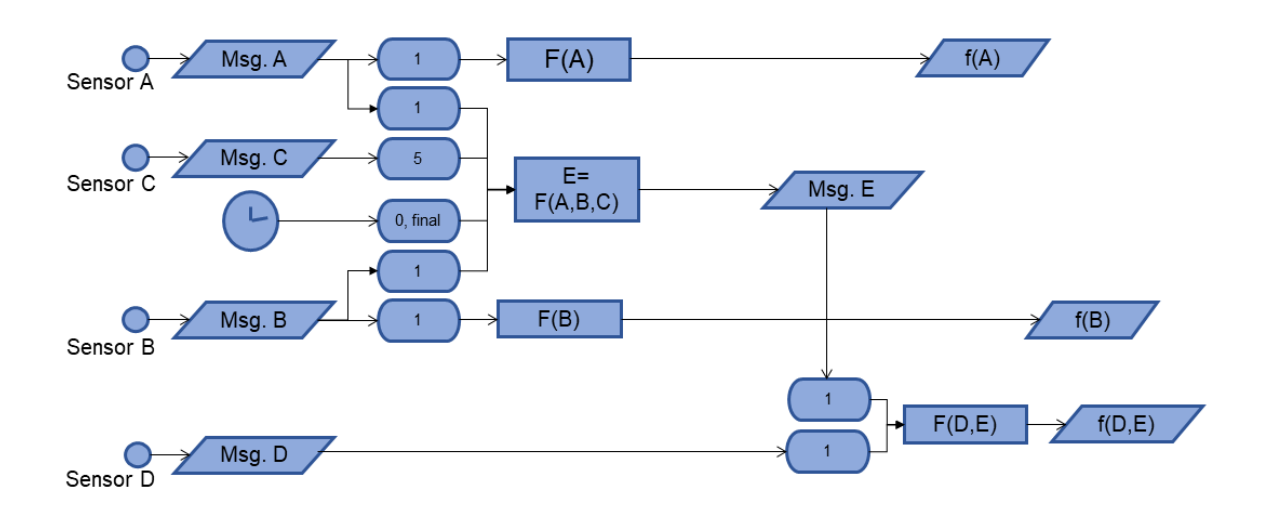

Figure 2.2.: BIRD - Attitude and Orbit Control System (AOCS) and Tasking Framework Elements

<span id="page-12-1"></span>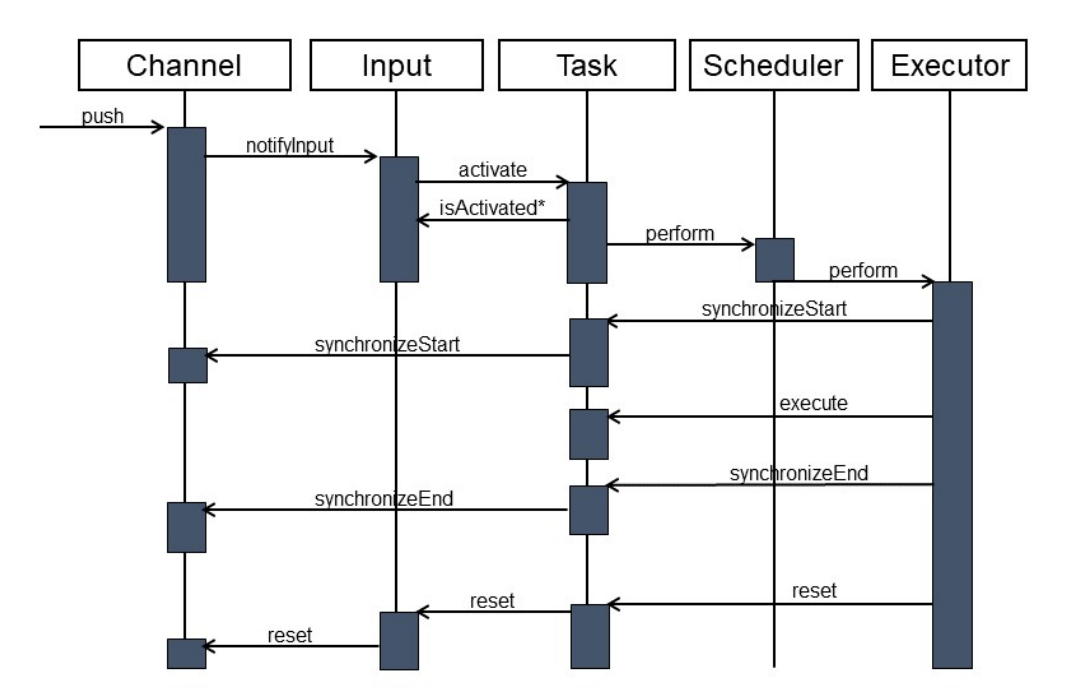

Figure 2.3.: Tasking Framework Sequence Diagram

### <span id="page-13-0"></span>**2.3. Application Model**

A data-flow application, when implemented in Tasking Framework, is modeled as a directed graph, where data is processed by tasks and then forwarded to subsequent tasks in a pipelined manner. The instructions of a task do not have to wait for the preceding tasks to complete its execution but can be executed once the data are available, i.e., event-driven. The Tasking Framework API provides abstract classes to design the applications as a directed graph of tasks and channels. In other words, the API does not depend on any run-time data. The [Figure 2.4](#page-13-2) represents the [Figure 2.2](#page-12-0) as a directed graph using tasks and channels [\[22\]](#page-99-1).

<span id="page-13-2"></span>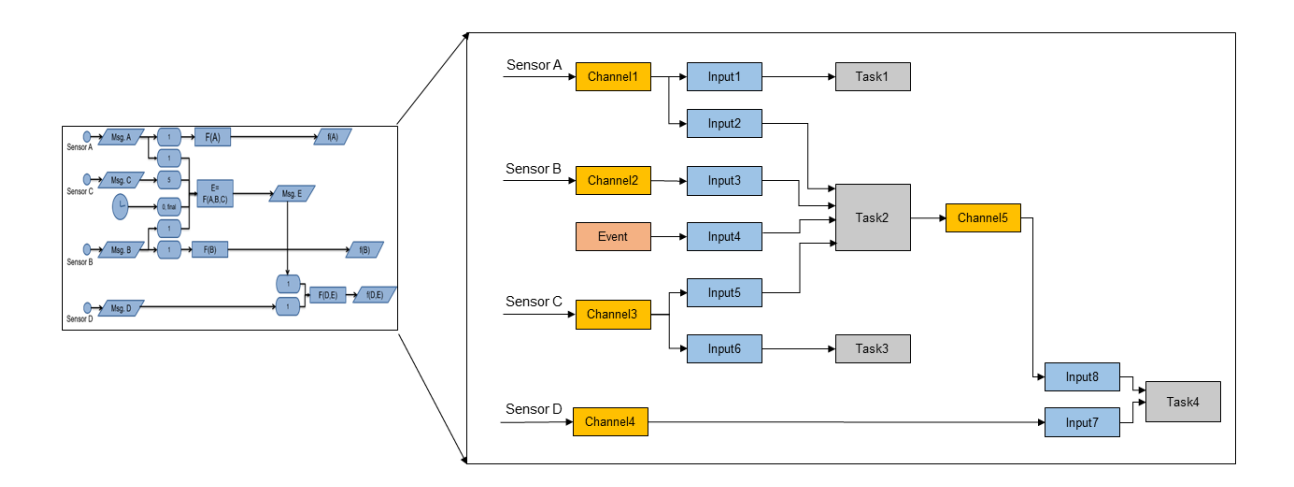

Figure 2.4.: BIRD - AOCS as realized in Tasking Framework

### <span id="page-13-1"></span>**2.4. Applications**

The section highlights some applications wherein the tasking framework is used at German Aerospace Center (DLR). Firstly, in [Autonomous Terrain-based Optical Navigation](#page-97-4) [\(ATON\)](#page-97-4) [\[54\]](#page-102-2), the tasking framework was used for the implementation of the functionalities that were used for modeling the components using tasks and channels to connect tasks, wherein the channels are activated periodically using events. [ATON](#page-97-4) was developed using four threads to execute the software on a prototype flight computer. The [Scalable On-Board](#page-97-7) [Computing for Space Avionics](#page-97-7) [\(ScOSA\)](#page-97-7) [\[42\]](#page-101-4) which is an application that tests the onboard computer architecture that is based on re-configurable interconnected commercial off-the-shelf processors [\[1\]](#page-98-3), wherein tasking framework was used as middleware by providing an API to develop applications to execute on [Scalable On-Board Computing for Space Avionics](#page-97-7) [\(ScOSA\)](#page-97-7). An example of such an application that is executed on [Scalable On-Board Computing for](#page-97-7) [Space Avionics](#page-97-7) [\(ScOSA\)](#page-97-7) using tasking framework is the [Onboard Data Analysis, Real-time](#page-97-8) [Information System](#page-97-8) [\(ODARIS\)](#page-97-8) [\[32\]](#page-100-2) and Rendezvous Navigation [\[48\]](#page-102-3) [\[1\]](#page-98-3).

### <span id="page-14-0"></span>**2.5. Timing analysis of Tasking Framework task chains**

In order to prove the real-time capability of Tasking Framework, timing guarantees have to be computed on the tasks using Tasking Framework. Abaza et al. proposed in [\[2\]](#page-98-4) a worst-case execution time analysis to compute the [WCET](#page-97-1) of subtasks in Tasking Framework task chains. This work aims to use the [WCET](#page-97-1) of subtasks as input to compute the response time of tasks.

<span id="page-14-1"></span>The [DAG](#page-97-0) as shown in [Figure 2.5](#page-14-1) that is modeled as a [DAG](#page-97-0) task model based on the tasking framework task chains as shown in [Figure 2.4.](#page-13-2) Where  $\tau_0$  represents a dummy source with zero execution time, it is added to maintain the model of the [DAG.](#page-97-0) *τ*1, *τ*2, *τ*<sup>3</sup> and *τ*<sup>4</sup> represents the subtasks Task1, Task2, Task3 and Task4 respectively.  $τ_4$  is dependent on both  $τ_0$  and  $τ_2$ . Finally, an extra sink is added with zero execution time to maintain the model of the [DAG.](#page-97-0)

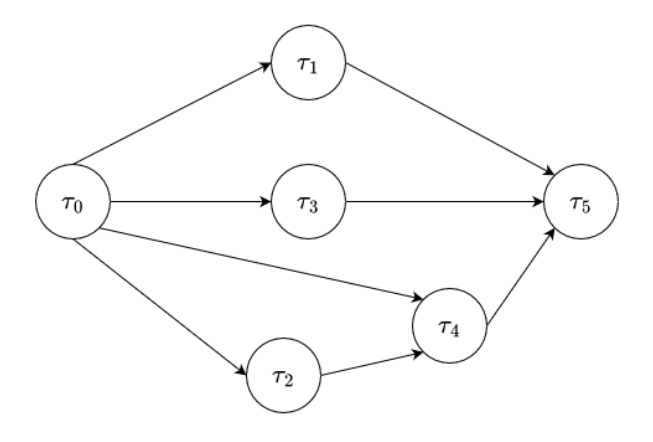

Figure 2.5.: Tasking Framework application DAG

# <span id="page-15-0"></span>**3. State Of the Art**

The parallelism frameworks have been extensively studied in the past years [\[33\]](#page-100-3) [\[46\]](#page-101-5). However, the literature on the usage of parallelism frameworks for real-time systems is only a few [\[51\]](#page-102-1). The following task models stand out in this literature for parallel real-time scheduling. Firstly, the fork-join task model, wherein the tasks are modeled as a sequence of alternating sequential and parallel executions. For parallel execution, all the jobs have the same worst-case execution time [\[35\]](#page-100-4). The execution of the fork-join task model is the work done at [\[50\]](#page-102-4) which generalizes the usage of the fork-join task model by allowing a segment to have an arbitrary number of parallel jobs with different execution times, but there is no response time analysis Global Fixed Priority scheduling [\[50\]](#page-102-4). The work done at [\[43\]](#page-101-6) provides a feasibility analysis for Global Fixed Priority scheduling and considers the maximum interference the critical path (The path with the longest execution time) suffers either by jobs that are not in the critical path or other higher priority tasks. Next, for the [DAG](#page-97-0) models, the tasks are modeled as [Directed Acyclic](#page-97-0) [Graphs](#page-97-0), where each node in the graph represents a sequential computation, and the edges represent a dependency between the jobs. Response time analysis for [DAG](#page-97-0) models for Global Fixed Priority are mentioned at [\[39\]](#page-101-1) [\[45\]](#page-101-2) [\[29\]](#page-100-1) [\[16\]](#page-99-3). However, this literature does not specify the execution order of the nodes in the [DAG.](#page-97-0) The OpenMP tasking model [\[52\]](#page-102-5), which models a real-time system as a single OpenMP application with multiple [DAG](#page-97-0) tasks. However, the nodes of a task cannot be preempted during their execution when using a limited preemptive scheduler, but higher priority tasks can be executed between two nodes of a graph but do not use thread pools for execution. Gang scheduling [\[31\]](#page-100-5) proposes using worker threads of a thread pool. However, all the worker threads execute for the same amount of time.

## <span id="page-15-1"></span>**3.1. [Directed Acyclic Graph](#page-97-0) task model**

Apart from all the models mentioned above, the model presented in this thesis is an extension of the model presented at [\[51\]](#page-102-1), wherein, [Directed Acyclic Graph](#page-97-0) task model consisting of fine-grained task computation or subtasks or nodes is scheduled among the worker threads of a thread pool and scheduling of these fine-grained parallel real-time tasks on thread pools have limited parallelism by the number of threads in its thread pool. The model uses two schedulers, one a real-time operating system scheduler which allows for preemptive scheduling of threads of each task's thread pool on the cores. Moreover, a runtime scheduler allows integration into each task to dispatch the subtasks among the worker threads [\[51\]](#page-102-1). It also provides the analysis for the safe upper bound of the response of tasks where the threads are scheduled using a preemptive global fixed-priority scheduler while a work-conserving scheduler dispatches the nodes or subtasks. However, in this model, for a single parallel [DAG](#page-97-0) task running on a multi-core platform, there exists a case at some point during execution, the number of eligible nodes of the task is more than one, the work done at [\[51\]](#page-102-1) does not specify the order in which the execution of these eligible nodes must take place, i.e., assumes a non-deterministic execution order. However, the interference for a single task is considered a safe upper bound, but the bound is pessimistic.

### <span id="page-16-0"></span>**3.2. Intra-task priorities**

The classic response time bound used in literature [\[51\]](#page-102-1) [\[45\]](#page-101-2) [\[29\]](#page-100-1) [\[6\]](#page-98-2) is calculated using scheduling algorithms which executes a set of eligible node in a non-deterministic manner. The work done at [\[20\]](#page-99-0) does specify the order of execution, but this information is not considered in the computation of a response time. The literature [\[25\]](#page-100-6) and [\[24\]](#page-100-0) do consider intra-task priorities and also provide an analysis of the computation of a safe upper bound response time; however, the execution model that is used is different from the model that is used in the thesis. The execution model of the literature [\[25\]](#page-100-6) [\[24\]](#page-100-0) assumes that each node of a [Directed Acyclic Graph](#page-97-0) [\(DAG\)](#page-97-0) has its very own thread in a thread pool for its execution, and the execution of the subtasks can be preempted not only by the higher priority tasks but also by, the higher priority subtasks of the same task, i.e., uses a preemptive scheduler for scheduling both tasks and subtasks.

## <span id="page-16-1"></span>**3.3. Priorities Assignment**

The literature presented at [\[34\]](#page-100-7) [\[30\]](#page-100-8) [\[25\]](#page-100-6) [\[24\]](#page-100-0) provides priority assignment strategies that can be used for the [DAG](#page-97-0) task models such that the response time bound is reduced as much as possible. However, this is not within the scope of the thesis. The most commonly used methods are illustrated in the [chapter 7.](#page-41-0)

# <span id="page-17-0"></span>**4. Preliminary**

The chapter introduces a [Directed Acyclic Graph](#page-97-0) [\(DAG\)](#page-97-0) task model that dispatches and executes its fine-grained computations using the worker threads of its thread pool. The executions are done using two different schedulers one a real-time operating system scheduler that schedules threads of each task's thread pool preemptively on the cores of the multi-core system and second uses a run-time system scheduler for each thread pool that dispatches the subtasks among the work threads of the thread pool. Each task thread pool thread is scheduled using a preemptive global fixed priority, whereas the subtasks are dispatched by a non-preemptive work conserving scheduler.

### <span id="page-17-1"></span>**4.1. System Model**

This section defines a system model for a real-time application executing on a multi-core system. When executed on a multi-core system, a real-time application is executed as a single process, consisting of *N* parallel real-time tasks. A parallel real-time task is modeled as a [Directed Acyclic Graph's \(DAGs\).](#page-97-0) A process comprises of a task set  $\tau = \{\tau_1, \tau_2, ..., \tau_N\}$  with *N* parallel real-time sporadic [DAG](#page-97-0) tasks assumed to be indexed in priority order with  $\tau_1$  having the highest priority, which is scheduled on a multiprocessor system composed of *m* identical processors with uniform memory access, assuming all time units are positive multiples of the system clock. Each [DAG](#page-97-0) task *τ<sup>i</sup>* . When a task *τ<sup>i</sup>* is executed, it releases a set of sporadic jobs or subtasks that are dispatched among and executed by the thread pool workers in a work-conversing environment. The number of threads in a thread pool is limited by *m*, restricting the number of parallel execution at any point by the number of worker threads in the thread pool. Moreover, at any point in time, the maximum parallelism of the [DAG](#page-97-0) tasks is limited by the number of threads in its thread pool and not by the number of processors [\[51\]](#page-102-1).

A real-time [Directed Acyclic Graph](#page-97-0) [\(DAG\)](#page-97-0) task *τ<sup>i</sup>* is represented as a 4-tuple *τ<sup>i</sup>* =  $(G_i, \Phi_i, D_i, T_i)$  where  $T_i$  is the minimum time interval between two activations of the task (Period), *D<sup>i</sup>* represents a timing window by which the task must complete its execution (Deadline). Φ*<sup>i</sup>* represents the thread pool the task will use to execute its subtasks, and *G<sup>i</sup>* represents the task modeled as a [DAG.](#page-97-0)

**Definition 4.1.1.** A [Directed Acyclic Graph](#page-97-0) [\(DAG\)](#page-97-0)  $G_i = (V_i, E_i)$ , where  $V_i = \{v_{i,1}, v_{i,2}....v_{i,n}\}$  is *the set of vertices and*  $E_i \subseteq V_i \times V_i$  *is the set of directed edges of the [DAG](#page-97-0) [\[51\]](#page-102-1).* 

**Definition 4.1.2** [\(Worst Case Execution Time](#page-97-1) [\(WCET\)](#page-97-1))**.** *Worst-case execution time is the maximum length of time a task takes to execute on a specific hardware platform [\[41\]](#page-101-7)*.

Each vertex  $v_{i,j} \in V_i$  is a subtask of the task  $\tau_i$  that comprises of a Job which is a sequential computation that takes *ci*,*<sup>j</sup>* time to execute in worst case, characterised as [Worst Case Execution](#page-97-1) [Time](#page-97-1) [\(WCET\)](#page-97-1). Throughout the paper, the subscript *i* of the vertices is omitted for ease and simplicity. A subtask, vertex, or node represents a job comprising of [WCET](#page-97-1) and a priority assigned to it. A priority of a subtask  $v_i$  is denoted by  $p(v_j) = \{p_i | 0 \leq p_i \leq n\}$ , where a subtask with the highest priority is assigned the value 0, formally *v<sup>i</sup>* has a higher priority than  $v_j$  if  $p(v_i) < p(v_j)$  . An edge  $E_{i,j} = (v_i, v_j)$  represents a precedence relation between  $v_i$  and  $v_j$ , where the subtask  $v_j$  is dependent on the subtask  $v_i$  i.e,  $v_j$  can start its execution only when  $v_i$  completes its execution, formally  $v_i$  is the predecessor or ancestor of  $v_j$  or  $v_j$  is the successor or descendant of  $v_i$ . For a subtask  $v_{i,j}$  the set of ancestors are represented by  $\textit{ancestors}(v_i) = \{v_j \in V_i | (v_j, v_i) \in E_i\}$  and the set of descendants by  $descendants(v_i) = \{v_j \in V_i | (v_i, v_j) \in E_i\}.$ 

The [Directed Acyclic Graph](#page-97-0) [\(DAG\)](#page-97-0) presented in this model are assumed to operate using the AND semantic, i.e., A subtask is ready to execute only when all its ancestors have completed their execution. Furthermore, when a subtask completes its execution, all its descendant subtasks are ready. A vertex that does not have any incoming edges, i.e., an empty ancestor set, is called the source (*vsource*) of the [DAG](#page-97-0) and a vertex that does not have any outgoing edges is called the sink (*vsink*), each [DAG](#page-97-0) is assumed to have only one source and sink. For real-time tasks with multiple sources or sinks, an additional single dummy source or sink with zero [WCET](#page-97-1) is added along with its corresponding edges to complete the [DAG.](#page-97-0)

The [Figure 4.1](#page-19-0) [DAG](#page-97-0) shows a real-time task *τ<sup>i</sup>* modeled as a *G<sup>i</sup>* with 7 subtasks, and 8 edges, with  $v_1$  being the source of the [DAG](#page-97-0) and  $v_7$  the sink. The numbers inside the parentheses indicate the subtasks' [WCETs](#page-97-1). The subtask  $v_1$  has a [WCET](#page-97-1) of 2 and has the highest priority. The edge from  $v_3 \rightarrow v_5$ , represents a dependency that  $v_5$  can start its execution only when  $v_3$ completes its execution. The ancestors of  $v_7$  are *ancestors*( $v_7$ ) = { $v_4$ ,  $v_5$ ,  $v_6$ }, thus  $v_7$  can start its execution only when all its ancestors have completed their execution. The subtasks  $v_2$  and  $v_3$  have the same ancestor  $v_1$ , and  $v_2$  has a higher priority than that of  $v_3$ .

#### <span id="page-18-0"></span>**4.2. Execution Model**

For a given DAG task *τ<sup>i</sup>* , the subtasks of the task are dispatched among and executed by  $\mu_i = |\Phi_i|$  worker threads. The worker threads in the thread pool  $\Phi_i$  share the same priority as that of the task  $\tau_i$  and are preemptively scheduled on the processors by the operating system scheduler. And these threads are scheduled on a preemptive global fixed-priority scheduler while a non-preemptive work-conserving scheduler dispatches the subtasks, i.e., a subtask of a task can be preempted only by a task of higher priority and cannot be preempted by a higher priority subtask of the same task. The number of processors constrains the maximum number of threads in each pool, i.e.,  $\forall i : \mu_i \leq m$ , ensuring that there is a limit for the number of parallel execution by the number of threads  $\mu_i$  in the thread pool  $\Phi_i$  and not by the number of processors in the system. Each thread can execute only one subtask at a time, ensuring the limit for maximum parallel execution of a task  $\tau_i$  to  $\mu_i$  even if subtasks are ready

<span id="page-19-0"></span>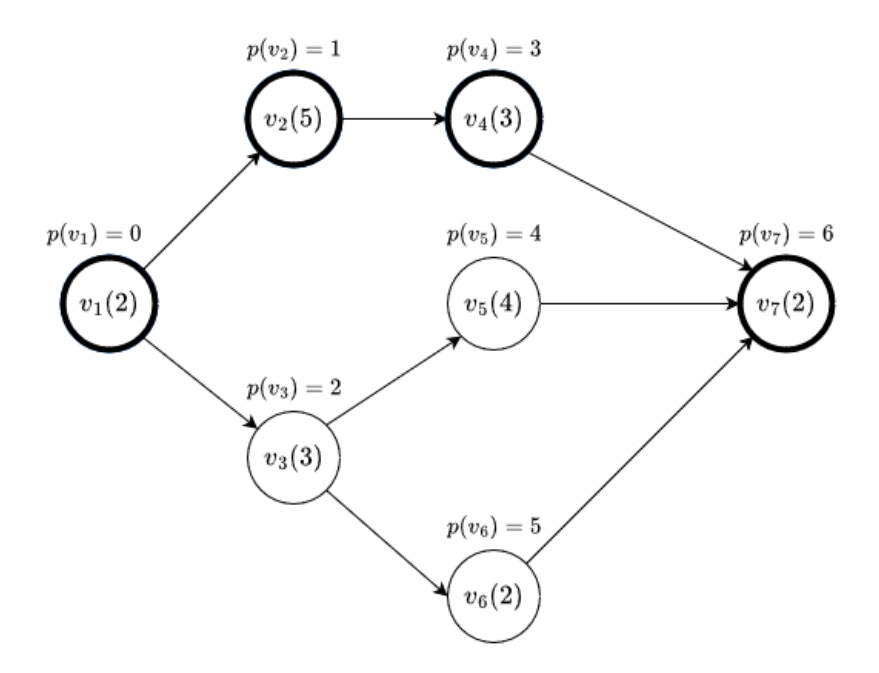

Figure 4.1.: Example DAG

to execute with idle processors [\[51\]](#page-102-1).

**Definition 4.2.1** (Path). *For a given [DAG](#page-97-0) task*  $\tau_k$ *, a path*  $\lambda = (v_{source}, v_1, ..., v_{sink})$  *is a sequence of subtasks*  $v_j \in V_i$  *such that*  $v_{source}$ ,  $v_{sink}$  *represents the source and sink of the [DAG](#page-97-0) graph respectively* and  $\forall v_j \in \lambda \backslash \{v_{sink}\}$ ,  $(v_j, v_{j+1}) \in E_i$  [\[16\]](#page-99-3).

Informally, a path  $\lambda$  is a sequence of subtasks from the source to the sink of a [DAG](#page-97-0) graph in which there is a precedence constraint between any two adjacent subtasks in  $\lambda$ . Thus, there is no concurrency among subtasks that belong to the same path *λ*.

**Definition 4.2.2** (Length of a Path)**.** *The length of path λ denoted by len*(*λ*) *for a task τ<sup>i</sup> is the sum of* [WCET](#page-97-1)  $C_i$  *of all subtasks*  $v_i \in \lambda$ *, formally can be denoted as shown in [Equation 4.1](#page-19-1)* [\[16\]](#page-99-3)*.* 

<span id="page-19-1"></span>
$$
len(\lambda) = \sum_{\forall v_j \in \lambda} C_j \tag{4.1}
$$

**Definition 4.2.3** (Critical Path)**.** *The critical path is the path with the longest execution path, formally can be denoted as shown in [Equation 4.2](#page-19-2) [\[51\]](#page-102-1).*

<span id="page-19-2"></span>
$$
L_i = \max_{\forall \lambda \in G_i} \{ len(\lambda) \}
$$
\n(4.2)

In the [Figure 4.1](#page-19-0) the bold nodes represent the subtasks that belong to the critical path.

**Definition 4.2.4** (Worst-case workload)**.** *The worst-case workload W<sup>i</sup> is the time needed to execute all subtasks of a task τ<sup>i</sup> on a single core platform. It is the sum of the [Worst Case Execution Time](#page-97-1) [\(WCET\)](#page-97-1) of all subtasks of the task τ<sup>i</sup> as shown in [Equation 4.3](#page-19-3) [\[51\]](#page-102-1).*

<span id="page-19-3"></span>
$$
W_i = \sum_{\forall v_j \in V_i} C_j \tag{4.3}
$$

| Symbol            | Description                                                                                             |
|-------------------|----------------------------------------------------------------------------------------------------|
| m                 | Number of processors                                                                                    |
| $\tau$            | Task set of a real-time application                                                                     |
| n                 | Total number of tasks in $\tau$                                                                         |
| $\tau_i$          | DAG $i^{th}$ task                                                                                       |
| $T_i$             | Period of task $\tau_i$                                                                                 |
| $D_i$             | Relative Deadline of task $\tau_i$                                                                      |
| $\Phi_i$          | Thread pool of task $\tau_i$                                                                            |
| $L_i$             | Critical Path of task $\tau_i$                                                                          |
| $G_i$             | DAG representation of task $\tau_i$                                                                     |
| $V_i$             | Set of vertices of graph $G_i$                                                                          |
| $E_i$             | Set of edges of graph $G_i$                                                                             |
| $v_{i,j}$         | $j^{th}$ subtask of task $\tau_i$                                                                       |
| $C_{i,j}$         | Worst Case Execution Time (WCET) of subtask $v_{i,j}$                                                   |
| $\mu_i$           | number of threads in the thread pool $\Phi_i$ of task $\tau_i$                                          |
| $R_i^{ub}$        | Upper bound on the worst-case response time of task $\tau_i$                                            |
| $I_k^*(\Delta)$   | Exact critical interference on task $\tau_k$ over the interval $\Delta$                                 |
| $I_k(\Delta)$     | Critical interference on task $\tau_k$ over the interval $\Delta$                                       |
| $I_{i,k}(\Delta)$ | Critical interference on task $\tau_k$ by the task $\tau_i$ over the                                    |
|                   | interval $\Delta$                                                                                       |
| $I_{k,k}(\Delta)$ | Critical interference on task $\tau_k$ by other subtasks of the<br>same task over the interval $\Delta$ |

Table 4.1.: Summary of System Model.

#### <span id="page-20-0"></span>**4.2.1. Run-time Behavior**

For a given single [DAG](#page-97-0) task *τ<sup>k</sup>* , assuming that the task starts at time 0. A subtask or a node is ready to execute at a certain point only if all its ancestors in the graph have completed their execution, and hence source can execute immediately at time 0.

**Example 4.2.1.** *Considering the [DAG](#page-97-0) shown in [Figure 4.1](#page-19-0) and assuming the the number of threads*  $i$ n its thread pool  $\Phi_i$  is  $\mu_i =$  3. the [Figure 4.2](#page-21-1) shows the execution sequence in the  $\mu_i$  threads.

At *time* = 0 the source( $v_1$ ) is ready and currently there are all three threads available, so the source( $v_1$ ) can execute on any of the three threads. At *time* = 2, as soon as the source( $v_1$ ) completes its execution, there are two nodes  $[v_2, v_3]$  that are ready to execute as  $v_2$  having a higher priority, and again all three threads are available. As the number of subtasks ready  $\leq$  the number of available threads, there are no subtasks that have to wait;  $v_2$  and  $v_3$  can start their execution in parallel. As [WCET](#page-97-1) of  $v_2$  is 5 and the WCET of  $v_3$  is 3,  $v_3$  completes its execution sooner. Similarly, when  $v_3$  completes its execution at *time* = 5 there are two subtasks that are ready i.e,  $[v_5, v_6]$  and now the number of available threads = 2 as at this point *v*<sup>2</sup> is still executing on thread 1, however still number of subtask ready <= number of

<span id="page-21-1"></span>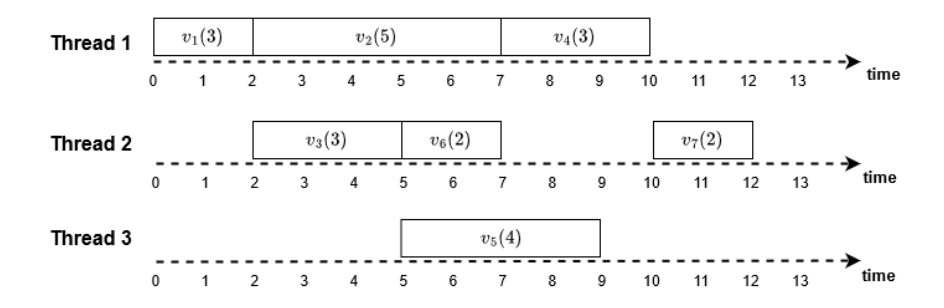

Figure 4.2.: Execution of DAG on three threads

available threads hence  $v_5$  and  $v_6$  start their execution in parallel. At *time* = 6, all the three threads execute the subtasks in parallel. At *time* = 7,  $v_2$  and  $v_6$  complete their execution, the descendants of  $v_2$  are  $[v_4]$  which are ready to execute as all of their ancestors have completed their execution. However the children of  $v_6$  i.e,  $[v_7]$  is not yet ready as not all of its ancestors have completed their execution,  $v_7$  can only start its execution only when  $v_4$ ,  $v_4$  and  $v_6$ have completed their execution which happens at *time* = 10, the sink starts its execution at  $time = 10$  and completes at *time* = 12. The response time of this [DAG](#page-97-0) = 12.

#### <span id="page-21-0"></span>**4.2.2. Response Time Analysis**

The work done at [\[8\]](#page-98-5), [\[7\]](#page-98-6) and [\[11\]](#page-98-7) propose interference based response time analysis for the sequential and parallel task models. All the following sections will adopt the same methodology of the thread pool model using DAG tasks [\[51\]](#page-102-1).

For a sequential task *τseq*, the interference is defined as the sum of all intervals of time in which task *τseq* is ready to execute but cannot due to higher priority tasks running on the processors. Nevertheless, for a parallel task *τpar*, the response time of a task *τpar* is prolonged if the critical path *L<sup>i</sup>* of *τpar* suffers interference from higher priority tasks as well as other subtasks of the same task *τpar* [\[51\]](#page-102-1).

<span id="page-21-3"></span>**Definition 4.2.5** (Critical interference)**.** *The exact critical interference over an interval* ∆ *on a task*  $\tau_k$  *is denoted by*  $I_k^*(\Delta)$  *which is the cumulative time at which the critical path of the task*  $\tau_k$  *is ready to execute but cannot execute due to other subtasks of τ<sup>k</sup> running on the thread pool or threads of higher priority tasks running on the processors [\[51\]](#page-102-1)[\[8\]](#page-98-5)[\[11\]](#page-98-7).*

<span id="page-21-2"></span>**Example 4.2.2.** *Considering an example where a task*  $\tau_k$  *with threads*  $\mu_k = 3$  *is to be executed on a system with m* = 4 *processors along with other tasks τ<sup>i</sup>* ∈ *τ. The interference occurring to the critical path L<sup>k</sup> during the interval* ∆ *as shown in [Figure 4.3.](#page-22-0) During the intervals a*, *b*, *andc, the critical path L<sup>k</sup> suffers interference where either other tasks or subtasks that are not of the critical path L<sup>k</sup> are scheduled on the processors [\[51\]](#page-102-1).*

Three different scenarios lead to the interference of the critical path *L<sup>k</sup>* :

1. At interval *a* in [Figure 4.3,](#page-22-0) wherein all the processors are occupied by the other higher priority tasks.

<span id="page-22-0"></span>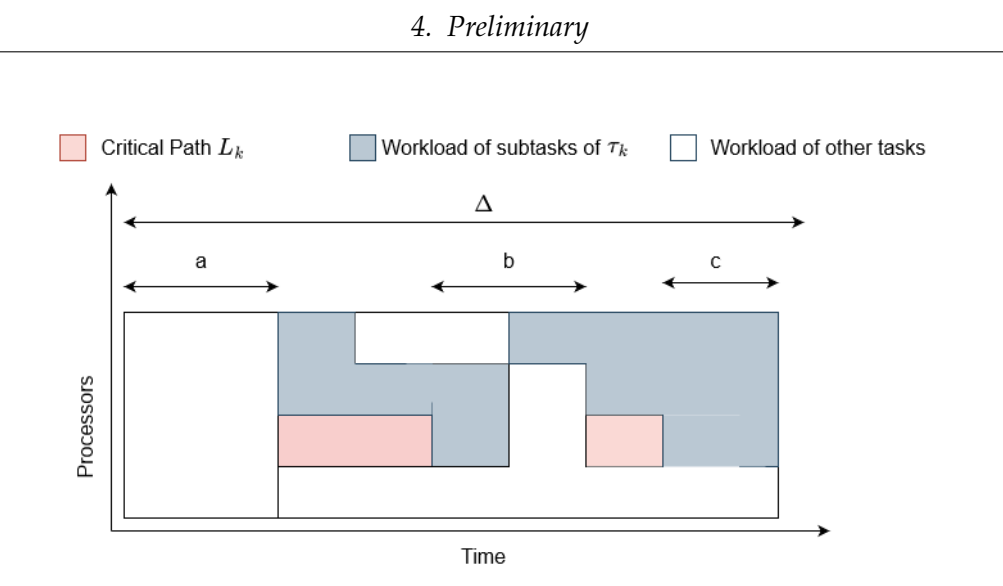

Figure 4.3.: Exact Interference suffered by *L<sup>k</sup>*

- 2. At interval *b* in [Figure 4.3,](#page-22-0) where not all the *µ<sup>k</sup>* threads of task *τ<sup>k</sup>* can be scheduled on the processors as the other higher priority tasks occupy them.
- 3. At interval *c* in [Figure 4.3,](#page-22-0) where all the *µ<sup>k</sup>* threads of the task *τ<sup>k</sup>* are executing some (or no) threads of higher priority tasks on the processors. However, the tasks of *τ<sup>k</sup>* are executing the subtasks that are not part of the critical path.

The exact critical interference  $I_k^*(\Delta)$  for the [Example 4.2.2](#page-21-2) is the sum of the intervals  $a, b$ and *c* i.e,

$$
I_k^*(\Delta) = a + b + c \tag{4.4}
$$

As per [Definition 4.2.5](#page-21-3) and the [Example 4.2.2,](#page-21-2) the critical path  $L_k$  of a task  $\tau_k$  suffers interference from:

- 1. Other tasks  $\tau_i \in \tau$  of the task set, which has a higher priority than that of  $\tau_k$  running on the processors
- 2. Subtasks of the same task  $\tau_{k,j} \in \tau_k$  that are not part of the critical path  $L_k$

Leading to the following definitions:

<span id="page-22-1"></span>**Definition 4.2.6.** *The critical interference*  $I_{i,k}(\Delta)$  *imposed by task*  $\tau_i$  *on the task*  $\tau_k$  *over any interval* ∆ *on the critical path is defined as the cumulative workload executed by the threads of task τ<sup>i</sup> . While the critical path L<sup>k</sup> is ready to execute but cannot execute [\[51\]](#page-102-1).*

**Definition 4.2.7.** *The critical interference*  $I_{kk}(\Delta)$  *imposed by subtasks of task*  $\tau_k$  *over any interval*  $\Delta$ *on the critical path is defined as the cumulative workload executed by the subtasks that are not part of the critical path of task τ<sup>k</sup> while the critical path L<sup>k</sup> is ready to execute but cannot execute [\[51\]](#page-102-1).*

As per [Definition 4.2.6](#page-22-1)  $I_{i,k}(\Delta)$  indicates the total workload of the task  $\tau_i$  interfering with the task *τ<sup>k</sup>* , for understanding and calculating the interference that is imposed on the task *τ<sup>k</sup>* by each thread of *τ<sup>i</sup>* , the concept of at least *p*-depth critical interference is used [\[51\]](#page-102-1).

<span id="page-23-0"></span>**Definition 4.2.8.** The at least p-depth critical interference  $I_i^p$ *i*,*k* (∆) *imposed by task τ<sup>i</sup> on the task τ<sup>k</sup> over any interval* ∆ *is defined as the cumulative workload executed by the threads of task τ<sup>i</sup> while the critical path L<sup>k</sup> is ready to execute but cannot execute while there are at least p threads of task τ<sup>i</sup> are simultaneously running on the processors [\[51\]](#page-102-1).*

<span id="page-23-1"></span>As per definitions [Definition 4.2.6](#page-22-1) and [Definition 4.2.8,](#page-23-0) the critical interference  $I_{i,k}(\Delta)$ can be calculated using the p-depth critical interference during an interval ∆ as shown in [Equation 4.5](#page-23-1) [\[43\]](#page-101-6) [\[51\]](#page-102-1).

$$
I_{i,k}(\Delta) = \sum_{p=1}^{m} I_{i,k}^p(\Delta)
$$
\n(4.5)

The work done at [\[51\]](#page-102-1) proves that the critical interference  $I_k^*(\Delta)$  can be upper bounded pessimistically considering the interference caused by other tasks, i.e., Inter-task interference and the interference caused by subtasks of the same tasks, i.e., Intra-task interference separately.

<span id="page-23-2"></span>**Definition 4.2.9** (Inter-task interference)**.** *The critical inter-task interference I τ k* (∆) *is defined as the interval when the interfering workload of all tasks is distributed evenly among the processors as shown in [Equation 4.6](#page-23-2) [\[51\]](#page-102-1)*

$$
I_k^{\tau}(\Delta) = \frac{1}{m} \sum_{\forall \tau_i} I_{i,k}(\Delta) = \frac{1}{m} \sum_{\forall \tau_i} \sum_{p=1}^m I_{i,k}^p(\Delta)
$$
 (4.6)

**Definition 4.2.10** (Intra-task interference). *The critical intra-task interference*  $I_k^v(\Delta)$  *is defined as the interval when the interfering workload of all interfering subtasks is distributed evenly among the thread pool of*  $\tau_k$  *as shown in [Equation 4.7](#page-23-3)* [\[51\]](#page-102-1).

$$
I_k^v(\Delta) = \frac{1}{\mu_k} I_{k,k}(\Delta)
$$
\n(4.7)

<span id="page-23-4"></span><span id="page-23-3"></span>The total interference suffered by a task  $\tau_k$  can be calculated using [Equation 4.8,](#page-23-4) where *I*<sup> $τ$ </sup>(Δ) represents the Inter-task interference and *I*<sup>*v*</sup>(Δ) represents the Intra-task interference [\[51\]](#page-102-1).

$$
I_k(\Delta) = I_k^{\tau}(\Delta) + I_k^{\nu}(\Delta)
$$
\n(4.8)

$$
I_k(\Delta) = \frac{1}{m} \sum_{\forall \tau_i} \sum_{p=1}^m I_{i,k}^p(\Delta) + \frac{1}{\mu_k} I_{k,k}(\Delta)
$$
\n(4.9)

<span id="page-23-5"></span>Using the equation [Equation 4.9,](#page-23-5) an upper bound for the response can be calculated using the [Equation 4.10.](#page-24-0) Conceptually, the response time in the best case would be when the critical path suffers no interference, i.e., the length of the critical path itself. However, when interference is involved, the response time can be upper bounded pessimistically considering the inter-task interference and intra-task interference separately, as shown in [Equation 4.10](#page-24-0) [\[51\]](#page-102-1).

<span id="page-24-0"></span>**Definition 4.2.11** (Response Time)**.** *The response time R<sup>i</sup> of a task τ<sup>i</sup> is the time interval between the activation and termination of an instance of the task [\[21\]](#page-99-4) [\[51\]](#page-102-1).*

$$
R_i = L_i + I_k(\Delta) \tag{4.10}
$$

$$
R_i = \max_{\forall \lambda \in G_i} \{ \text{len}(\lambda) \} + \frac{1}{m} \sum_{\forall \tau_i} \sum_{p=1}^m I_{i,k}^p(\Delta) + \frac{1}{\mu_k} I_{k,k}(\Delta)
$$
(4.11)

<span id="page-24-1"></span>**Definition 4.2.12** (Worst Case Response Time)**.** *The worst-case response time R* + *i of a task τ<sup>i</sup> is the longest possible response time the task may experience. Formally, it can be denoted as shown in [Equation 4.12](#page-24-1) [\[21\]](#page-99-4).*

$$
\forall n \in \mathbb{N}^+ : R_i^+ \ge R_i \tag{4.12}
$$

# <span id="page-25-0"></span>**5. Event Driven DAG**

Real-time applications comprise periodic and sporadic tasks for their responsiveness and determinism. Periodic tasks are generally used for process control, for instance, altitude control in space systems. In contrast, sporadic tasks provide fast responses to external events, for instance, some data-flow applications such as events in Tasking Framework [\[44\]](#page-101-3). In periodic tasks, two consecutive activations are separated using a fixed time interval, i.e., Period (*T<sup>i</sup>* ), whereas sporadic tasks have a non-determinism behavior, where two consecutive activations are separated by a minimum time interval (*T<sup>i</sup>* ) [\[14\]](#page-99-5).

### <span id="page-25-1"></span>**5.1. Motivation**

Algorithms have been presented to handle periodic and sporadic tasks [\[28\]](#page-100-9) [\[55\]](#page-102-6) [\[40\]](#page-101-8) and to compute the response time of systems comprising of sporadic tasks [\[27\]](#page-100-10). The main importance of using event-driven applications with a combination of periodic and sporadic tasks is due to the high responsiveness and low resource consumption.

#### <span id="page-25-2"></span>**5.1.1. Event-triggered vs Time-triggered**

Event-triggered and time-triggered are two fundamental principles used for controlling realtime systems' tasks. For event-triggered systems, tasks are activated in response to relevant events external to the system. For example, when an event in the outside world is detected by a sensor which then causes the activation of a real-time task. Event-triggered systems allow for a faster response at low load but more overhead and chance of failure at high load, which is most suitable for dynamic environments, where dynamic tasks can arrive at any time.

In time-triggered systems, all tasks are carried out at certain times, known as priori. The advantage of using a time-triggered system is the predictable behavior of the system. Timetriggered systems have the opposite properties and are suitable in static environments where most system behavior is known in advance.

Studies prove that event-triggered methods can be combined with time-triggered systems to efficiently include sporadic tasks to allow for high responsiveness and low resource consumption [\[27\]](#page-100-10) [\[14\]](#page-99-5).

#### <span id="page-26-0"></span>**5.1.2. Sporadic Tasks**

Sporadic tasks handle events that are activated at arbitrary points in time but with defined maximum frequency. They are invoked repeatedly with a (non-zero) lower bound - period (*T<sup>i</sup>* ) on the duration between consecutive occurrences of the same event. Each sporadic task is invoked repeatedly with a lower bound on the interval between consecutive invocations, i.e., the minimum inter-arrival time between two consecutive activations, known as the Period *T<sup>i</sup>* .

**Definition 5.1.1** (Sporadic Task)**.** *A sporadic task is a task that is event-driven i.e, activated by events that occur at an unknown time such that*  $\delta^+(2) = +\infty$  [\[21\]](#page-99-4).

### <span id="page-26-1"></span>**5.2. Arrival Curves**

To determine the upper bound of the response time for a task set *τ* containing multiple sporadic [DAG](#page-97-0) tasks, the inter-task interference calculated pessimistically in [\[51\]](#page-102-1), models the sporadic task as periodic using the minimum inter-arrival time between two consecutive activations as Period. This section introduces a method that computes the response time less pessimistically than proposed in [\[51\]](#page-102-1).

**Definition 5.2.1** (Activation Trace)**.** *An activation trace* ℵ*<sup>i</sup> of a task τ<sup>k</sup> is defined as the absolute time at which an instance of the task τ<sup>k</sup> starts its execution. Formally, it can be defined as a function as shown in [Equation 5.1.](#page-26-2)*  $\aleph_i(n) = t$  *indicates that the*  $n - th$  *instance of the task*  $\tau_k$  *begins its execution at time t [\[21\]](#page-99-4).*

$$
\aleph_i: \mathbb{N}^+ \longrightarrow \mathbb{R}^+ \tag{5.1}
$$

<span id="page-26-2"></span>**Definition 5.2.2** (Termination Trace)**.** *A termination trace* ג*<sup>i</sup> of a task τ<sup>k</sup> is defined as the absolute time at which an instance of the task τ<sup>k</sup> completes its execution. Formally, it can be defined as a function as shown in [Equation 5.2.](#page-26-3)*  $\mathbf{J}_i(n) = t$  *indicates that the*  $n - th$  *instance of the task*  $\tau_k$  *completed its execution at time t [\[21\]](#page-99-4).*

$$
\gimel_i: \mathbb{N}^+ \longrightarrow \mathbb{R}^+ \tag{5.2}
$$

<span id="page-26-3"></span>**Definition 5.2.3** (Arrival Curves)**.** *The maximum and minimum arrival curves η* +  $\eta_i^+$ ( $\Delta t$ ) *and*  $\eta_i^ <sub>i</sub><sup>−</sup> (Δ*t*)$ </sub> *of a task*  $\tau_i$  *are functions*  $\mathbb{R}^+ \longrightarrow \mathbb{N}^+$  *that indicates the maximum and minimum number of events that occur during any half-open interval*  $[t, t + \Delta t)$ ,  $\eta^+(\Delta t)(\eta^-(\Delta t))$  [\[21\]](#page-99-4).

Informally, the function  $\eta_i^+$ *i* (∆*t*) over an interval ∆ returns the maximum number of activations that occur in the interval  $\Delta$  of task  $\tau_i$ , whereas the function  $\eta_i^{\perp}$  $\int_{i}^{-}$  ( $\Delta t$ ) over an interval ∆ returns the minimum number of activations that occur in the interval ∆.

$$
\eta_i^+ : \Delta T \longrightarrow n \tag{5.3}
$$

The [Figure 5.1](#page-27-0) shows that, the maximum number of activations in over a time interval of 1 is 2 i.e,  $\eta_i^+$  $i<sub>i</sub><sup>+</sup>(1) = 2$ , similarly the maximum number of activations over a time interval of 2

<span id="page-27-0"></span>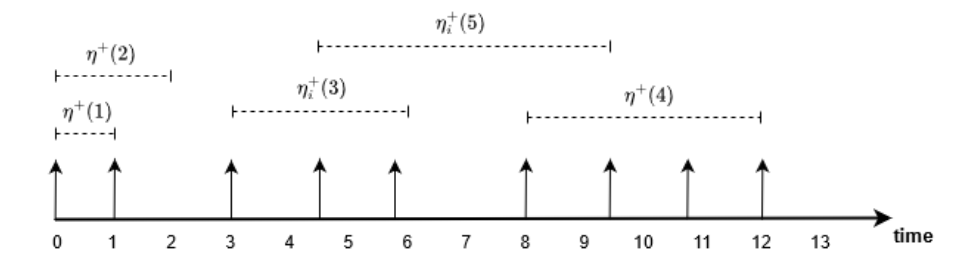

Figure 5.1.: The maximum arrival function  $\eta_i^+$  $i<sub>i</sub><sup>+</sup>$  on an activation trace

<span id="page-27-1"></span>is also 2 i.e,  $\eta_i^+$  $i<sup>+</sup><sub>i</sub>(2) = 2$ . Also,  $\eta<sub>i</sub><sup>+</sup>$  $i^{\dagger}(3) = 3, \eta_i^+$  $\eta_i^+(4) = 4$  and  $\eta_i^+$  $i_i^+(5) = 4$ . The [Figure 5.2,](#page-27-1) shows a summary of the arrival curves output on the activation trace as shown in [Figure 5.1](#page-27-0) which shows that the Arrival functions are non-decreasing and are sub-additive [\[36\]](#page-101-9)[\[21\]](#page-99-4).

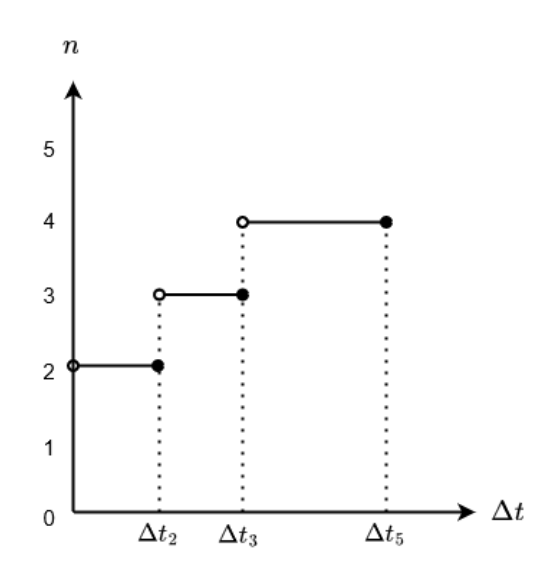

Figure 5.2.: The maximum arrival function  $\eta_i^+$ *i*

**Definition 5.2.4** (Distance Functions). *The maximum and minimum distance functions*  $\delta_i^+$ *i* (*n*) and  $\delta_i^ \bar{a}^-(n)$  *of a task τ<sub>i</sub> are functions*  $\mathbb{N}^+$  →  $\mathbb{R}^+$  *that indicates the maximum and minimum time intervals during at which at most n events occur [\[21\]](#page-99-4).*

$$
\delta_i^+ : n \longrightarrow \Delta T \tag{5.4}
$$

Informally, the function  $\delta_i^+$ *i* (*n*) for a given number of activations of a task *τ<sup>i</sup>* returns the maximum time interval (distance) for *n* activations, whereas the function  $\delta_i$  $\delta_i^-(n)$  for a given number of activations of a task *τ<sup>i</sup>* returns the minimum time interval (distance) for *n* activations.

<span id="page-28-1"></span>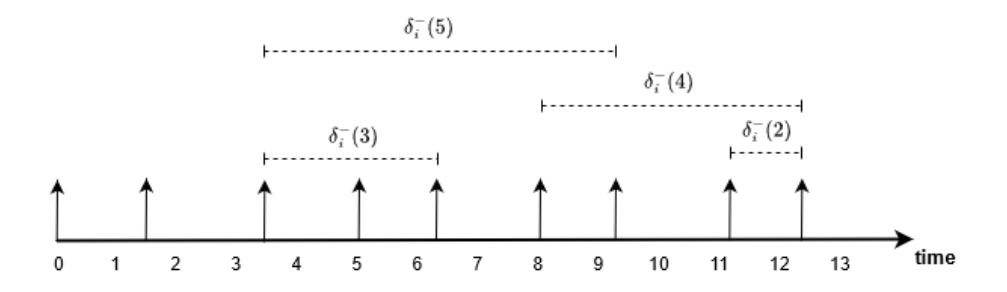

<span id="page-28-2"></span>Figure 5.3.: The minimum distance function  $\delta_i^{\text{+}}$  $\sum_{i=1}^{n}$  on an activation trace

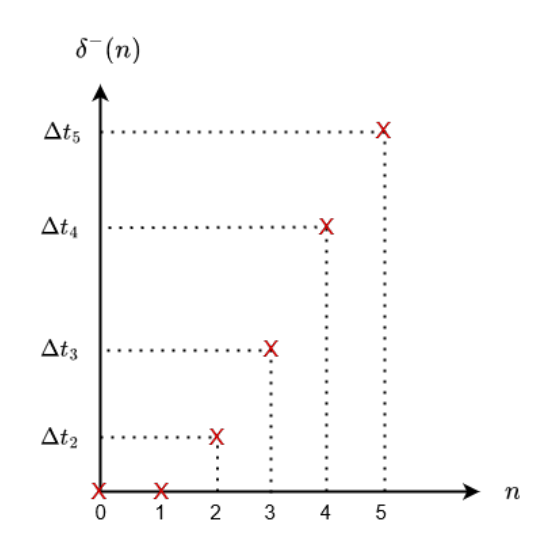

Figure 5.4.: The minimum distance function  $\delta_i^+$ *i*

The [Figure 5.3](#page-28-1) shows that, the minimum time required for 2 activations is 1 i.e,  $\delta_i^{\text{-}}$  $\delta_i^-(2)=1$ , similarly the minimum time required for 3 activations is 3 i.e,  $\delta_i^{\text{-}}$  $\delta_i^-(3) = 3$ . Also,  $\delta_i^$  $i_{i}^{-}(4) = 4$  and *η* +  $i<sub>i</sub>$ <sup>+</sup>(5) = 5. The [Figure 5.4](#page-28-2) shows a summary of the minimum distance outputs for the interval shown in [Figure 5.3,](#page-28-1) which shows that minimum distance functions are non-decreasing and super-additive.

#### <span id="page-28-0"></span>**5.2.1. Response Time Analysis**

<span id="page-28-3"></span>**Definition 5.2.5** (Simplified *p*-depth workload distribution)**.** *The Simplified p-depth workload distribution* W *p i* (∆) *over any interval* ∆ *is defined as the workload the p <sup>t</sup>h thread of the task τ<sup>i</sup> executes when the complete workload of the task is distributed evenly among all the threads µ<sup>i</sup> in the thread pool* Φ*i in the interval* ∆*, can be denoted using the [Equation 5.5](#page-28-3) [\[51\]](#page-102-1).*

$$
\mathcal{W}_i^p(\Delta) = \left( \left\lfloor \frac{\Delta + R_i^{ub} - L_i}{T_i} + 1 \right\rfloor \right) \frac{W_i}{\mu_i}
$$
\n(5.5)

The work done at [\[51\]](#page-102-1), uses the *p*-depth workload distribution to calculate the inter-task interference, which is computed using the [Equation 5.5,](#page-28-3) the equation computes the *p*-depth workload distribution pessimistically using the Period *T<sup>i</sup>* for sporadic tasks, the usage of arrival curves allows computing the response time less pessimistically by not effecting any assumptions made in the model and does not break any definitions. The value inside the parentheses in [Equation 5.5](#page-28-3) represents the number of task releases in ∆, which is calculated using the Period  $T_i$ , to compute the number of activations in an interval  $\Delta$ , the arrival curves calculates the maximum number of activations over the given interval. Using this, a less pessimistic response time is computed, where the interval passed to the arrival curve is the same as that of the [Equation 5.5](#page-28-3) as depicted in [Equation 5.6.](#page-29-1)

$$
\mathcal{W}_i^p(\Delta) = \eta_i^+(\Delta + R_i^{ub} - L_i) \frac{W_i}{\mu_i}
$$
\n(5.6)

### <span id="page-29-1"></span><span id="page-29-0"></span>**5.3. Synthetic Test Case Generation**

For our experiments, sporadic synthetic tasks are generated, this section shows the proposed algorithm to generate them. The algorithm generates a random trace simulating an activation trace of the sporadic task, and the following conditions are to be followed:

<span id="page-29-2"></span>1. The minimum distance between two activations is the Period  $T_i$  as shown in [Equation 5.7.](#page-29-2)

$$
\delta_i^-(2) = T_i \tag{5.7}
$$

- 2. The maximum distance between two activations is twice the Period, i.e., 2 ∗ *T<sup>i</sup>* .
- 3. The absolute time for an activation trace  $\delta_i^$  $i_i^-(n)$  is computed in the range shown in [Equation 5.8](#page-29-3) i.e., the minimum distance required for *n* activations is the sum of the minimum distance required for  $n - 1$  activations and the Period, whereas the maximum distance required for *n* activations is the sum of minimum distance required for *n* − 1 activations and two times the Period as shown in [Equation 5.8.](#page-29-3)

$$
\delta_i^-(n) \ge \delta_i^-(n-1) + T_i \le \delta_i^-(n-1) + (2 \ast T_i)
$$
\n(5.8)

<span id="page-29-4"></span><span id="page-29-3"></span>4. The above conditions ensure that the maximum distance required for *n* activations is less than or equal to two times the minimum distance required for *n* activations as shown in [Equation 5.9.](#page-29-4)

$$
\delta_i^+(n) \le 2 * \delta_i^-(n) \tag{5.9}
$$

#### <span id="page-30-0"></span>**5.3.1. Algorithm**

- 1. A trace of length hundred is created, where the value of an index of the trace represents the absolute time at which the an instance of the task is activated.
- 2. The first value of the trace being zero i.e,  $trace[0] = 0$  which indicates that the first activation of the task is at the *time* = 0
- 3. The second value being the Period  $T_i$  itself i.e,  $trace[1] = T_i$ , allowing to ensure that the minimum distance between two activations is the period *T<sup>i</sup>* .
- 4. The following trace elements are computed using the following steps:
	- a) As the minimum distance between two activations is the Period *T<sup>i</sup>* . The new trace element is computed using the previous trace element, the Period, and a random uniformly distributed value in the range (0, 1), ensuring that the next activations are in the range:

$$
(trace[i-1] + T_i, trace[i-1] + (2 * T_i))
$$
\n(5.10)

b) Which still ensures that the minimum distance between two activations is the Period  $T_i$  and the maximum distance between two activations is  $2 \times T_i$  as shown in [Listing 5.1.](#page-30-1)

Listing 5.1: Compute trace element for index > 1

<span id="page-30-1"></span> $trace.append(true[i - 1] + random.uniform(0, period) + period)$ 

## <span id="page-31-0"></span>**6. Intra-Task Priorities DAG**

This chapter provides the proof that the order of execution of nodes of a [Directed Acyclic](#page-97-0) [Graph](#page-97-0) i.e., intra-task priorities, allows for tightening the worst-case upper bound of the intra-task interference, and presents the analysis and an algorithm to compute the worst-case intra-task interference for [DAGs](#page-97-0) with intra-task priorities.

#### <span id="page-31-1"></span>**6.1. Background**

The current state-of-the-art methods [\[20\]](#page-99-0) [\[39\]](#page-101-1) [\[45\]](#page-101-2) [\[29\]](#page-100-1) [\[6\]](#page-98-2) [\[51\]](#page-102-1) calculates the upper bound response time and intra-task interference of a single [DAG](#page-97-0) task considering work-conversing scheduling algorithms where intra-task priorities i.e, priorities at the subtask level are not assigned. These algorithms execute an arbitrary available node and do not specify the order of execution of the subtasks. The algorithms mentioned in [\[20\]](#page-99-0) [\[39\]](#page-101-1) [\[45\]](#page-101-2) [\[29\]](#page-100-1) [\[6\]](#page-98-2) [\[51\]](#page-102-1) have different strategies to execute the eligible vertex, however the response time bound is the same for all the algorithms [\[25\]](#page-100-6).

<span id="page-31-2"></span>Building upon the work done at [\[51\]](#page-102-1) where it is proven that for a given [DAG](#page-97-0) Task *τ<sup>k</sup>* executing on multi-core processors, the subtasks are consigned to and executed by the worker threads of a thread pool with  $\mu_k$  threads. The response time and intra-task interference for a single task *τ<sup>k</sup>* can be upper bounded by equations [Equation Classical Upper Bound Function](#page-31-2) and [Equation 6.1](#page-31-2) respectively.

$$
R_k^+ <= L_k + \left(\frac{W_k - L_k}{\mu_k}\right) \tag{Classical Upper Bound Function}
$$
\n
$$
R_k^{ub} \leftarrow \frac{1}{\mu_k} (W_k - L_k) \tag{6.1}
$$

The methods [\[20\]](#page-99-0) [\[39\]](#page-101-1) [\[45\]](#page-101-2) [\[29\]](#page-100-1) [\[6\]](#page-98-2) and [\[51\]](#page-102-1) do not assign priorities, thus the execution order of nodes are unpredictable as there is no way to specify the order in which the execution should take place, it is scheduled by the OS non-deterministically and hence the upper bound in [Equation Classical Upper Bound Function](#page-31-2) is valid for all [DAGs.](#page-97-0) Therefore conceptually the equation [Equation 6.1](#page-31-2) and [Equation Classical Upper Bound Function](#page-31-2) can be considered as a safe upper bound.

#### <span id="page-32-1"></span><span id="page-32-0"></span>**6.2. Motivational Example**

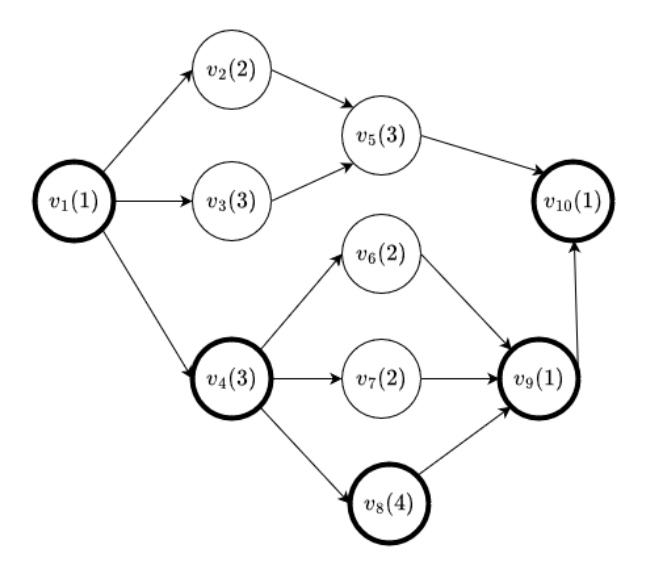

Figure 6.1.: A [DAG](#page-97-0) task

This section illustrates the reasons with an example that shows a study is required on computing end-to-end response time for [DAGs](#page-97-0) real-time task running on a multi-core processor with intra-task priorities. Firstly, for [DAG](#page-97-0) tasks with priorities assigned to their subtasks, it can be proven that the end-to-end response time can be reduced compared to the [DAGs](#page-97-0) where intra-task priorities are not assigned. Secondly, there are real-world, real-time applications scenarios where priorities are predetermined and assigned; for instance, in parallel frameworks, it is feasible to use the priority clause to state the priority of a task construct [\[24\]](#page-100-0).

Scheduling of a [DAG](#page-97-0) task  $\tau_k$  there can be instances where the number of the eligible subtasks are larger than the number of worker threads available  $\mu_k$  in the thread pool, in the algorithms where priorities are not assigned, an arbitrary subtask is chosen to execute, in the following, it is proven that with a proper order of execution the response times can be reduced as and allows to improve predictability of how the subtasks can be scheduled on the threads. For the [DAG](#page-97-0) as shown in the [Figure 6.1,](#page-32-1) assuming that the task is being scheduled on a thread pool with two threads, the response time computed when intra-task priorities are not assigned, calculated using the [Equation Classical Upper Bound Function](#page-31-2) [\[51\]](#page-102-1) gives a total 16 as shown in [Equation 6.2.](#page-32-2)

$$
L_k + \left(\frac{W_k - L_k}{\mu_k}\right) = 10 + \left(\frac{22 - 10}{2}\right) = 16\tag{6.2}
$$

<span id="page-32-2"></span>However, there is indeed multiple possible order of executions as shown in [Figure 6.2,](#page-33-0) [Figure 6.3](#page-34-0) and [Figure 6.4](#page-34-1) when intra-task priorities are assigned; the figures prove that the response time can be shorter than the calculated value using [Equation 6.2.](#page-32-2)

In the [Figure 6.2](#page-33-0) the total response time is 14. Firstly, only the source is added to the priority queue, as at the beginning, both the threads are available the source begins its execution in any one of the threads; once the source has completed its execution, we add the children of the source, there are three available nodes, i.e.,  $[v_2, v_3, v_4]$  that is added to the priority queue in this particular order, at this iteration there are three available nodes and two available threads,  $v_2$  starts its execution on Thread 1 and  $v_3$  on Thread 2.  $v_4$  cannot start its execution as there are no available threads,  $v_5$  must wait for  $v_2$  or  $v_3$  to complete its execution, as  $v_2$ completes its execution first, we can see if the children of  $v_2$  can be added to the priority queue, however  $v_5$  cannot be added at this point, as  $v_5$  is dependent on both  $v_2$  and  $v_3$ , as  $v_4$  is alone at this point in the priority queue, so  $v_4$  starts its execution right after  $v_2$  has completed its execution. After  $v_3$  completes its execution, all the dependencies of  $v_5$  have completed their execution; now  $v_5$  is added to the priority queue. As currently, only Thread 2 thread is available,  $v_5$  is executed on Thread 2. During the execution of  $v_5$ ,  $v_4$  has completed its execution, and all its children  $[v_6, v_7, v_8]$  are added to the priority queue in the given order. Furthermore, at this stage, only one thread, Thread 1, is available; there are currently three available nodes, and out of those,  $v_6$  is chosen for execution. During this execution,  $v_5$ completes its execution, but its children  $v_{10}$  cannot be added as there is another dependency  $v_9$  that has not been executed yet. So after  $v_5$  completes, there are currently two nodes in the priority queue, which are  $[v_7, v_8]$ ,  $v_7$  is popped and starts its execution on Thread 2. Once  $v_6$ completes its execution,  $v_9$  cannot be added as two dependencies are not executed. Hence  $v_8$  starts its execution on Thread 1 during  $v_8$  execution,  $v_7$  completes the execution, however as of at this stage  $v_9$  cannot be added until  $v_8$  also completes. So at this point, the thread is available, but there is no execution. After  $v_8$  completes, now  $v_9$  can be added to the priority queue, only *v*<sub>9</sub> completes, then the sink *v*<sub>10</sub> is added to the priority queue and executed.

<span id="page-33-0"></span>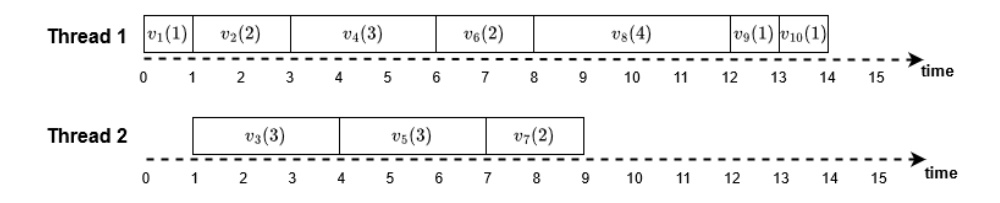

Figure 6.2.: Execution Scenario 1

In the [Figure 6.3,](#page-34-0) the total response time is 13. Like the previous execution, the source starts its execution; when the source completes, its children are added to the priority queue in the order  $[v_4, v_3, v_2]$ , which is different from the previous order of execution. At this stage, there are two available threads and three available nodes; as  $v_4$  is at the top of the queue,  $v_4$ begins its execution on Thread 1 in parallel to *v*3, which begins its execution on Thread 2. As in this case, both complete their execution simultaneously; now, the children of  $v_4$  and  $v_3$  can be checked if they are ready to execute. The children of  $v_4$  are added to priority queue in the order of  $[v_6, v_8, v_7]$  now the priority queue is  $[v_2, v_6, v_8, v_7]$  the children of  $v_3$  are just  $v_5$ however  $v_5$  cannot be added as one of its ancestor  $v_2$  has not yet been executed. As there are two available threads,  $v_2$  and  $v_6$  start their execution in parallel on Thread 1 and Thread 2, respectively. Again  $v_2$  and  $v_6$  complete their execution at the same time, now  $v_5$  can be added to the priority queue in the order  $[v_8, v_5, v_7]$ . But,  $v_9$  i.e, children of  $v_6$  cannot be added until  $v_7$  and  $v_8$  have been executed. At this stage the priority queue is  $[v_8, v_5, v_7]$ . Now as there are two available threads;  $v_8$  and  $v_5$  start their execution in parallel,  $v_5$  completes its execution first, however children of  $v_5$  which is  $v_{10}$  cannot be added to the priority queue, as  $v_{10}$  ancestors are both  $v_5$  and  $v_9$ . Now the priority queue is just  $[v_7]$ , so  $v_7$  starts its execution right after  $v_5$ . During the execution of  $v_5$ ,  $v_8$  completes its execution; however still  $v_9$  cannot be added as  $v_7$  has not yet been executed. Hence this thread Thread 1 stays idle. After  $v_7$ completes its execution now,  $v_9$  can be added to the priority queue, as there are two available threads,  $v_9$  can execute on either, and only after  $v_9$  completes its execution, now all the ancestors of the sink have completed their execution, hence sink is added to the priority queue and executed.

<span id="page-34-0"></span>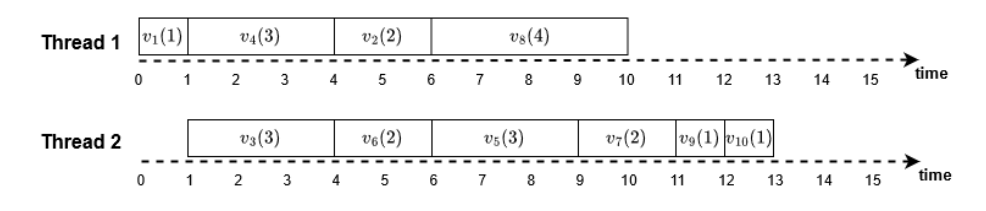

Figure 6.3.: Execution Scenario 2

Similarly, another order has the least response time in the last two execution orders, as shown in [Figure 6.4.](#page-34-1) From this example, we can see that the order of execution of subtasks affects the response time. The response time when priorities were not assigned gave a value of 16 as shown in [Equation 6.2.](#page-32-2) In the above figures, we got the least response time of 12 in [Figure 6.4.](#page-34-1) Conceptually, the response time can be tightened when the order of execution is managed, which is possible when priorities are assigned to the subtasks.

<span id="page-34-1"></span>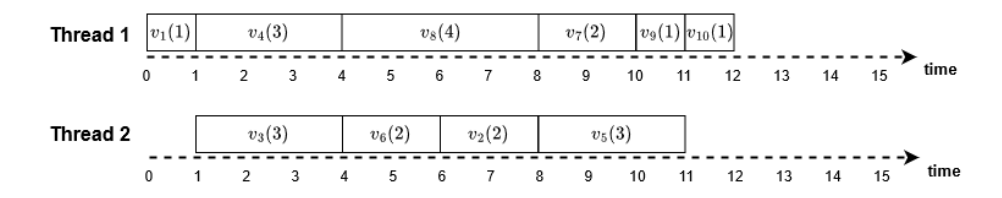

Figure 6.4.: Execution Scenario 3

## <span id="page-35-0"></span>**6.3. Compute Intra-Task Interference Bound**

The above section proves that there is a necessity for an algorithm to compute the intratask interference of a [DAG](#page-97-0) tasks when priorities are assigned to the subtask. This section introduces an algorithm that computes the intra-task interference for a given [DAG](#page-97-0) task. The algorithm computes the intra-task interference assuming that the priorities of the nodes do not conflict with the topology order of the graph, i.e., a node's priority is not higher than any of its descendants, and the algorithm can only be used for [DAGs](#page-97-0) with a single source and sink with intra-task priorities assigned. Without priorities, the algorithm should not be used to calculate the upper bound for a [DAGs.](#page-97-0) Furthermore, for a given task where priority is not assigned to the subtasks, in this scenario, topological priority assignment is used by default. There are exponentially many possible priority assignments complying with the above assumption [\[25\]](#page-100-6). Without loss of generality, the algorithm assumes that the whole [DAG](#page-97-0) is released at time 0.

### <span id="page-35-1"></span>**6.3.1. Algorithm**

The algorithm mainly depends on two Classes - Thread and Job; their class definition is shown in [Listing 6.2](#page-37-0) and [Listing 6.1](#page-37-1) respectively. In the class Thread, *thread*\_*id* is a unique identifier, and the attribute *time* represents the total absolute time of execution of tasks or idle time of threads at any point in time. In the class Job, *accumulate* is the field that represents the absolute time at which the subtask is terminated on the thread. The algorithms required the [DagTask,](#page-96-4) for which the intra-task interference has to be calculated as an input. Following are the steps that are used to compute the intra-task interference.

- 1. The algorithm creates a min heap queue[\[18\]](#page-99-6) of the size of the number of threads of the given DAG task. Each node in a heap stores a thread object; see [Listing 6.2.](#page-37-0)
- 2. Creates a list *parallelism* which indicates a set of available nodes that can run in parallel at any given time during the execution of the task. As the algorithm assumes a single source and a single sink [DAG](#page-97-0) graph, the source is added first to the *parallelism* list.
- 3. Until the length of the *parallelism* list is not zero; the following steps are executed:
	- a) The node with the highest priority is popped from the parallelism list.
	- b) For a given node pushes the node to the threads using the following steps:
		- If there are no ancestors for the given node, this is the case where the node can be executed in any of the threads at any time, as there are no ancestors. Hence the algorithm chooses the thread with minimum time and executes the node on this thread.
		- If there are ancestors, collect all the ancestors of the node to ensure that all the ancestors have completed their execution; if any of the ancestors has not yet been executed, the algorithm does not add the node to the threads. If all the node ancestors have been visited, then find the ancestor node with the
maximum *accumulate* named *max*\_*accumulate*\_*node*, which indicates that the node can start its execution only after the *accumulate* of *max*\_*accumulate*\_*node*. In the next step, the algorithm chooses a thread that satisfies one of the following conditions: Firstly, if the thread time is greater than the *accumulate* of *max*\_*accumulate*\_*node* - which indicates that all its ancestors have completed their execution. Now the node can be executed on this thread. Secondly, suppose the sum of the thread time and the *[WCET](#page-97-0)* of *max*\_*accumulate*\_*node* is greater than or equal to that of the accumulate of *max*\_*accumulate*\_*node*. In that case, the node is to be executed on a different thread than the thread where its ancestor *max*\_*accumulate*\_*node* was executed; this condition ensures that the node can start its execution here as the *max*\_*accumulate*\_*node* has completed its execution in one of the other threads.

- After the node is pushed to a thread, update the thread times by including in the *[WCET](#page-97-0)* of the node and also update the node *accumulate* to the thread time and the node *thread*\_*id* to the thread where it was executed.
- c) Once the node is pushed to the threads, check if the length of *parallelism* is zero; if it is zero, this condition verifies that there exists a layer in the [DAG.](#page-97-1) Now the algorithm updates the threads' time with the maximum time of the threads. In other words, a buffer is created in the threads where the layer was not executed.
- d) Now, the algorithm collects the next layer and is added to the parallelism.
- e) For each node in the new layer, the node is checked if all its ancestors are visited; only then can a node be executed. If not, the node is still added to parallelism but is not pushed to the threads until and unless all its ancestors have completed their execution.
- 4. Finally, the maximum time of the threads represents the sum of intra-task interference and the critical path.
- 5. The algorithm then computes the intra-task interference by subtracting the critical path and returns the intra-task interference.

Listing 6.1: Job Class and its attributes

```
class Job:
   def __init__(self, wcet: int, **kwargs):
       self.wcet = wcet
       self.relative_completion_time = wcet
       self.priority = kwargs.get('priority') if 'priority' in kwargs else 0
       self.visited = False
       self.critical = False
       self.accumulate = 0
       self.thread_id = -1self.priority = 0
       self.execute = True
   def __lt__(self, other):
       return self.priority < other.priority
```
Listing 6.2: Thread Class and its attributes

```
class Thread:
   def __init__(self, thread_id):
      self.time = 0self.thread_id = thread_id
```
The illustration of scheduling the subtasks with intra-task priorities using the working explained in [subsection 6.3.1](#page-35-0) is shown for the [DAG](#page-97-1) [Figure 6.5](#page-38-0) at [Example 6.3.1.](#page-37-0) The detailed implementation of the algorithm to compute intra-task interference is shown at [subsec](#page-65-0)[tion 8.5.2.](#page-65-0)

<span id="page-37-0"></span>**Example 6.3.1.** *Consider a [DAG](#page-97-1) task as shown in [Figure 6.5](#page-38-0) with priorities assigned as shown in the figure, which is executing on a thread pool with*  $\mu_i = 2$  *threads in the thread pool. The intra-task interference is calculated using the steps shown in [subsection 6.3.1.](#page-35-0)*

The following diagrams show the iterations to compute the response time using the algorithm mentioned in [subsection 6.3.1.](#page-35-0) The buckets show a detailed stack of how the nodes are added to the threads, which simulates exactly as executing on a thread. The heap on the right represents the thread's absolute time at any point.

The value in the threads represents an end-to-end thread time which is the sum of critical path and intra-task interference. In the figures [Figure 6.5,](#page-38-0) [Figure 6.6](#page-39-0) and [Figure 6.7](#page-40-0) the bold components are the nodes of the critical path, for the [DAG](#page-97-1) shown in [Figure 6.5](#page-38-0) the critical path is ten. After the execution of the [algorithm 17](#page-89-0) for the [DAG](#page-97-1) shown in [Figure 6.5](#page-38-0) the maximum end-to-end thread time as shown in the figures [Figure 6.6](#page-39-0) and [Figure 6.7](#page-40-0) is fourteen. Hence the intra-task interference is calculated using the following computation,

intra-task-interference = max-thread-time - critical-path

<span id="page-38-0"></span>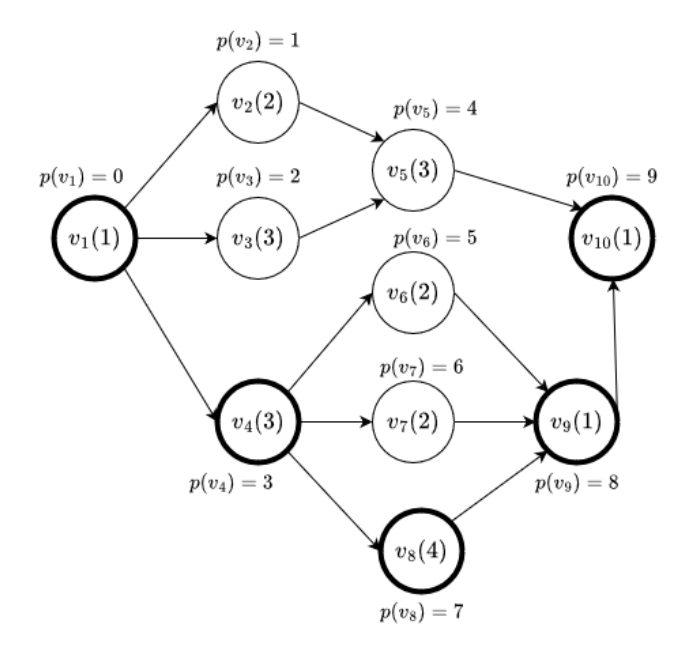

Figure 6.5.: Example illustrating intra-task interference computation

using the computation the intra-task interference for the [DAG](#page-97-1) shown in [Figure 6.5](#page-38-0) is

intra-task-interference =  $14 - 10 = 4$ 

Whereas the intra-task priority when using the [Equation 6.1](#page-31-0) when intra-task priorities are not assigned [\[51\]](#page-102-0) the intra-task interference is calculated as

$$
\frac{22 - 10}{2} = \frac{12}{2} = 6\tag{6.3}
$$

Wherein twenty-two is the workload of the [DAG](#page-97-1) shown in [Figure 6.5,](#page-38-0) and the two represent the number of threads used.

<span id="page-39-0"></span>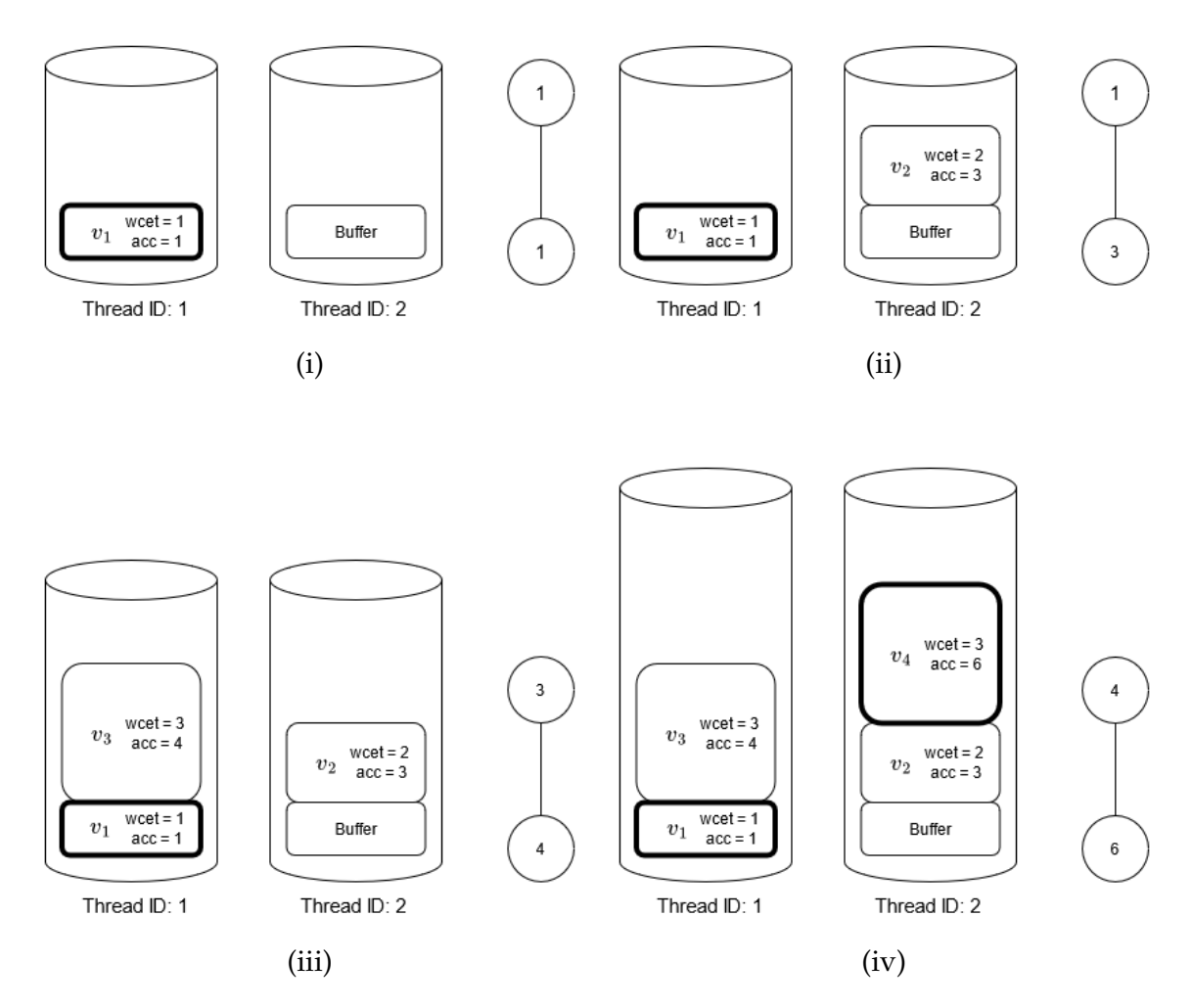

Figure 6.6.: Intra-task interference computation Iterations (i) - (iv)

<span id="page-40-0"></span>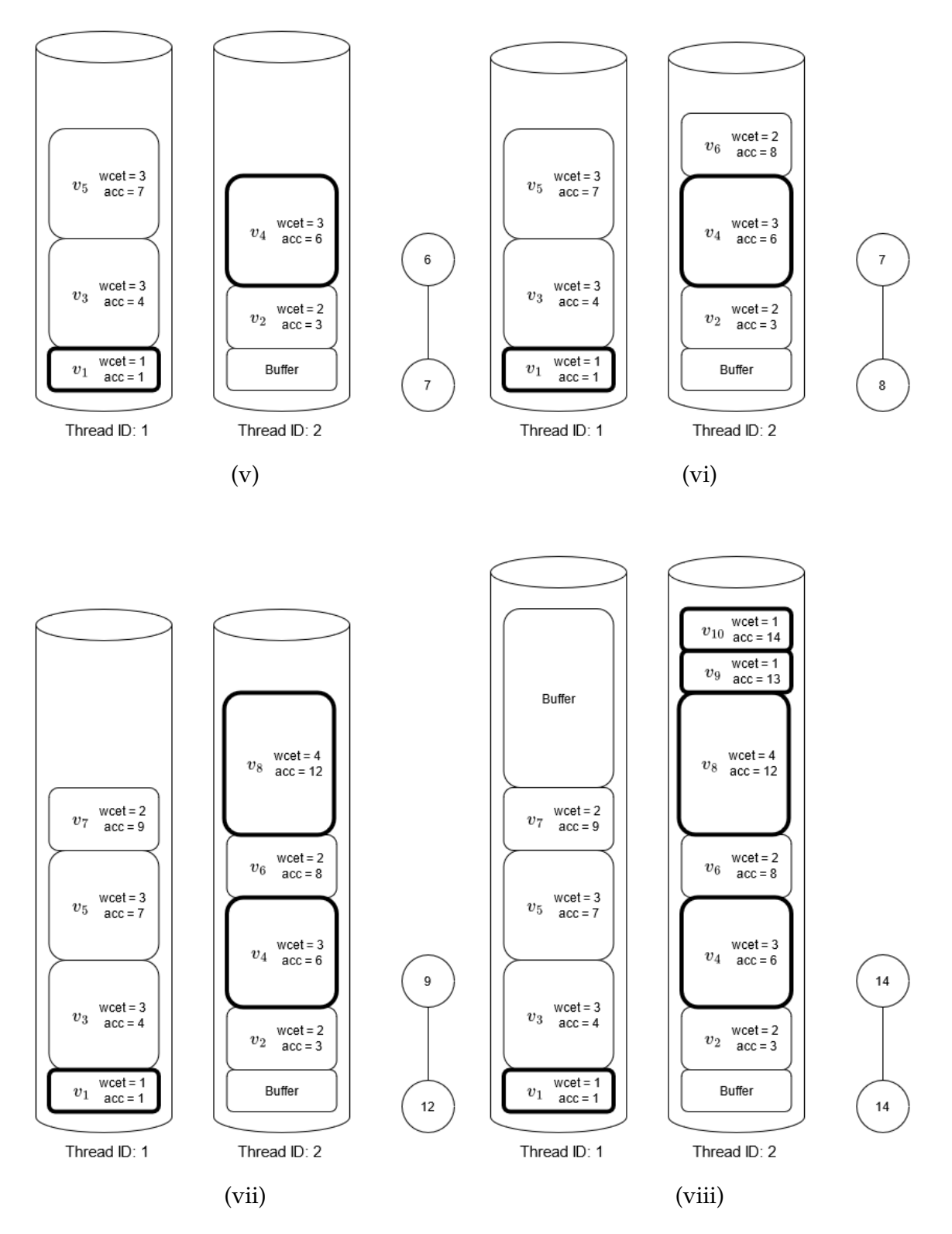

Figure 6.7.: Intra-task interference computation Iterations (v) - (viii)

# <span id="page-41-1"></span>**7. Priority Assignment DAG**

As discussed in the [chapter 6,](#page-31-1) it is proved that for a given task *τ<sup>k</sup>* executed on a thread pool of  $\mu_k$  threads, the response time is affected based on the order of execution of subtasks, i.e., different priority assignment results in different response time bounds. Using a priority assignment algorithm ensures a control in the execution order of the subtasks and allows for tightening the intra-task interference bound. In this section, the most common algorithms are explained that assign priorities based on the characteristics of the graph. The only assumption is that the priority order of nodes does not conflict with the topological order of the [Directed](#page-97-1) [Acyclic Graph](#page-97-1) [\(DAG\)](#page-97-1), i.e., a subtask's priority is not higher than any of its descendants.

# **7.1. Topological Priority Assignment**

As the name suggests, the priorities are assigned to the subtasks per the topology order of the [DAG.](#page-97-1) For the [DAG](#page-97-1) as shown in [Figure 6.1,](#page-32-0) the topology order is :  $[v_1, v_2, v_3, v_4, v_5, v_6, v_7, v_8, v_9, v_{10}]$ . The priority is assigned to each node sequentially from 0 to *n*, such that  $p(v_1) = 0$ ,  $p(v_2) = 0$ 1..... $p(v_{10}) = 9$  as shown in [Figure 7.1.](#page-42-0) And as the priorities are assigned based on the topological order of the [DAG,](#page-97-1) it does not break the assumption that a subtask's priority is not higher than any of its descendants. The detailed algorithm for assigning the priorities to a [DAG](#page-97-1) is shown in [algorithm 12.](#page-60-0)

# <span id="page-41-0"></span>**7.2. Random Priority Assignment**

The algorithm assigns priorities to the nodes [Layer-](#page-96-0)by[-Layer](#page-96-0) i.e., A [layer](#page-96-0) in a [Directed Acyclic](#page-97-1) [Graph](#page-97-1) [\(DAG\)](#page-97-1) consist of nodes or subtasks that are ready at the same time in parallel. For instance, for a single source [DAG,](#page-97-1) layer 1 consists of only the source node, layer 2 consists of all descendants of the first layer, and this is followed until the sink.

The algorithm starts from the source with priority  $p(\text{source}) = 0$ . The next [layer](#page-96-0) is collected, i.e., all the descendants of the previous layer, and the priorities are assigned only to the nodes that belong to this [layer.](#page-96-0) This assignment is done for random nodes in a [layer](#page-96-0) but sequential  $p$ *priority, i.e,*  $p$ *(get\_random\_node(nodes\_of\_layer)) = 1,*  $p$ *(get\_random\_node(nodes\_of\_layer)) = 0.*  $2...p$ (*get\_random\_node*(*nodes\_of\_layer*)) = *len*(*nodes\_of\_layer*) and after which the next layer is collected and assigns the priorities in the same way. This type of assignment ensures that if [Layer](#page-96-0) A is before [Layer](#page-96-0) B then p(any node at layer B) > p(any node at layer A) hence not breaking the assumption that a subtasks' priority is not higher than any of its descendants.

<span id="page-42-0"></span>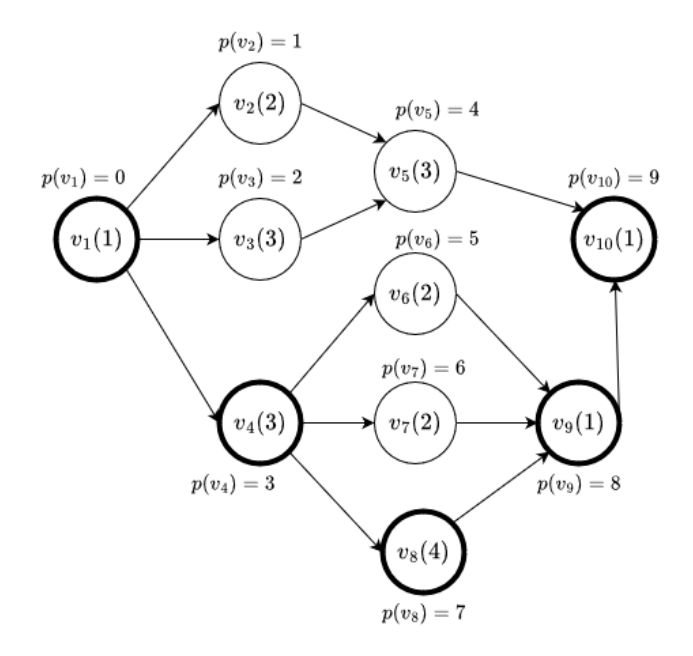

Figure 7.1.: DAG task with Topological Priority Assignment

For the [DAG](#page-97-1) as shown in [Figure 6.1,](#page-32-0) starting with the source  $v_1$  is assigned  $p(v_1) = 0$ , now all the children of the source is collected denoted as [Layer](#page-96-0) A in [Figure 7.2,](#page-43-0) now priorities are assigned to random nodes of the [layer](#page-96-0) but sequential priority i.e., a random node is chosen between  $[v_2, v_3, v_4]$  and assigned a priority of one, for instance  $p(v_4) = 1$ , this step is followed until priorities are assigned to all the nodes of the [Layer](#page-96-0) A. After this, the next [layer](#page-96-0) is collected, i.e., all the descendants of all the nodes of [Layer](#page-96-0) A, which results in [Layer](#page-96-0) B comprising of nodes -  $[v_5, v_6, v_7, v_8]$ , now again priorities are assigned only to the nodes of the [Layer](#page-96-0) B. And these steps are followed until the sink is reached.

### **7.3. [WCET](#page-97-0) Priority Assignment**

Similarly as the method Random Priority Assignment explained in [section 7.2,](#page-41-0) the [WCET](#page-97-0) Priority Assignment algorithm also assigns priorities to the nodes [Layer-](#page-96-0)by[-Layer.](#page-96-0) The algorithm starts from the source with priority  $p(\text{source}) = 0$ , then the next [layer](#page-96-0) is collected, and the priorities are assigned only to the nodes that belong to this [layer.](#page-96-0) This assignment is done by sorting the nodes in descending order of a layer based on the [WCET](#page-97-0) of the nodes. Then priorities are assigned sequentially, i.e., for a layer, the node with the highest [WCET](#page-97-0) gets the highest possible priority. And after which, the next layer is collected and assigned the priorities in the same way. This type of assignment ensures that if [Layer](#page-96-0) A is before [Layer](#page-96-0) B then  $p$ (any node at layer B) >  $p$ (any node at layer A) hence not breaking the assumption that a subtasks' priority is not higher than any of its descendants.

For the [DAG](#page-97-1) as shown in [Figure 6.1,](#page-32-0) starting with the source  $v_1$  is assigned  $p(v_1) = 0$ ,

<span id="page-43-0"></span>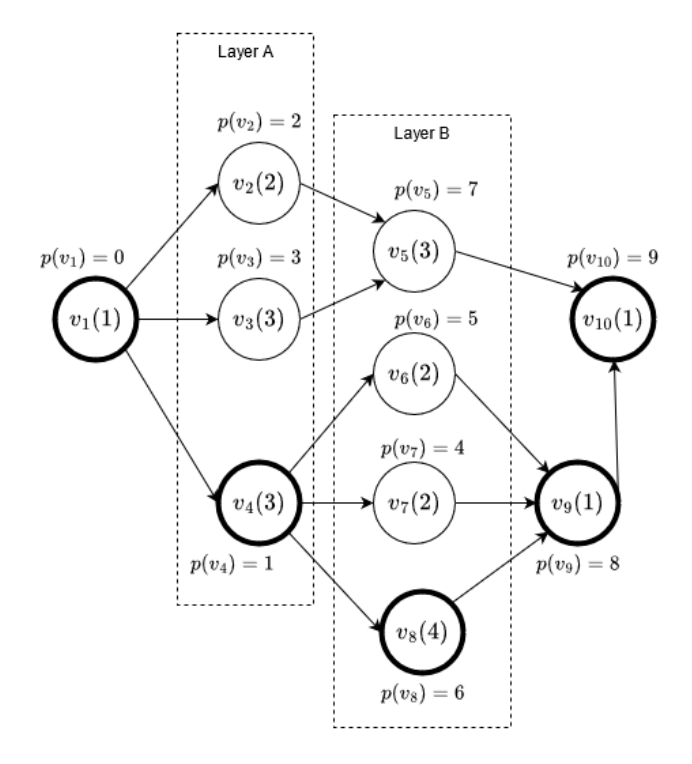

<span id="page-43-1"></span>Figure 7.2.: DAG task with Random Priority Assignment

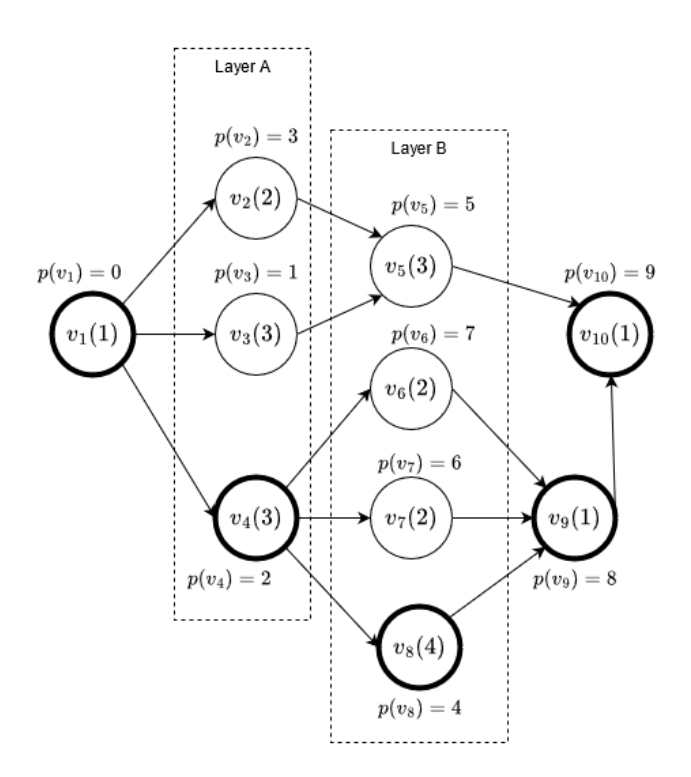

Figure 7.3.: DAG task with [WCET](#page-97-0) Priority Assignment

now all the children of the source is collected denoted as [Layer](#page-96-0) A in [Figure 7.3,](#page-43-1) the nodes in this layer are sorted in descending order based on the [WCET,](#page-97-0) for the layer A the nodes are arranged as  $-[v_3, v_4, v_2]$  as  $v_3$  as the highest [WCET](#page-97-0) and  $v_2$  the lowest. Then priorities are assigned to these nodes of the [layer](#page-96-0) A but sequentially i.e.,  $p(v_3) = 1$  and  $p(v_2) = 3$ , these steps are followed until priorities are assigned to all the nodes of the [Layer](#page-96-0) A. After this, the next [layer](#page-96-0) is collected, i.e., all the descendants of all the nodes of [Layer](#page-96-0) A, which results in [Layer](#page-96-0) B comprising of nodes -  $[v_5, v_6, v_7, v_8]$ , now again priorities are assigned only to the nodes of the [Layer](#page-96-0) B. And these steps are followed until the sink is reached.

The difference between Random and [WCET](#page-97-0) Priority Assignment is based on how the nodes of a layer are arranged. In Random Priority Assignment, the nodes of the layer are randomly shuffled, whereas in [WCET](#page-97-0) Priority Assignment, the nodes of the layer are sorted in descending order according to their [WCET.](#page-97-0)

# **8. Implementation**

This chapter elaborates on the implementation of the proposed algorithms in this work. The development, testing and experimentation were all implemented in Python 3.10 [\[19\]](#page-99-0) and its libraries, along with external packages. Firstly, Networkx[\[3\]](#page-98-0) for graph manipulation, pyCPA[\[12\]](#page-99-1) for modeling the activation trace required for arrival curves and NumPy[\[47\]](#page-101-0) for generation of random gamma and uniform distribution which is required for creating random [Directed Acyclic Graph's](#page-97-1) [\(DAGs\)](#page-97-1).

The following sections explain the implementation of each module separately and end with a section that combines all the modules.

## **8.1. System Model**

Starting with the implementation that is required for the creation of a [Directed Acyclic Graph](#page-97-1) task. As illustrated in the class diagram at [Figure 8.1,](#page-46-0) *[DagTask](#page-96-1)* extends the base class *Task*, wherein a single *[DagTask](#page-96-1)* consists of a single graph that is represented by the class *Dag*, *period, deadline, number\_of\_threads, utilization* are the main attributes that are required for the *[DagTask](#page-96-1)*, the methods that involve the delta eta functions are explained in the [section 8.2.](#page-47-0)

Most importantly, this section is about the representation and manipulation of a [Directed](#page-97-1) [Acyclic Graph,](#page-97-1) the implementation uses the package Networkx [\[3\]](#page-98-0) for the creation of a Directed Graph [\[4\]](#page-98-1), the methods in the class *Dag* are implemented such that a single *Dag* object consists of *n* nodes, wherein each node comprises of a single Job (subtask) and the corresponding outgoing edges from the object. These nodes are used in the creation of a directed graph using Networkx [\[4\]](#page-98-1). Methods of the *Dag* class, allow to add a node or edge to the graph, which in turn uses the methods provided by Networkx to manipulate the Directed graph, compute the critical path and workload distribution as shown in [Listing A.2](#page-83-0) and [Listing A.3](#page-83-1) respectively. The methods *generate\_trace\_uniform(), generate\_delta()* are explained in the [section 8.2.](#page-47-0)

An object of the class *DagNode* consists of an instance of Job and an instance of edge. An edge which is an instance of *Edge* represents the outgoing edges from one source to multiple targets which are other *DagNode* instances. In the *Job* class, which is called a subtask, consists of a [Worst Case Execution Time](#page-97-0) which is used in methods that require the scheduling of the *DagNode*, for instance, response time and critical path calculation. *relative*\_*completion*\_*time* is used for calculation of the critical path, *priority* which represents the priority of the subtask in the task, *visited* which is a variable that is used to represent whether a subtask has been visited or not required during the iteration of the graph for instance to get the topological sorted graph, *critical* which indicates whether the subtask is a part of the critical path or not, *accumulate* which is used to represent the absolute time of execution in the thread required for response time calculation, *execute* which represents whether a subtask is ready to be executed or not, and finally, *thread*\_*id* whose value represents the *id* of a thread in which the subtask was executed.

### **8.1.1. Class Diagram**

<span id="page-46-0"></span>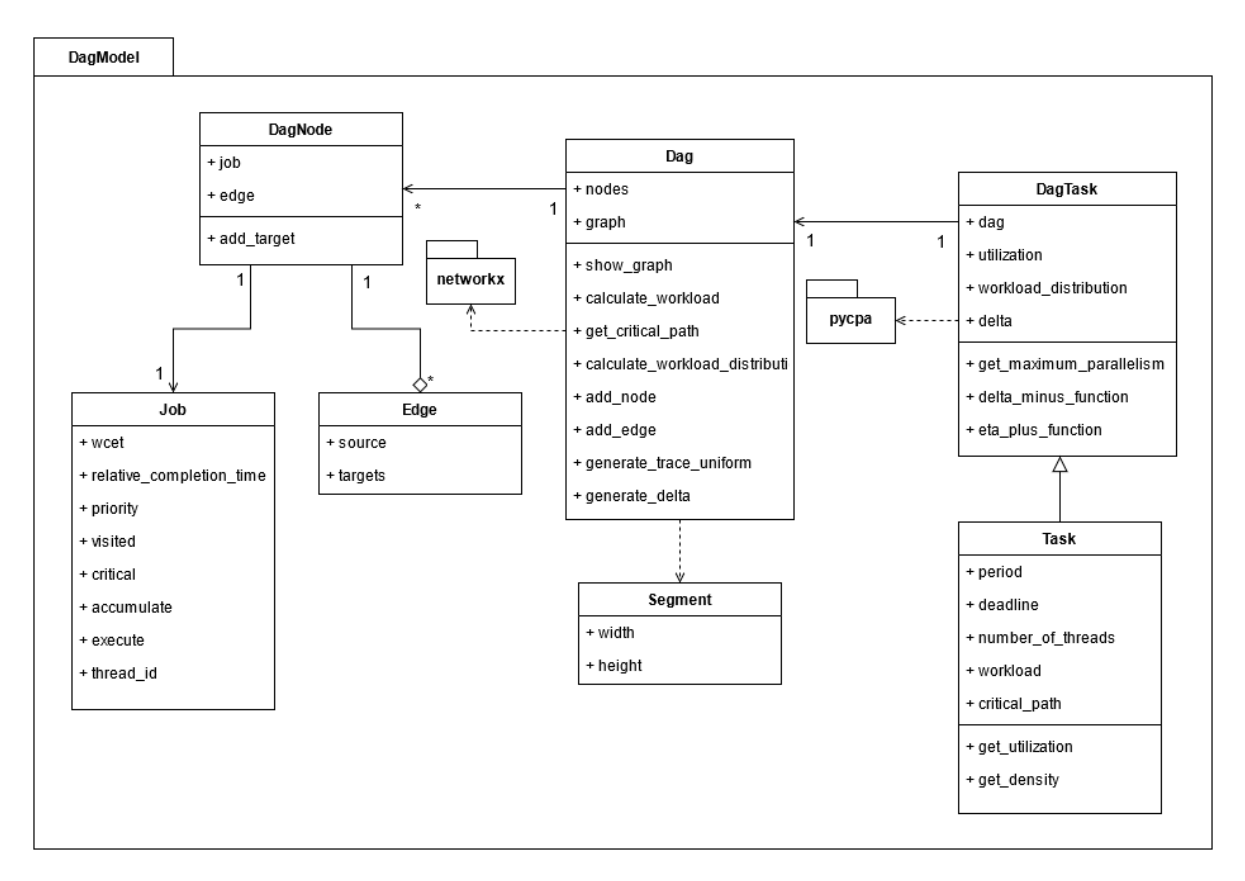

Figure 8.1.: Class Diagram: DagModel

# <span id="page-47-0"></span>**8.2. Event Driven DAG**

This section explains the implementation of the usage of arrival curves and the distance function i.e, eta functions  $\eta^+$   $\eta^-$  and delta functions  $\delta^+$  and  $\delta^-$  which are required for calculation of the inter-task interference for a sporadic task using which, a value which is less pessimistic is computed than compared to computing inter-task interference where the task is modeled as periodic.

### **8.2.1. Arrival Curves**

Firstly, an activation trace is required that simulate the activations of a sporadic task, the [algorithm 1](#page-47-1) given several activations *n*, generates an activation trace with *n* activations, which is an array of absolute times which represent the absolute time at which an instance of the task is activated, assuming that the first instance of the task starts at time = 0. The algorithm generates the trace ensuring the conditions that, as shown in equations [Equation 5.7,](#page-29-0) [Equation 5.9](#page-29-1) and [Equation 5.8,](#page-29-2) i.e., the minimum distance between two activations is the period, and maximum distance between two activations is two times the period, and for three activations, the minimum distance required for three activations is the sum of the minimum distance of two activations and the period and the maximum distance of three activations is the sum of the distance between two activations and two times the period and so on. The detailed algorithm to generate a random activation trace for a sporadic task is shown in [algorithm 1](#page-47-1) [\[21\]](#page-99-2).

```
Algorithm 1: Generate Trace Uniform
```

```
Output: activation_trace
1 def generate_trace_uniform(period: int, number_of_activations: int) ->
  activation_trace: list<float>:
    /* The algorithm simulates an activation trace for a task using uniform
       distribution for randomness */2 \vert activation_trace = list() \vert // Activation Trace containing absolute times
3 activation_trace.append(0) // First activation of the task is at time = 0
4 activation_trace.append(period) // Second activation at time period, min
     distance between two activations is the period
5 for i in range(2, number_of_activations):
6 activation_trace.append(trace[i - 1] + random.uni f orm(0, period) + period)
        // The next activation can occur between period and 2*period
7 end
8 return trace
9 end
```
Once an activation trace has been generated, there is a need for methods that reads the entire trace and provide the model that is required to compute the delta and eta functions. Using an external package pyCPA [\[12\]](#page-99-1), that provide methods to compute a pseudo-conservative

event model from a given activation trace, the line three in the [algorithm 2,](#page-48-0) invokes the pyCPA method that retrieves a TraceEventModel *delta*, an TraceEventModel provide methods *delta*\_*min* and *eta*\_*plus* which are the minimum distance function *δ* <sup>−</sup> and the maximum arrival function  $\eta^+$ , the usage of these methods are done in the DagTask class as shown in [Figure 8.1.](#page-46-0) The functions names are *delta\_minus\_function* and *eta\_plus\_function*, the implementation is shown in [Listing A.1.](#page-82-0) The TraceEventModel is different for each instance of the class *DagTask*, this model is generated as soon as the task is created and is assigned to the *delta* attribute of the class *DagTask* as shown in [Figure 8.1,](#page-46-0) the methods then uses this *delta* for computing the *delta*\_*min* and *eta*\_*plus* functions.

```
Algorithm 2: Generate Delta
```
<span id="page-48-0"></span>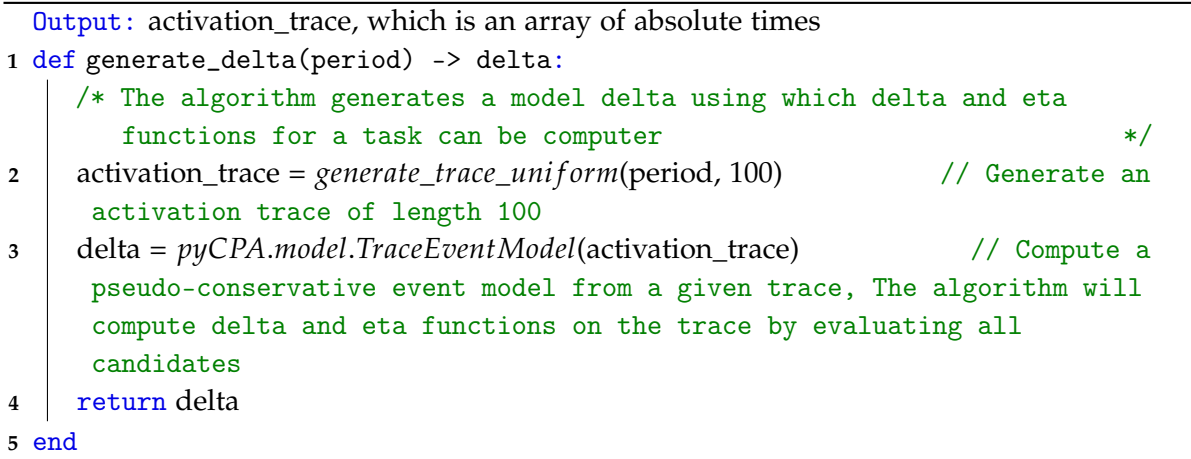

Finally, these methods are used in the computation of the inter-task interference as shown in [Listing A.5.](#page-84-0) The important difference being, in the [Equation 5.5](#page-28-0) which uses the period *Ti* for computation whereas in the [Equation 5.6](#page-29-3) uses the arrival curve for computation. The *amount*\_*o f* \_*jobs*, i.e., the number of activations in the interval when the period is used, is calculated using [Listing 8.1.](#page-48-1) When the arrival curve is used, this line can be replaced using [Listing 8.2.](#page-48-2)

Listing 8.1: Amount of jobs computation using Period

<span id="page-48-1"></span>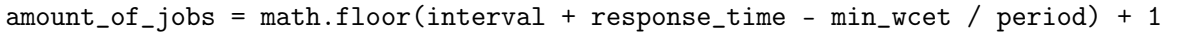

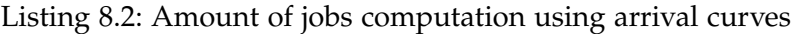

<span id="page-48-2"></span>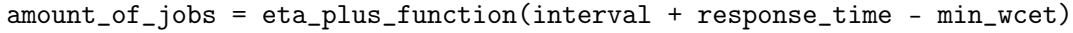

# <span id="page-49-1"></span>**8.3. DAG Generators**

Random graphs arise when the construction of a graph involves randomness. Random graphs are a suitable choice when there is a need for modeling graphs that are inherently random [\[49\]](#page-102-1). To evaluate the performance of the response time calculation algorithm, there is a need for these random [Directed Acyclic Graph](#page-97-1) that allow experimentation with random possible designs of a [DAG.](#page-97-1) This section explains and shows the implementation of two methods used to generate random graphs.

### **8.3.1. Class Diagram**

The class diagram of the implementation of random [DAG](#page-97-1) task builders is shown in the [Figure 8.2.](#page-49-0) The abstract class *DagTaskBuilders* provides variables that are needed by methods required to create a random graph. For instance, *number*\_*o f* \_*processors* are used to represent a random number of processors, *minimum*\_*wcet* and *maximum*\_*wcet* are used to create Jobs or subtasks with random [WCET](#page-97-0) in this range. *RenyiDagTaskBuilder* and *ForkJoinDagTaskBuilder* extend the abstract class *DagTaskBuilders*. The detail working of the methods *RenyiDagTaskBuilder* and *ForkJoinDagTaskBuilder* are shown in [subsection 8.3.2](#page-50-0) and [subsection 8.3.3](#page-54-0) respectively. If any new *DagTaskBuilders* are to be added, they can be added by extending the *DagTaskBuilders* without having to change any other modules.

<span id="page-49-0"></span>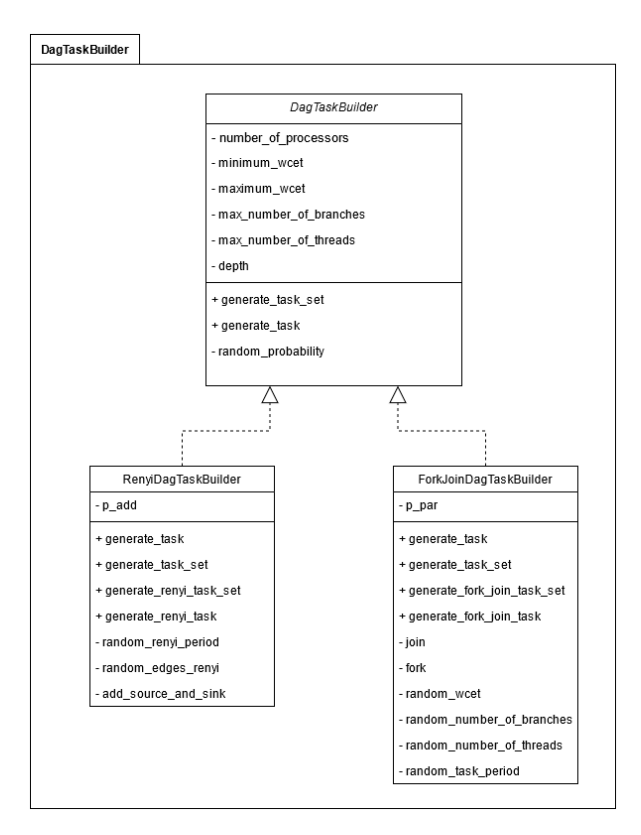

Figure 8.2.: Class Diagram: DagTaskBuilder

#### <span id="page-50-0"></span>**8.3.2. The Erdös-Rényi method and The UUniFast method**

The method uses the Erdös-Rényi [\[15\]](#page-99-3) method for generating the graphs, and the UUniFast method [\[10\]](#page-98-2) is used for utilization computation for the task set.

Erdös-Rényi [\[15\]](#page-99-3) method defines two methods to generate graphs the  $G(n, p)$  and  $G(n, M)$ methods [\[13\]](#page-99-4). Where the  $G(n, p)$  uses the number of vertices n and a probability value, and the *G*(*n*, *M*) method uses the number of vertices n and number of edges *M*.

**Definition 8.3.1** (The  $G(n, p)$  method). For a given n number of nodes, the  $G(n, p)$  method *generates a random graph where each element of the (n 2) possible edges is present with independent probability p [\[13\]](#page-99-4).*

The *G*(*n*, *p*) method is adapted for generating DAG task sets [\[29\]](#page-100-0) [\[51\]](#page-102-0). A total utilization value is required to generate the task set. Firstly, a random number of nodes (subtasks) are chosen from a given range, as well as the [WCET](#page-97-0) for each node is also randomly picked from a given range. For each node(subtask) the period is computed using the [Equation 8.1](#page-50-1) [\[51\]](#page-102-0) until the required total utilization is exceeded, where  $U_{tot}$  represents the total utilization of the task set. Gamma represents the gamma distribution. And the deadline of the task is set to be as same as the calculated Period *T<sup>i</sup>* . For the last node, when the utilization exceeds the total utilization  $U_{tot}$ , the Period  $T_i$  is adapted such that the task utilization  $U_i$  matches the remaining utilization to satisfy the total utilization *Utot* [\[51\]](#page-102-0).

$$
T_i = \left(L_i + \frac{W_i}{0.4 \times U_{tot}}\right) \times (1 + 0.25 \times Gamma(2, 1))
$$
\n(8.1)

<span id="page-50-1"></span>Once the nodes are generated, for each pair of the nodes, an edge is added if a random value within the range (0, 1) is less than a predefined threshold  $p\_add = 0.1$ . The value of *p*\_*add* determines the maximum level of parallelism of the DAG, i.e., the higher the value of *p*\_*add* higher the probability of the tasks being sequential and having a longer critical path. An example of a DAG task generated using the Erdös-Rényi method is as shown in [Figure 8.3.](#page-51-0)

The Unnifast Algorithm is used for efficiently generating task sets of *n* tasks with uniform distribution. The algorithm first generates a value of the sum of *n* − 1 variables. Then it sets the first utilization equal to the difference between *utot* and the generated utilization. The algorithm keeps generating the random variable "sum of i uniform variables" and computing the single utilization  $U_i$  as the difference with the previous sum [\[10\]](#page-98-2) [\[9\]](#page-98-3).

<span id="page-50-2"></span>**Definition 8.3.2** (Total Utilization)**.** *A utilization of a task τ<sup>i</sup> is defined as the ratio between the total workload to the period i.e,*  $U_i = \frac{W_i}{T_i}$ *Ti . And for a task set τ comprising of n tasks the total utilization can be calculated using the [Equation 8.2](#page-50-2) [\[45\]](#page-101-1).*

$$
U_{tot} = \sum_{i=1}^{n} U_i
$$
\n(8.2)

For generating a task set  $\tau$ , which contains multiple [DAGs](#page-97-1) the Unnifast Algorithm<sup>[\[9\]](#page-98-3)</sup> is used to compute individual task utilization *U<sup>i</sup>* for a fixed number of tasks *n*.

<span id="page-51-0"></span>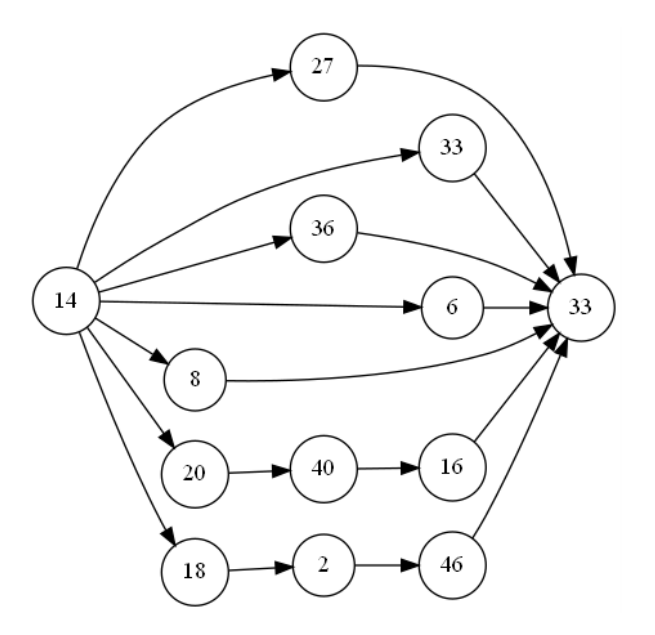

Figure 8.3.: Example DAG generated using The Erdös-Rényi method

To generate a task set *τ* comprising of *n* tasks, the following steps are followed [\[23\]](#page-99-5) for a randomly chosen total utilization  $U_{tot}$  in the range of [1, 3] :

- 1. Firstly, a [DAG](#page-97-1) task is created using the Erdös-Rényi method using the steps given above.
- 2. Utilization is calculated for each individual task using  $U_i = \frac{W_i}{T_i}$ *Ti*
- 3. The above steps are done until the required total utilization *Utot* is exceeded
- 4. Once the required total utilization  $U_{tot}$  is exceeded, the following steps are executed to create the last subtask:
	- a) Remaining utilization *Urem* of the subtask is calculated by subtracting the current utilization from the total utilization.
	- b) The period of this task is calculated using  $T_i = \frac{W_i}{U_{i'}}$  $\frac{W_i}{U_{rem}}$  to satisfy the individual task utilization.

The detailed algorithm of generating a task set  $\tau$  is shown in the [algorithm 3](#page-52-0) and a few dependent helper methods that are a part of the *DagTaskBuilder* are as shown in the [Figure 8.2](#page-49-0) are added to the [Listing A.6.](#page-85-0)

<span id="page-52-0"></span>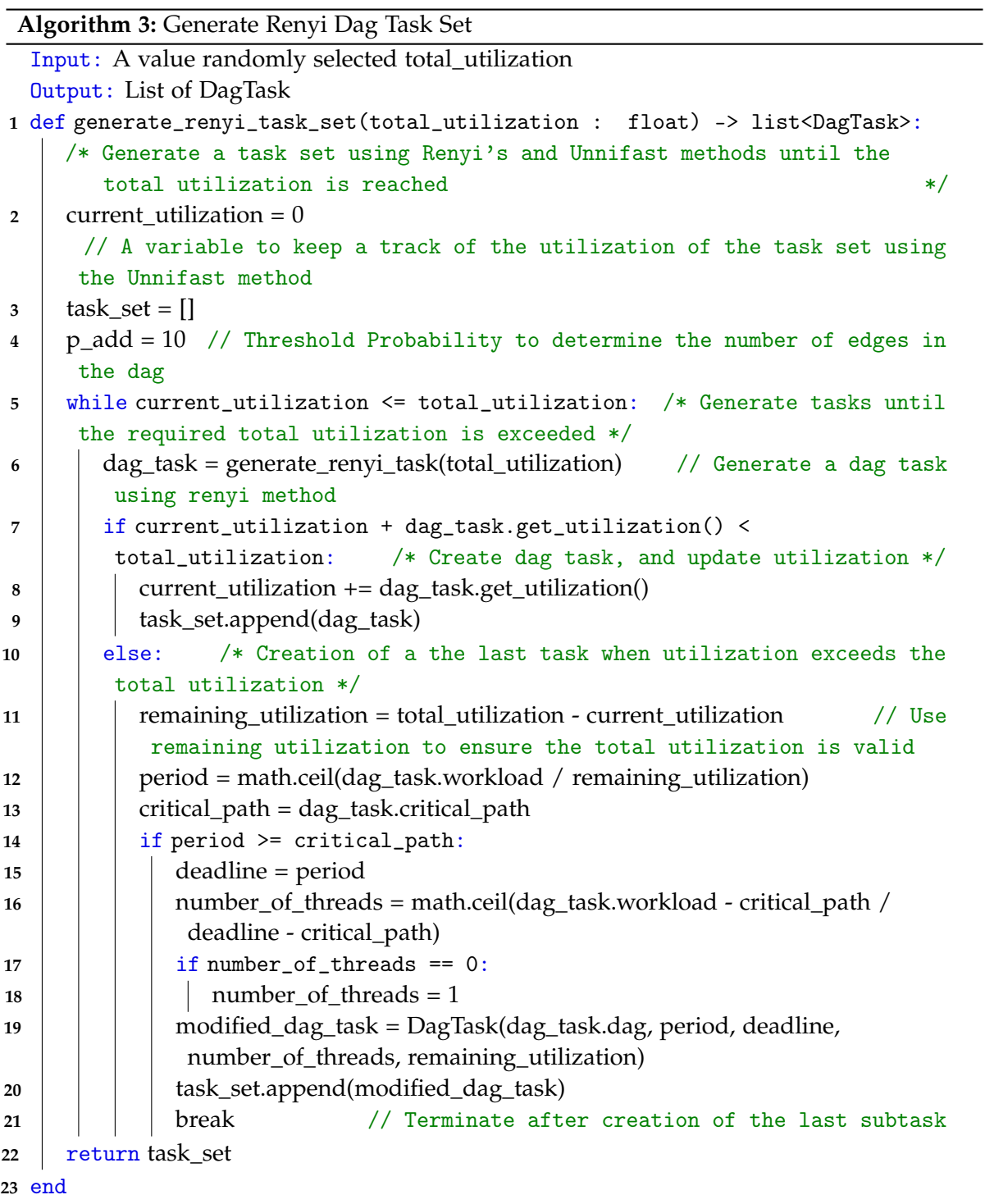

<span id="page-53-0"></span>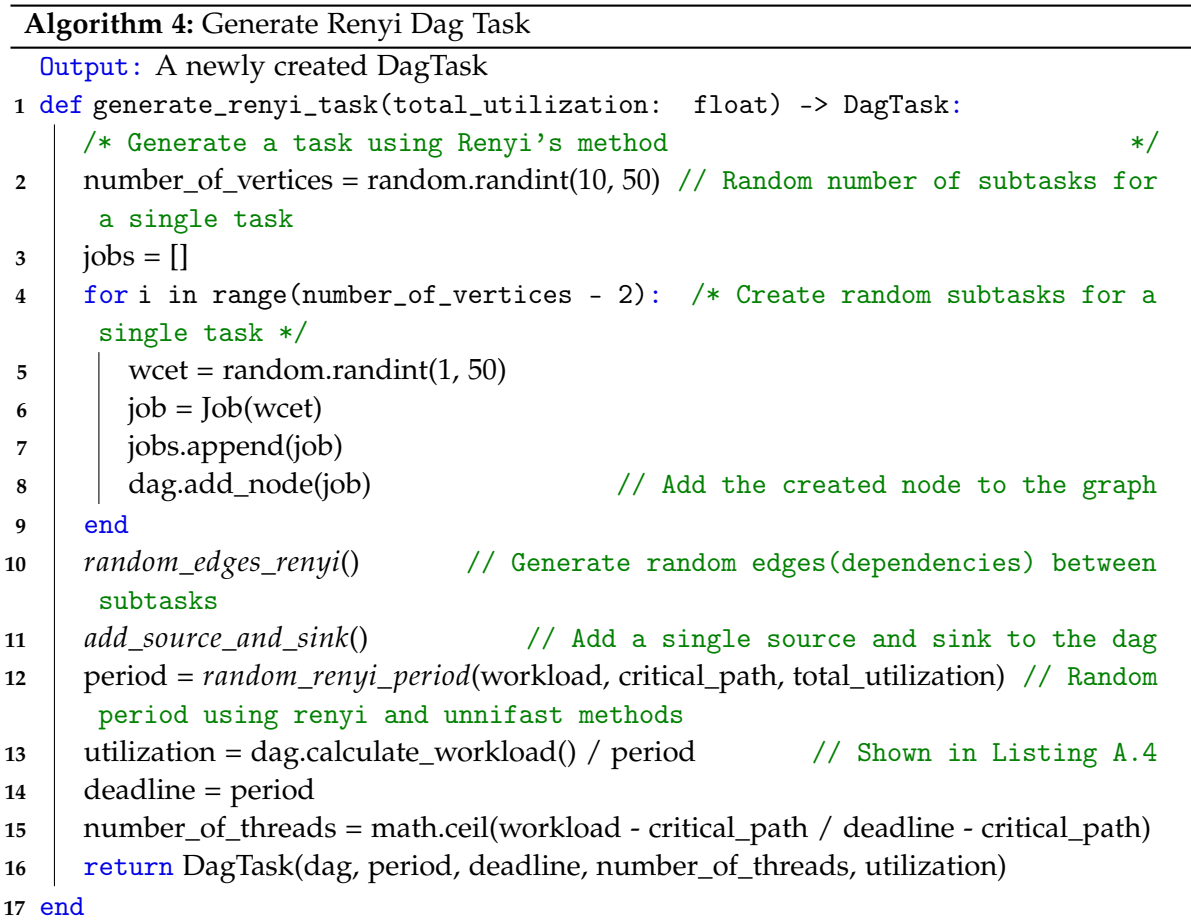

### **Algorithm 5:** Random edges using Renyi

```
1 def random_edges_renyi(dag: Dag, jobs: list<DagNode>):
    /* Generate random edges for the graph created using Renyi's method */
2 for j1 in jobs:
3 \mid for j2 in jobs:
4 if j1 == j2: /* Restrict self loops in dag */
5 break
6 i if self.random_probability() < self.p_add: /* Generate an edge if
          the random probability is less than a predefined value. Helper
          methods in Listing A.6 */
7 | | | dag.add_edge(j1, j2)
8 end
9 end
10 end
```
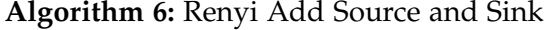

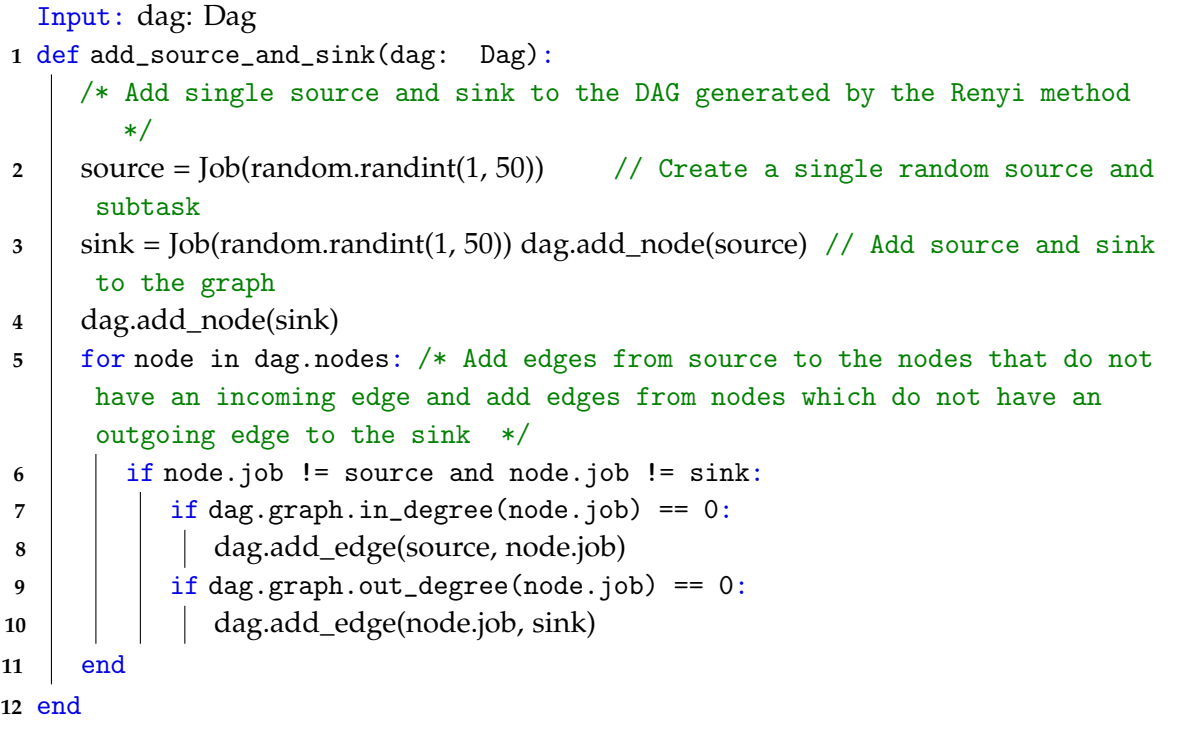

**Algorithm 7:** Generate Random Period

```
Output: Period
1 def random_renyi_period(workload: int, critical_path: int,
  total_utilization: float) -> int:
    /* Generate random period according to Renyi's method */
2 \int first_part = (critical_path + workload) / (0.4 * total_utilization)
3 \left\{ gamma = np.random.gamma(2, 1)
4 second_part = 1 + (0.25 \times \text{gamma})5 return math.ceil(first_part * second_part)
6 end
```
#### <span id="page-54-0"></span>**8.3.3. [Nested Fork-Join](#page-97-2) [DAG](#page-97-1) and The UUniFast method**

Similarly, the Erdös-Rényi and the UUniFast method as shown in [subsection 8.3.2.](#page-50-0) The [Nested](#page-97-2) [Fork-Join](#page-97-2) [DAG](#page-97-1) and The UUniFast method uses the [Nested Fork-Join](#page-97-2) [DAG](#page-97-1) [\[16\]](#page-99-6) method for generating the graphs, and follows the UUniFast method [\[10\]](#page-98-2) for utilization computation of the task set.

A [Nested Fork-Join](#page-97-2) [DAG](#page-97-1) is a [DAG](#page-97-1) comprised of two nodes connected by a single edge is [NFJ.](#page-97-2) If *G<sup>A</sup>* and *G<sup>B</sup>* are two independent [NFJ](#page-97-2)[-DAGs](#page-97-1), then the [DAG](#page-97-1) obtained through either of the following operations is also a [NFJ](#page-97-2)[-DAG](#page-97-1) [\[16\]](#page-99-6) [\[26\]](#page-100-1):

- 1. **Series Merge**: merges the sink of  $G_A$  with the source of  $G_B$ .
- 2. **Parallel Merge**: merge the source of  $G_A$  with the source of  $G_B$  and the sink of  $G_A$  with the sink of  $G_R$ .

The series merge links two [NFJ-](#page-97-2)[DAGs](#page-97-1) one after another sequentially, i.e., links the sink of one [NFJ-](#page-97-2)[DAG](#page-97-1) to the source of the other [NFJ-](#page-97-2)[DAG,](#page-97-1) whereas the parallel merge juxtaposes two [NFJ-](#page-97-2)[DAGs](#page-97-1) by merging their sources and sinks, i.e., a new node source and sink is created, the newly created source is linked to the two sources of the graph, and similarly the sinks of the two graphs are linked to the newly created sink node. Example of a [DAG](#page-97-1) created using [NFJ](#page-97-2) method is as shown in [Figure 8.4](#page-55-0)

<span id="page-55-0"></span>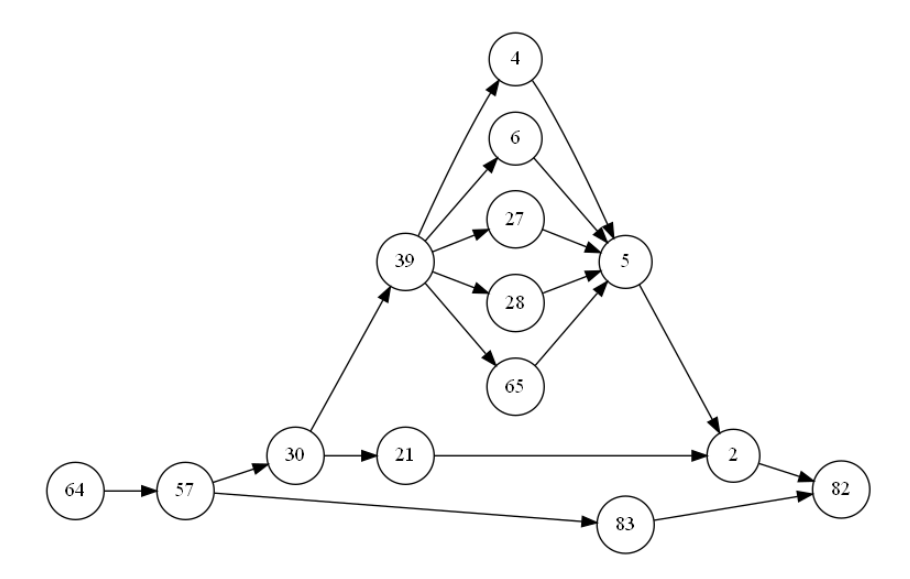

Figure 8.4.: Example DAG generated using [Nested Fork-Join](#page-97-2) method

A node *v<sup>i</sup>* is called a join-node if the number of its ancestors are larger than one i.e,  $|ancestors(v_i)| > 1$  and a node  $v_i$  is called a fork-node if the number of its descendants are larger than one i.e.,  $|descendants(v_i)| > 1$ . The property that a join-node is a result of parallel merge. Hence, for every join-node  $v_i$  there exists a fork-node  $v_f$  such that the sub-graph *G*<sup> $\alpha$ </sup> has  $v_f$  as a source and  $v_i$  as a sink, must hold for a [NFJ](#page-97-2)[-DAG](#page-97-1) [\[16\]](#page-99-6).

Using this property, the following steps are executed to create a single random [NFJ](#page-97-2)[-DAG](#page-97-1) [\[45\]](#page-101-1) [\[37\]](#page-101-2):

- 1. The algorithm start with an empty *Dag*, and a randomly chosen depth.
- 2. For each node in a layer, the child node and the edges are generated based on the fork probability *ppar*, and the number of children are determined by a uniform distribution. This step is carried out recursively from the source, until the random depth reached, which then creates a [DAG](#page-97-1) of the required random depth. This is a sequential merge operation.

3. After a fork operation, join is executed to link the nodes between the layer which leads to parallel executing node, which is a parallel merge operation.

The above algorithm is shown in detail as two method *f ork* and *join* as shown in [algorithm 8](#page-56-0) and [algorithm 9](#page-57-0) respectively.

```
Algorithm 8: Fork
```
<span id="page-56-0"></span>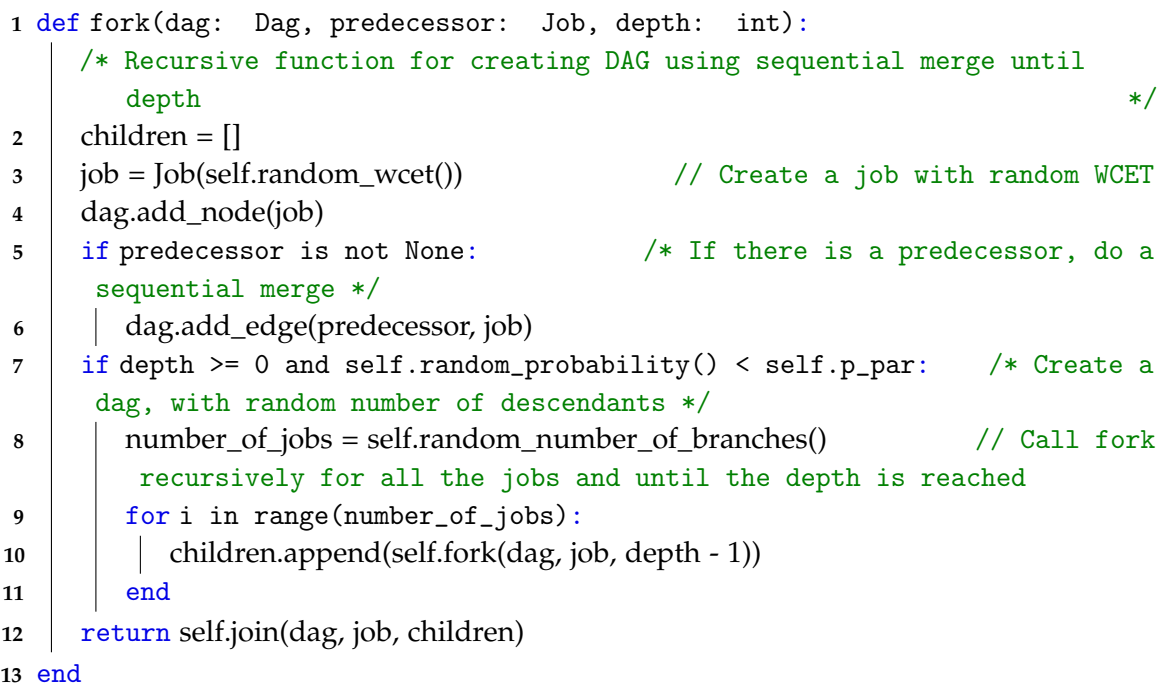

Similarly as explained in [subsection 8.3.2,](#page-50-0) To generate a task set *τ* comprising of *n* tasks, the following steps are followed [\[23\]](#page-99-5) for a randomly chosen total utilization *Utot* in the range of [1, 3] :

- 1. Firstly, a [DAG](#page-97-1) task is created using the [NFJ-](#page-97-2)[DAG](#page-97-1) method using the steps given above.
- 2. Utilization is calculated for each individual task using  $U_i = \frac{W_i}{T_i}$ *Ti*
- 3. The above steps are done until the required total utilization *Utot* is exceeded
- 4. Once the required total utilization *Utot* is exceeded, the following steps are executed to create the last subtask:
	- a) Remaining utilization *Urem* of the subtask is calculated by subtracting the current utilization from the total utilization.
	- b) The period of this task is calculated using  $T_i = \frac{W_i}{U_{i'}}$  $\frac{W_i}{U_{rem}}$  to satisfy the individual task utilization.

```
Algorithm 9: Join
```
<span id="page-57-0"></span>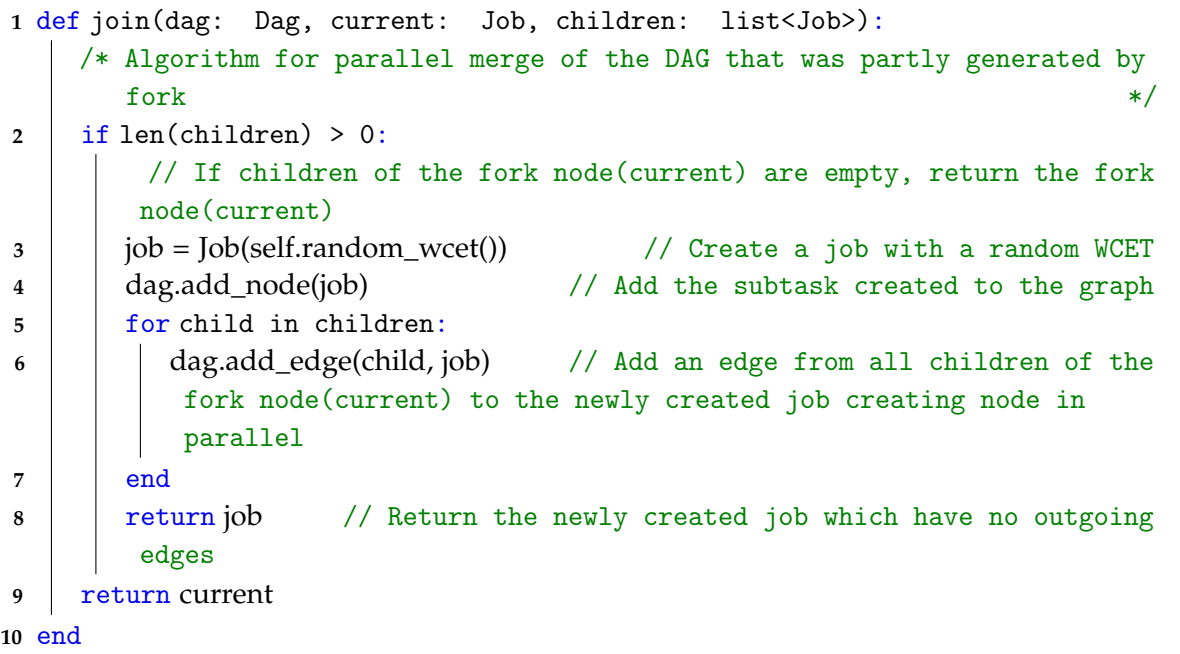

The detailed algorithm of generating a task set  $\tau$  is showed in the [algorithm 11.](#page-58-0)

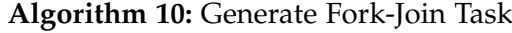

```
Output: DagTask
1 def generate_fork_join_task() -> DagTask:
    /* Generate a task using nfj method *2 dag = Dag([]) // Create an empty Dag
3 \mid j = fork(dag, None, depth) // Invoke forks to create a sequential merge dag
4 fork(dag, j, depth)
5 | workload = dag.calculate_workload() \frac{1}{2} Listing A.4
6 critical_path = dag.get_critical_path() // Shown in Listing A.2
7 period = random_task_period(critical_path, workload) // Shown in Listing A.6
8 utilization = workload / period
9 min_number_of_threads = math.ceil(workload / period)
10 | number_of_threads = random_number_of_threads(min_number_of_threads)
     // Shown in Listing A.6
11 return DagTask(dag, period, number_of_threads, utilization)
12 end
```
<span id="page-58-0"></span>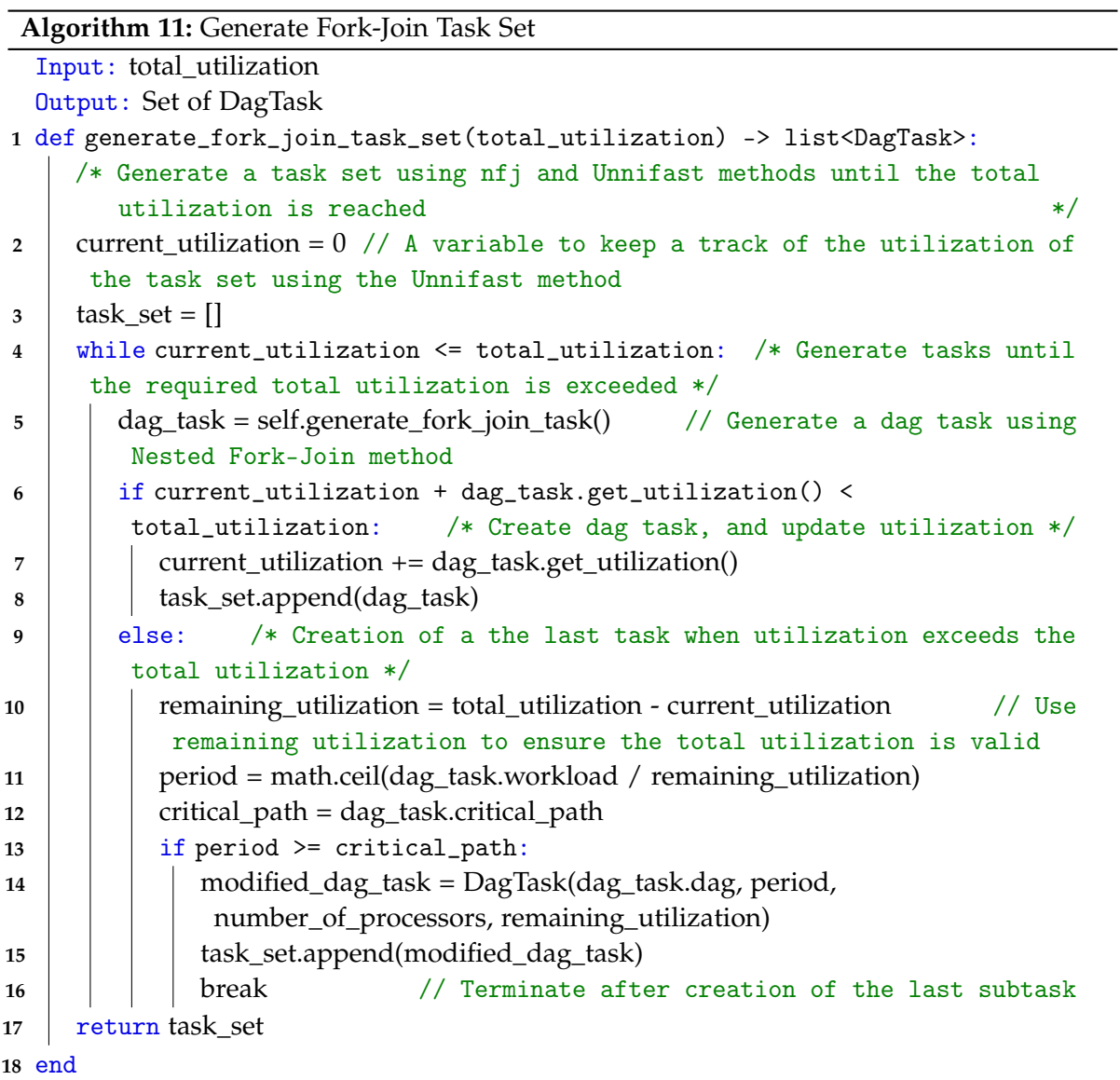

# **8.4. Priority Assignment**

As shown in [chapter 7,](#page-41-1) three algorithms Topological, Random and [WCET](#page-97-0) priority assignment have been illustrated, this section shows the detailed implementation of the algorithms.

# **8.4.1. Class Diagram**

The class diagram of the Priority Assignment implemented is as shown in [Figure 8.5,](#page-59-0) an interface is created named *PriorityAssignment*, which has just a single method named *assign*, which requires a *[DagTask](#page-96-1)* as an input and returns a *[DagTask](#page-96-1)* wherein the subtasks in the [DAG](#page-97-1) have priorities assigned, all the algorithm must implement the interface, as shown in the [Figure 8.5,](#page-59-0) the algorithms *Random*, *Topological* and *WCET* all implement *PriorityAssignment* and have their corresponding characteristics of assigning priorities to the [DAG.](#page-97-1) Any new algorithms can be added by implementing the interface without needing to change any other modules.

<span id="page-59-0"></span>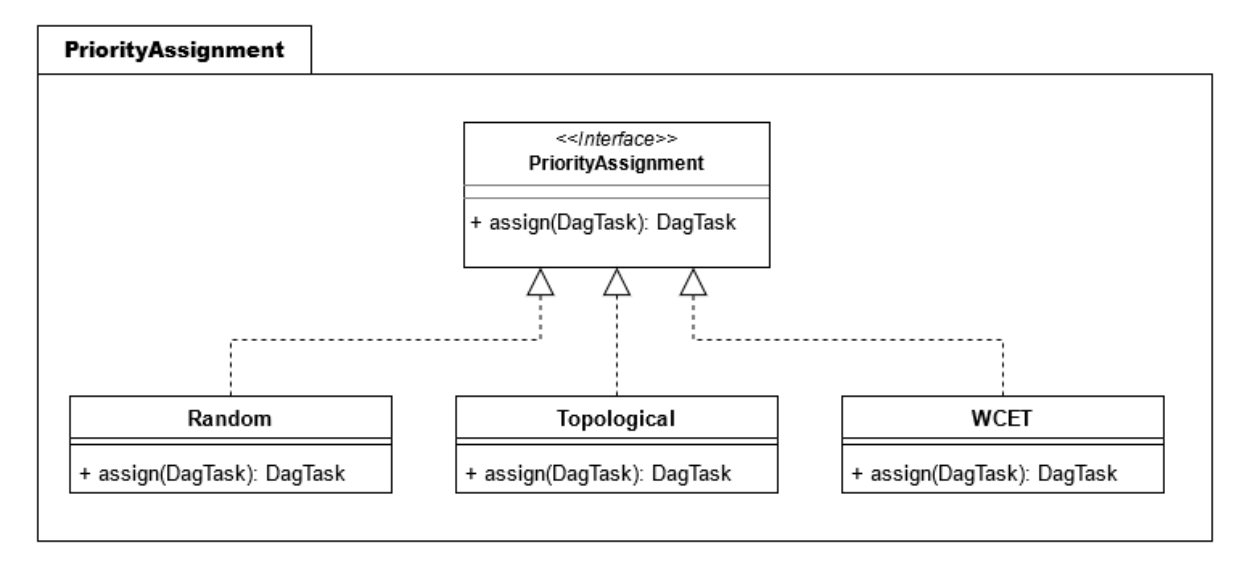

Figure 8.5.: Class Diagram: PriorityAssignment

# **8.4.2. Topological Priority Assignment**

The detailed algorithm for assigning the priorities to a [DAG](#page-97-1) is shown at [algorithm 12,](#page-60-0) the function requires a *[DagTask](#page-96-1)* as an input. It returns the same object of *[DagTask](#page-96-1)* with the corresponding nodes of the [DAG](#page-97-1) of the task having priorities assigned. Line 3 in the algorithm retrieves a list of nodes in topological order of the graph using the NetworkX package [\[3\]](#page-98-0) and iterates over each node as done in line 5. The priorities are assigned to the nodes sequentially. Once priorities are assigned to the nodes, the graph is updated which is required by the NetworkX package.

**Algorithm 12:** Topological Priority Assignment

```
Input: task: DagTask
  Output: task: DagTask, where the nodes of the DAG have priorities assigned
  /* Algorithm for assigning priorities to the nodes of a DAG using
     topological priority assignment method * */
1 class Topological:
2 def assign(task: DagTask) -> DagTask:
3 nodes = list(nx.topological sort(task.dag.graph)) // Retrieve the nodes in a
         topological order
\uparrow | priority_dict = {}
5 for i in range(len(nodes): /* Assign priority to each node and store
         the priorities assigned in a dictionary */
\bullet | | nodes[i].priority = i
7 \mid \cdot \cdot \cdot priority_dict[nodes[i]] = i
8 end
9 nx.set_node_attributes(task.dag.graph, priority_dict, "priority") // Update
         graph with priorties with updated nodes
10 return task
11 end
12 end
```
### **8.4.3. Random Priority Assignment**

The [algorithm 13](#page-61-0) requires a *[DagTask](#page-96-1)* wherein priorities are not assigned to the subtasks in the [DAG](#page-97-1) and returns a DagTask with priorities assigned to the subtasks. Firstly the source of the [DAG](#page-97-1) is retrieved using the NetworkX package [\[3\]](#page-98-0) at line 3 of [algorithm 13.](#page-61-0) The source is added to a list named *parallelism* and also to a set named *task*\_*set*. The nodes in the *parallelism* list corresponds to the nodes that exists in a [layer.](#page-96-0) The first [layer](#page-96-0) is just the source alone. The next steps are carried out until the *task*\_*set* is empty. Line 10 of the [algorithm 13](#page-61-0) shuffles the list of nodes of a [layer](#page-96-0) randomly, and at the next step the method *assign*\_*priorities*\_*layer* as shown in [Listing A.7](#page-85-1) is invoked to assign priority sequentially for a [layer.](#page-96-0) After assigning the priorities for a [layer](#page-96-0) the list *parallelism* and the set *task*\_*set* are cleared, the next [layer](#page-96-0) is retrieved and added to both *parallelism* and *task*\_*set*. The entire algorithm is shown at [algorithm 13.](#page-61-0)

<span id="page-61-0"></span>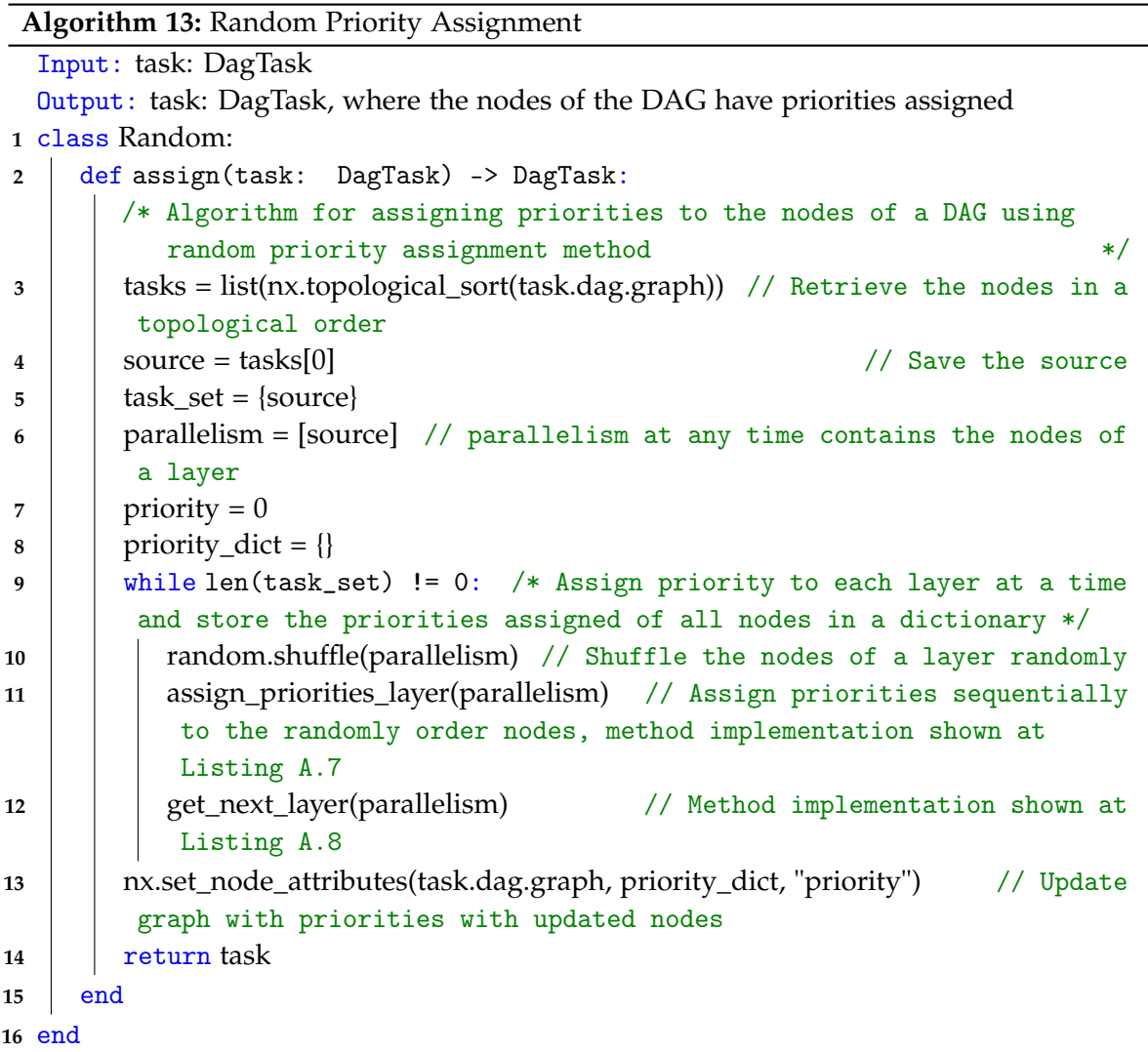

### **8.4.4. [WCET](#page-97-0) Priority Assignment**

Similarly, as the method Random Priority Assignment explained in [algorithm 13,](#page-61-0) The [algo](#page-62-0)[rithm 14](#page-62-0) requires a *[DagTask](#page-96-1)* as input wherein priorities are not assigned to the subtasks in the [DAG](#page-97-1) and return a DagTask with priorities assigned to the subtasks. Firstly the source of the [DAG](#page-97-1) is retrieved using the NetworkX package [\[3\]](#page-98-0) at line 3 of [algorithm 14.](#page-62-0) The source is added to a list named *parallelism* and a set named *task*\_*set*. The nodes in the *parallelism* list correspond to the nodes in a [layer.](#page-96-0) The first [layer](#page-96-0) is just the source alone. The next steps are carried out until the *task*\_*set* is empty. Line 10 of the [algorithm 14](#page-62-0) sorts the nodes in descending order of a layer based on the [WCET](#page-97-0) of the nodes, and at the next step the method *assign*\_*priorities*\_*layer* as shown in [Listing A.7](#page-85-1) is invoked to assign priority sequentially for a [layer.](#page-96-0) After assigning the priorities for a [layer](#page-96-0) the list *parallelism* and the set *task*\_*set* are cleared, the next [layer](#page-96-0) is retrieved and added to both *parallelism* and *task*\_*set*. The entire

algorithm is shown at [algorithm 13.](#page-61-0)

The difference between Random Priority Assignment and [WCET](#page-97-0) Priority Assignment is the line 10 of both [algorithm 13](#page-61-0) and [algorithm 14,](#page-62-0) in [algorithm 13](#page-61-0) the nodes of a layer are randomly shuffled, whereas in [algorithm 14](#page-62-0) the nodes in a layer are sorted in descending order based on their [WCET.](#page-97-0)

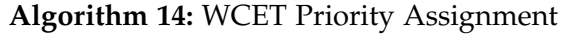

<span id="page-62-0"></span>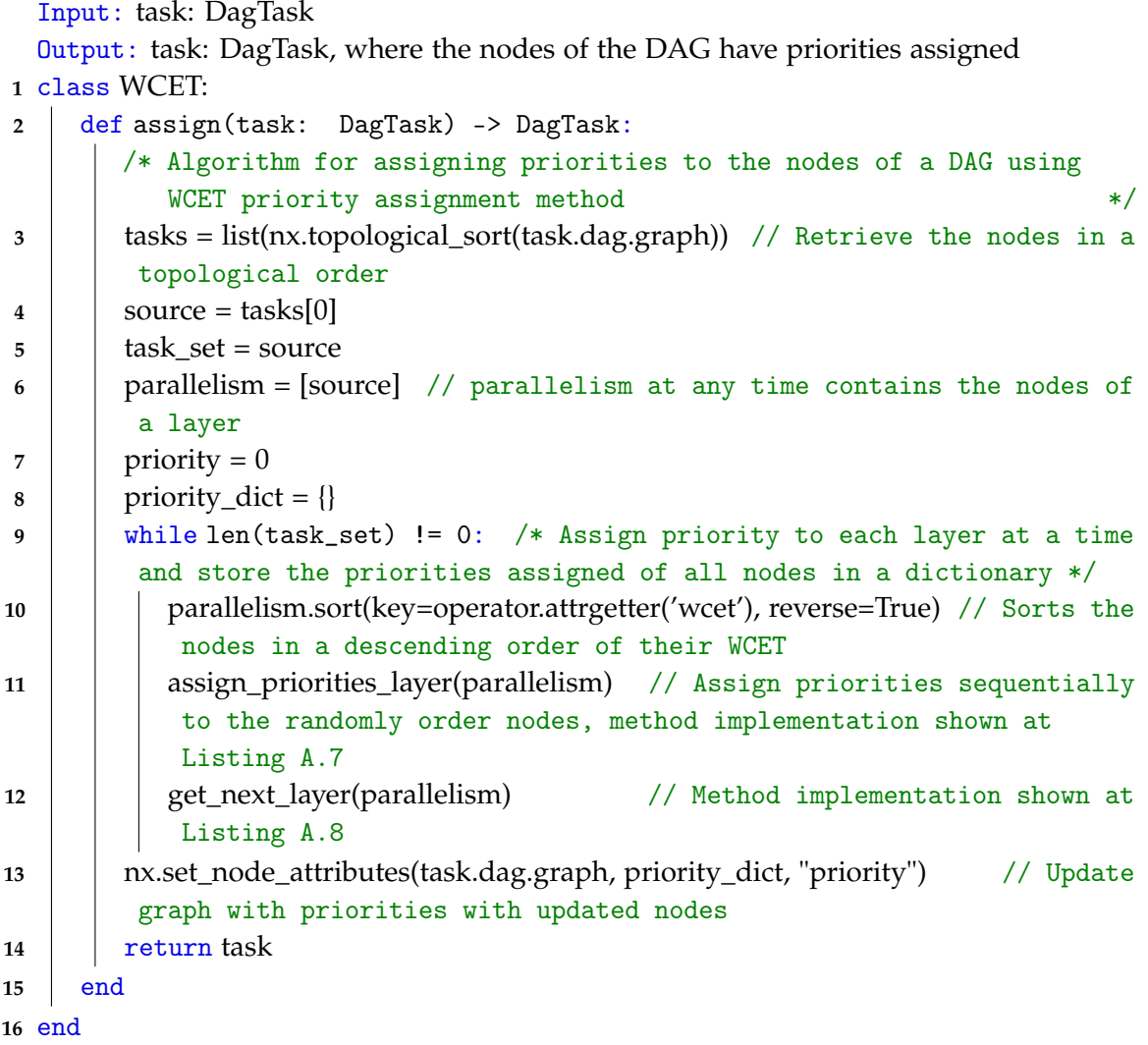

# **8.5. Intra-task interference Bound Calculation**

The algorithm for computing the intra-task interference safe upper bound was mentioned in [algorithm 17,](#page-89-0) this sections shows details about the implementation of the algorithm.

## **8.5.1. Class Diagram**

The methods for Computation Algorithms uses the interface *Algorithm*. This interface provides methods to compute inter-task, intra-task interference and response time bounds. Algorithms must implement the interface *Algorithm* to compute the times. Currently, two algorithms are added as shown in [Figure 8.6,](#page-64-0) *SchmidMottok* and *ResearchAlgorithm*. Other algorithms can be added by implementing the interface without having the need to modify any other module logic.

The algorithm uses the following modules for computation:

- Type Function: An interface that contains the methods which contain the equations to compute the inter-task and intra-task interference currently, only a single type function *UnknownStructure* is implemented. Other type functions such as *KnownStructure* can be added based on the system and execution model.
- Priority Manager: For the computation of inter-task interference, tasks of a task set can be preempted and the thread pools of the task are scheduled to the OS based on the Priority Manager algorithm, for instance, RMS or EDF [\[51\]](#page-102-0). The class diagram *PriorityManager* as shown in [Figure 8.6](#page-64-0) contains just a single method *cmp* which allows to find the task with the higher priority based on the type of algorithm.

The algorithm *SchmidMottok* for calculation of inter-task interference uses the period i.e., models the sporadic task as a periodic task and computes the intra-task interference considering the subtasks share the same priority as that of the task.

The algorithm introduced in this thesis is the *ResearchAlgorithm*, which is an extension of *SchmidMottok* with the difference being computation of inter-task interference is done using arrival curves, i.e., does not model a sporadic task as periodic and achieves a less pessimistic inter-task interference bound and the other is the computation of intra-task interference, the *ResearchAlgorithm* assign priority to the subtasks using a *PriorityAssignment* and the intra-task interference time is computed considering the priorities to the subtasks again ensuring a tighter upper bound, methods used by the algorithms are mentioned in the class diagram as shown in [Figure 8.6.](#page-64-0) The computation where priority is considered uses the *Thread* class for simulating the execution of the subtasks of threads.

And the algorithm also uses the following modules for testing and experimentation:

• DagTaskBuilder and DagModel, as explained in the [section 8.3](#page-49-1) provides a method to create a random task-set. This task-set is used to experiment with computations, i.e., firstly, a random task-set is created and then the algorithm is invoked on this task-set to compute the response times.

<span id="page-64-0"></span>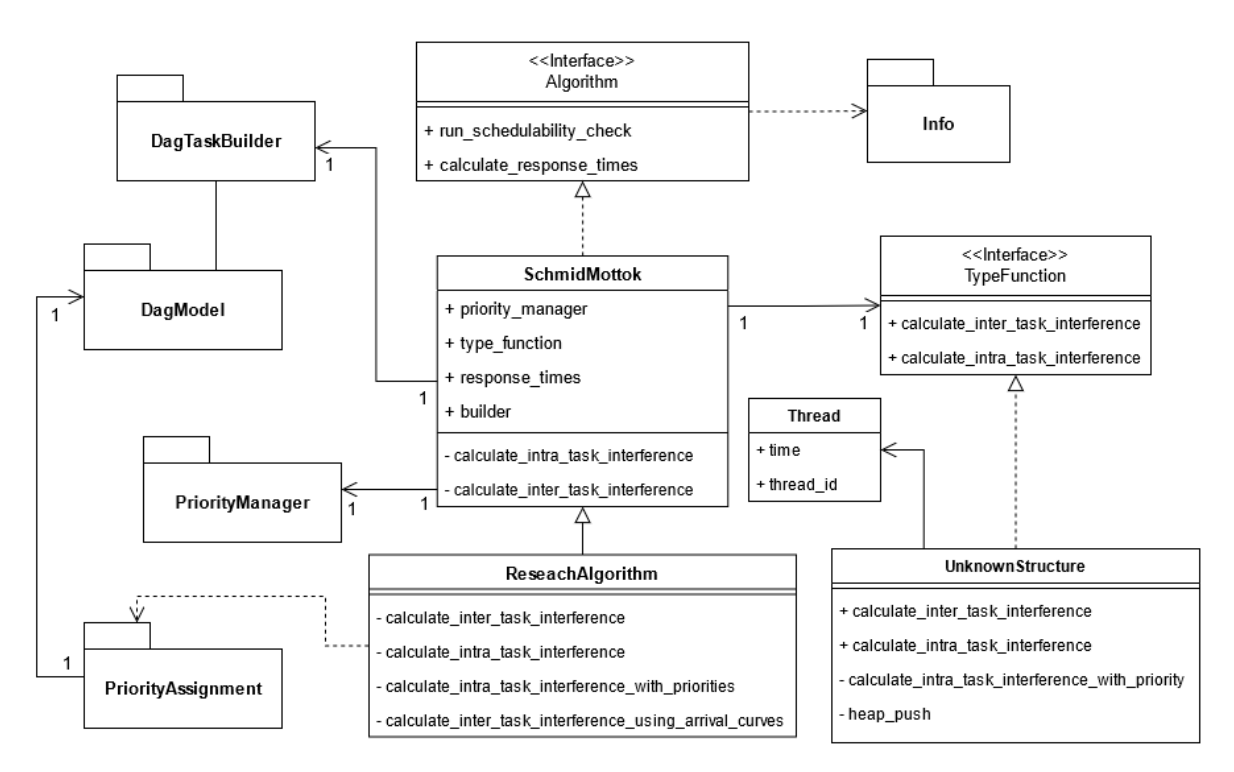

• Info is used for the final steps after computing the response times to show if a task-set is schedulable or not.

Figure 8.6.: Class Diagram: Algorithm

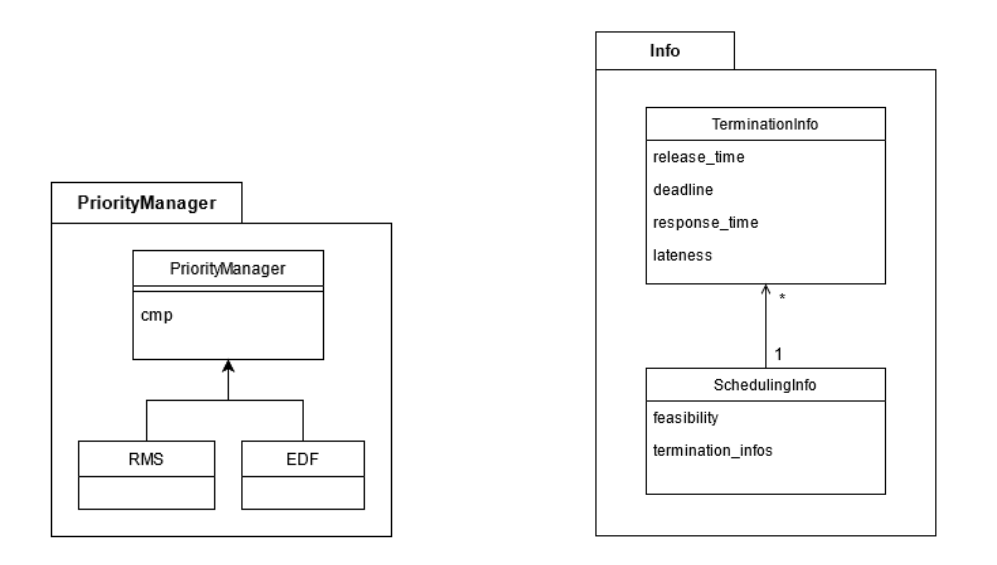

Figure 8.7.: Class Diagram: PriorityManager and Info

### <span id="page-65-0"></span>**8.5.2. Algorithm**

The implementation of the algorithm that is used for calculating the upper bound intra-task interference is shown at [algorithm 17.](#page-89-0) The function requires a [DAG](#page-97-1) task with intra-task priorities assigned as input, and the function returns the intra-task interference that occurs for the [DAG.](#page-97-1) The function at [algorithm 17](#page-89-0) i.e, calculate\_intra\_task\_interference is the main function that is called for computation, the function also uses the helper methods heap\_push[\(algorithm 15\)](#page-87-0) and update\_threads[\(algorithm 16\)](#page-89-1). The function calculate\_intra\_task\_interference works by scheduling the nodes layer by layer. Firstly, the first layer i.e, only the source is scheduled and after that the next layer is scheduled and so on. After collection of a layer, the function uses the helper method heap\_push to add the highest priority node in the layer to the most appropriate thread. The threads are implemented using heap queue, where each heap contains the absolute times, simulating the execution of nodes on threads. The detailed explanation and illustration of the working of the algorithm is shown at [subsection 6.3.1](#page-35-0) and [Figure 6.6](#page-39-0) respectively.

# **9. Experiments**

This chapter shows the testing and the experiments done to prove the findings of the thesis. Firstly, comparing intra-task interference for random [DAGs](#page-97-1) with and without intratask priorities shows if assigning priorities has a significant impact. Second, it compares interferences between three types of priority assignment algorithms.

# **9.1. Subtasks with Priority vs. Subtasks with No Priority**

This section illustrates the experiments done to compare random [DAGs](#page-97-1) where subtasks have priorities assigned vs. where subtasks have no priority assigned as shown in [chapter 6.](#page-31-1) The calculation of intra-task interference for subtasks where priorities are assigned follows the [algorithm 17](#page-89-0) using three priority assignments methods as explained in [chapter 7](#page-41-1) and calculation of intra-task interference where no priorities are assigned is calculated using the [Equation 6.1.](#page-31-0)

### <span id="page-66-1"></span>**9.1.1. Using The Erdös-Rényi method**

Experiments are performed using random graphs created by The Erdös-Rényi method as shown in [algorithm 4](#page-53-0) with the following constraints:

- Single source and sink [DAG](#page-97-1)
- p\_add = 10, which is used for random edges in the Erdös-Rényi method
- total utilization = 8, which restricts the number of threads to 8
- WCET in the interval range(1, 50)

<span id="page-66-0"></span>**Experiment 9.1.1.** The experiment is done using random [DAG](#page-97-1) tasks created using The Erdös-Rényi method as shown in [subsection 8.3.2](#page-50-0) with the restrictions mentioned above, the charts shown in [Figure 9.1.1](#page-67-0) compares the intra-task interference where one line "Without Priority" represents the calculation of intra-task interference using [Equation 6.1](#page-31-0) and the other three "Random, Topological, and WCET" are computed using [algorithm 17.](#page-89-0) The x-axis represents the Test case number, and the y-axis represents the intra-task interference. Each test case is different, where the number of nodes is picked at random in the interval range(50, 100), similarly the number of threads in the interval range(1, 8), and [WCET](#page-97-0) in the range of (1, 50). The results of the calculations are sorted using the computations of "without priority" as a reference.

<span id="page-67-0"></span>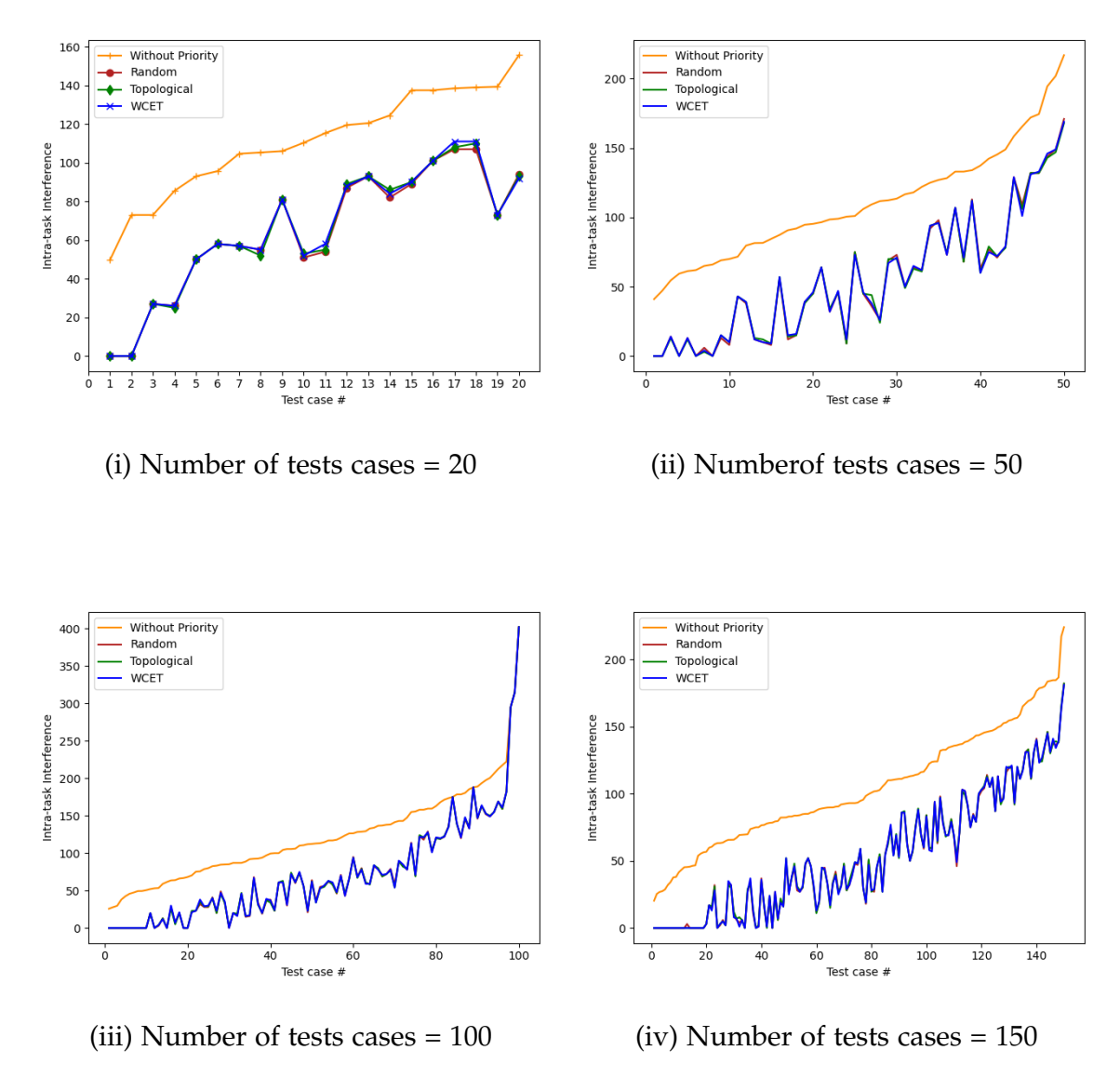

Figure 9.1.: With vs. Without Priority for random [DAG](#page-97-1) generated using Erdös-Rényi method

**Result**: As shown in the [Figure 9.1.1](#page-67-0) there are four charts with a fixed number of test cases, where chart (i) contains 20 random tests [DAG](#page-97-1) and similarly (iv) includes 150 random tests. These tests are executed to cover all types of design and configuration of [DAG](#page-97-1) that can be created using Erdös-Rényi method. The impact of the charts illustrated in shows that the safe upper bounds of the intra-task interference can be tightened by assigning priorities, i.e., with intra-task priorities. There are instances in the charts where intra-interference is the same for all methods; this happens in a scenario where the number of threads is one.

<span id="page-68-1"></span>**Experiment 9.1.2.** As shown in [Experiment 9.1.1,](#page-66-0) the safe upper bound of the intra-task interference can be tightened by assigning priorities. This experiment compares the same computation methods as the [Experiment 9.1.1](#page-66-0) but shows the effects on the intra-task interference when the number of threads is kept constant for a variable number of nodes. For the chart illustrated in [Figure 9.2,](#page-68-0) the x-axis represents a test case and the number of nodes. For instance, 10 on the x-axis means the 10th random test case with a [DAG](#page-97-1) randomly generated using 10 nodes. The y-axis represents the intra-task interference. The experiments are executed keeping a fixed number of threads. And the maximum possible number of nodes is 50, i.e., the range of the x-axis begins with a [DAG](#page-97-1) with 3 nodes to a [DAG](#page-97-1) with 50 nodes.

<span id="page-68-0"></span>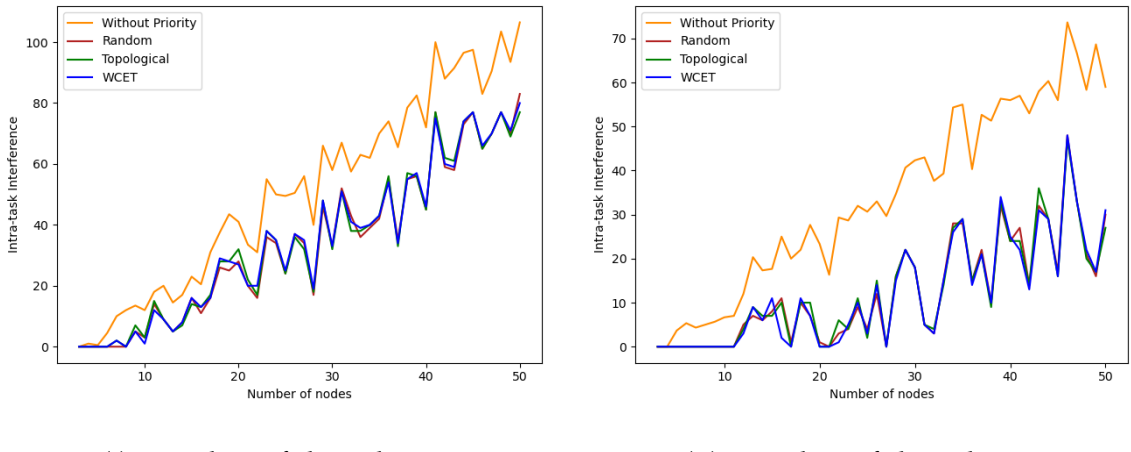

(i) Number of threads  $= 2$  (ii) Number of threads  $= 3$ 

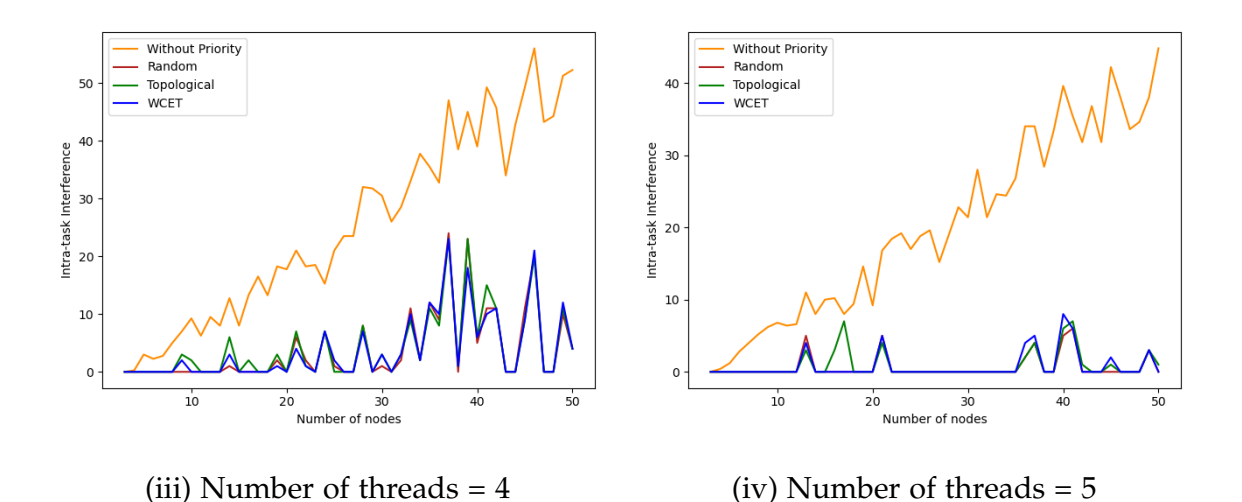

Figure 9.2.: With vs. Without Priority for random DAG generated using Erdös-Rényi method using a fixed number of threads and 50 nodes

**Result**: This experiment's result again shows that the upper bound intra-task interference can be tightened by assigning priorities. In addition, as the number of threads increases, the charts illustrate that the average difference between the results of the computation methods also increases. Again proving that assigning intra-task priorities allows for a lower response time.

**Experiment 9.1.3.** Extending the [Experiment 9.1.2,](#page-68-1) with an increment in the number of nodes from 50 to 150. Again, the number on the x-axis represents a test case and the number of nodes. For instance, the value 120 in the x-axis of the graphs represents a [DAG](#page-97-1) with 120 nodes and the 120th random test case.

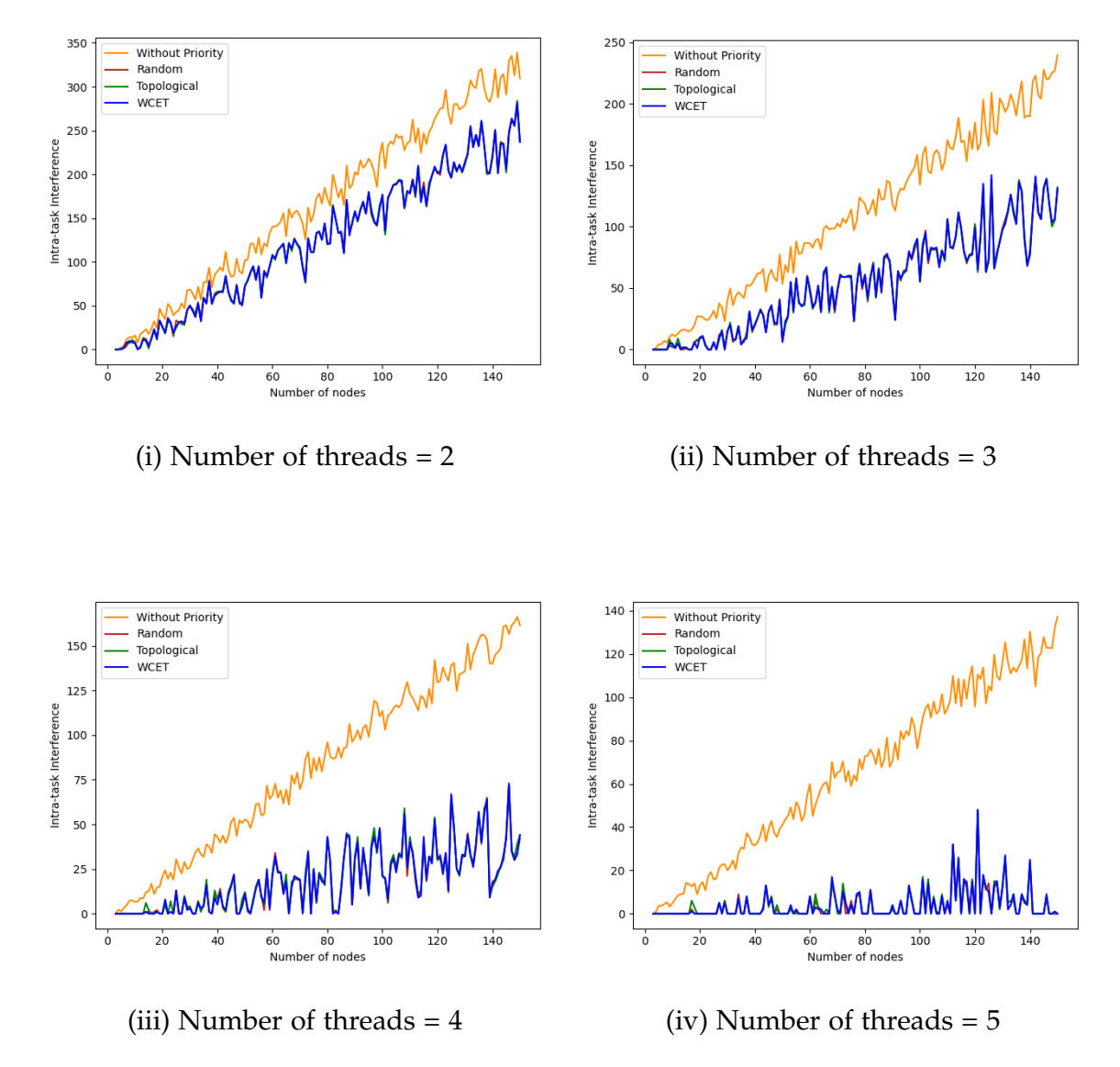

Figure 9.3.: With vs. Without Priority for random DAG generated using Erdös-Rényi method using a fixed number of threads and 120 nodes

**Result**: The result of this experiment again shows that the upper bound of the intra-task interference can be tightened by assigning priorities. And also, as the number of threads increases, the average difference between the intra-interference with priority vs. without priority increases as same as the results of [Experiment 9.1.2.](#page-68-1)

**Experiment 9.1.4.** As shown in [Experiment 9.1.1,](#page-66-0) the upper bound of the intra-task interference can be tightened by assigning priorities. This experiment shows the effects of increasing the threads for the same number of nodes. The charts shown in [Figure 9.4](#page-71-0) compares the intratask interference where one line "Without Priority" represents the calculation of intra-task interference using [Equation 6.1](#page-31-0) and the other three "Random, Topological, and WCET" are computed using [algorithm 17.](#page-89-0) The x-axis in the [Figure 9.4](#page-71-0) represents the number of threads, and the y-axis represents the computation of the intra-task interference. There are eight test cases where each number on the x-axis represents the test case and the number of threads. The number five on the x-axis represents a random [DAG](#page-97-1) created using Erdös-Rényi method for a fixed number of nodes when scheduled using five threads.

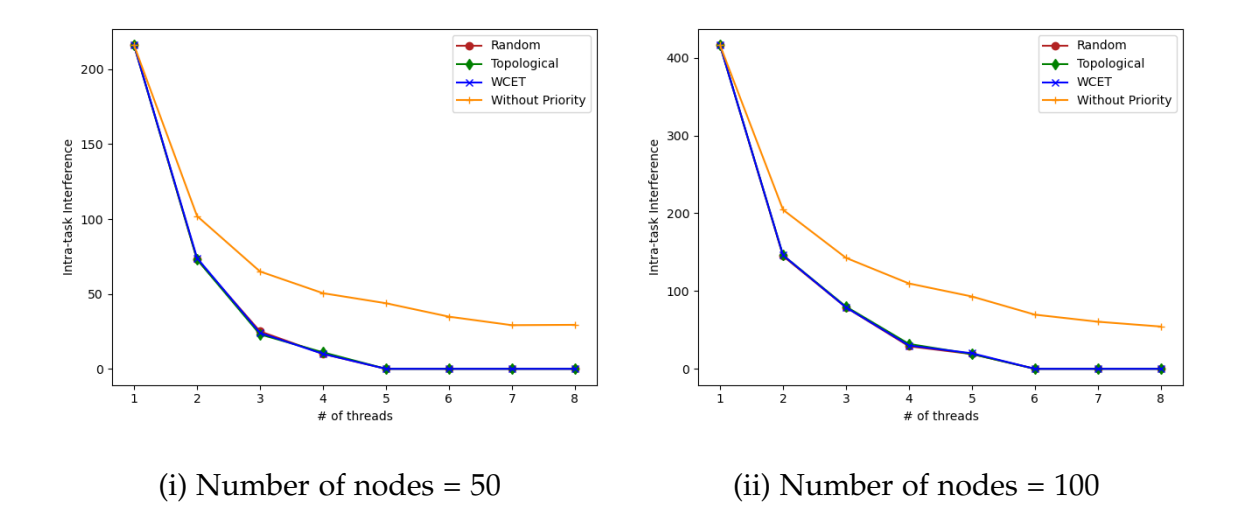

<span id="page-71-0"></span>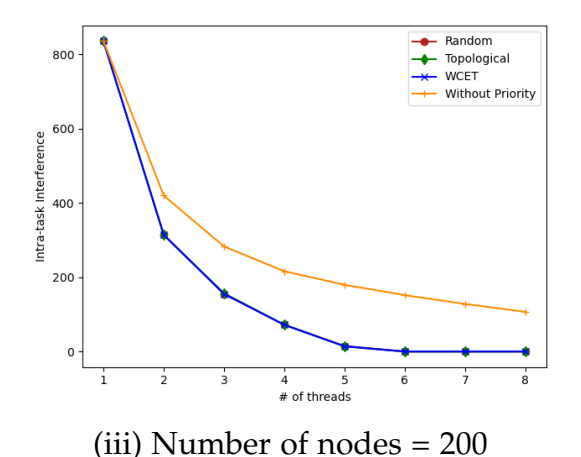

Figure 9.4.: With vs. Without Priority for random [DAG](#page-97-1) generated using Erdös-Rényi method with a fixed number of nodes

**Result**: This experiment again confirms that using intra-task priorities allows us to tighten the intra-task interference.

#### **9.1.2. [Nested Fork-Join](#page-97-2)**

The section now uses the [Nested Fork-Join](#page-97-2) method to conduct experiments, using the same comparisons as shown in [subsection 9.1.1.](#page-66-1) Experiments are performed using random graphs created by [Nested Fork-Join](#page-97-2) method as shown in [algorithm 10](#page-57-1) with the following constraints:

- Single source and sink [DAG](#page-97-1)
- $p-par = 50$ , which is used for creating random number branches with the range of possible branches in the interval (2, 5)
- Number of threads in the interval range(1, 8)

**Experiment 9.1.5.** The experiment is done using random [DAG](#page-97-1) tasks created using the [Nested](#page-97-2) [Fork-Join](#page-97-2) method as shown in [subsection 8.3.3](#page-54-0) with the restrictions mentioned above, the charts shown in [Figure 9.5](#page-72-0) compares the intra-task interference where one line "Without Priority" represents the calculation of intra-task interference using [Equation 6.1](#page-31-0) and the other three "Random, Topological, and WCET" are computed using [algorithm 17.](#page-89-0) The x-axis represents the Test case number, and the y-axis represents the intra-task interference. Each test case is different, where the depth of the [DAG](#page-97-1) required by [NFJ](#page-97-2) method is set to 5. The results of the calculations are sorted using the computations of "without priority" as a reference.
<span id="page-72-0"></span>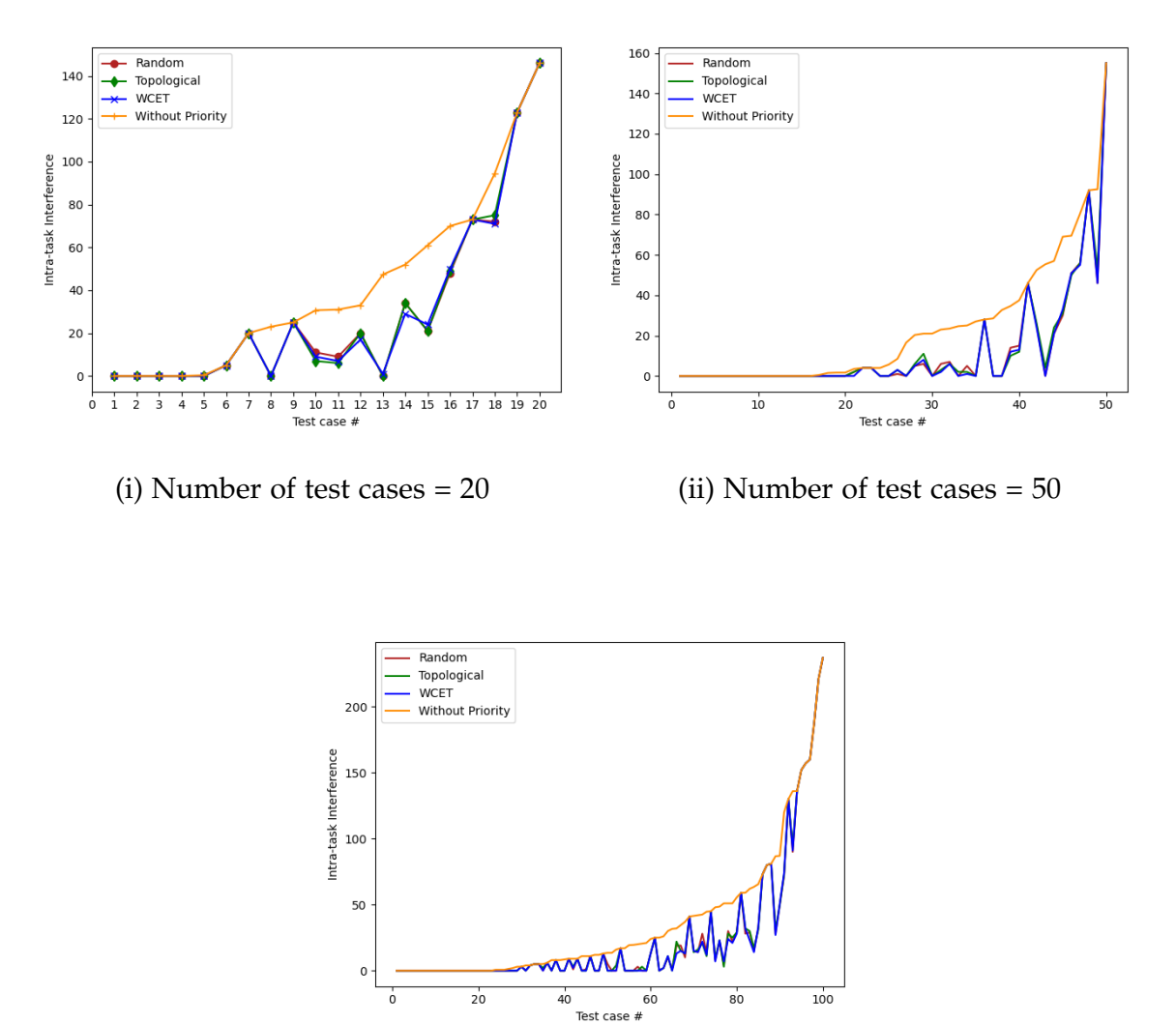

(iii) Number of test cases = 100

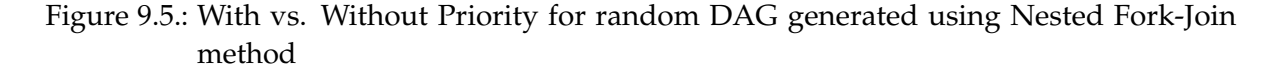

**Result**: As shown in the [Figure 9.5](#page-72-0) there are three charts with a fixed number of test cases, where chart (i) contains 20 random tests [DAG](#page-97-0) and similarly (iii) includes 100 random tests. These tests are executed to cover all types of design and configuration of [DAG](#page-97-0) that can be created using [Nested Fork-Join](#page-97-1) method. The charts illustrated in [Figure 9.5](#page-72-0) show that the safe upper bounds of the intra-task interference can be tightened by assigning priorities, i.e., with intra-task priorities. There are instances in the charts where intra-interference is the same for all methods; this happens in a scenario where the number of threads is one. The results of this experiment prove the same result as that of the [Experiment 9.1.1.](#page-66-0)

<span id="page-73-1"></span>**Experiment 9.1.6.** As shown in [Experiment 9.1.5,](#page-71-0) the safe upper bound of the intra-task interference can be tightened by assigning priorities. This experiment compares the same computation methods as the [Experiment 9.1.5](#page-71-0) but shows the effects on the intra-task interference when the number of threads and the depth are kept constant. For the charts illustrated in [Figure 9.6,](#page-73-0) the x-axis represents a test case. The y-axis represents the intra-task interference. The experiments are executed keeping a fixed number of threads. Each test case is different, where the depth of the [DAG](#page-97-0) required by [NFJ](#page-97-1) method is set to 3. The results of the calculations are sorted using the computations of "without priority" as a reference.

<span id="page-73-0"></span>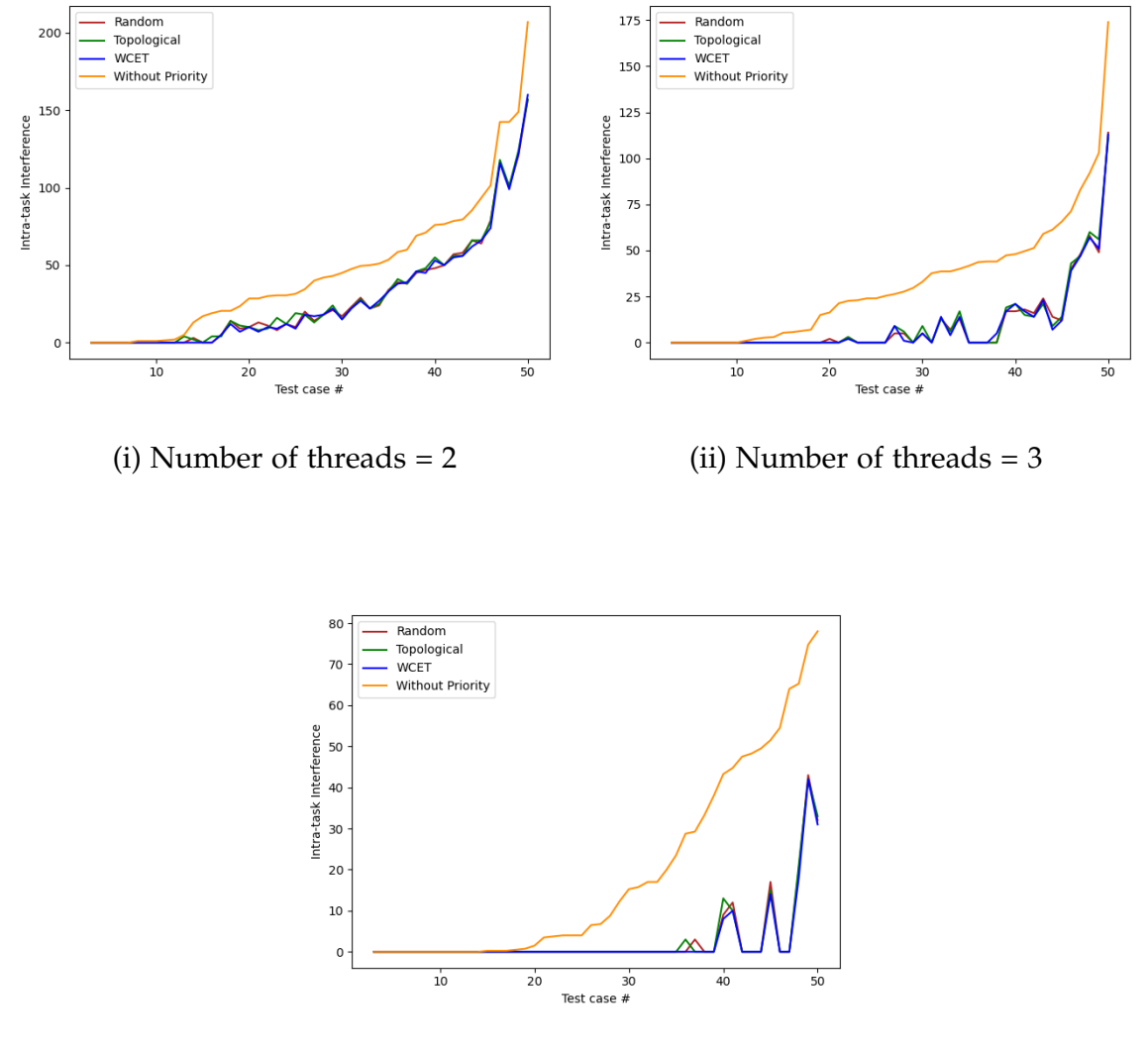

(iii) Number of threads  $=$  4

Figure 9.6.: With vs. Without Priority for random [DAG](#page-97-0) generated usin[gNested Fork-Join](#page-97-1) method with a fixed number of threads and depth 3

<span id="page-74-1"></span>**Result**: This experiment's result again shows that the upper bound intra-task interference can be tightened by assigning priorities. In addition, as the number of threads increases, the charts illustrate that the average difference between the results of the computation methods also increases. Again proving that assigning intra-task priorities ensures a lower response time.

**Experiment 9.1.7.** Extending the [Experiment 9.1.6](#page-73-1) with an increment in the depth from 3 to 5.

<span id="page-74-0"></span>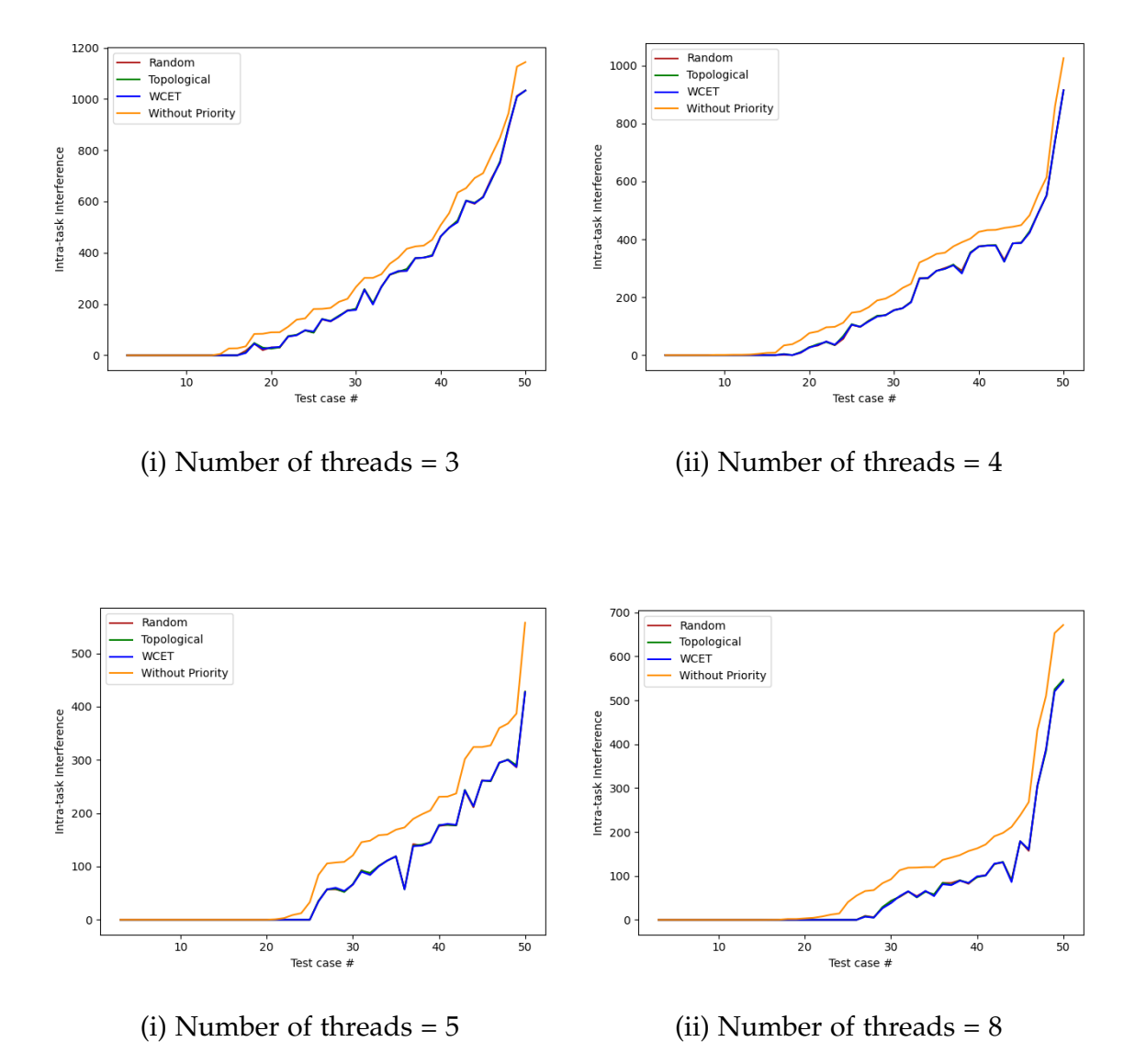

Figure 9.7.: With vs. Without Priority for random [DAG](#page-97-0) generated usin[gNested Fork-Join](#page-97-1) method with a fixed number of threads and depth 5

**Result**: This experiment again shows that the upper bound of the intra-task interference can be tightened by assigning priorities as same as the results of the [Experiment 9.1.6.](#page-73-1)

### <span id="page-75-0"></span>**9.2. Comparing Priority Assignments**

This section contains experiments that specifically demonstrate the difference between the intra-task priority assignments. The previous experiments shown at [section 9.1](#page-66-1) mainly pinpoints the difference between the computations with and without intra-task priorities. However, the charts in the experiments do not show a clear-cut difference between the three priority assignment algorithms. As shown in the charts at [section 9.1,](#page-66-1) the real difference between Random, Topological, and WCET cannot be figured out.

#### **9.2.1. Using The Erdös-Rényi method**

**Experiment 9.2.1.** This experiment is done to understand if there is a priority assignment that constantly achieves a tighter upper bound intra-task interference compared to others. As shown in [Experiment 9.1.1,](#page-66-0) the upper bound of the intra-task interference can be tightened by assigning priorities. This experiment only compares the intra-task interference where subtasks have priority using three methods mentioned in [chapter 7.](#page-41-0) The x-axis represents the Test case number, and the y-axis represents the intra-task interference. Each test case is different, with a random number of nodes in the range of (50, 100), a random number of threads in the range of  $(1, 8)$ , and [WCET](#page-97-2) in the range of  $(1, 50)$ . The results of the calculations are sorted, keeping the result of "without priority" as a reference but not displayed in the graph.

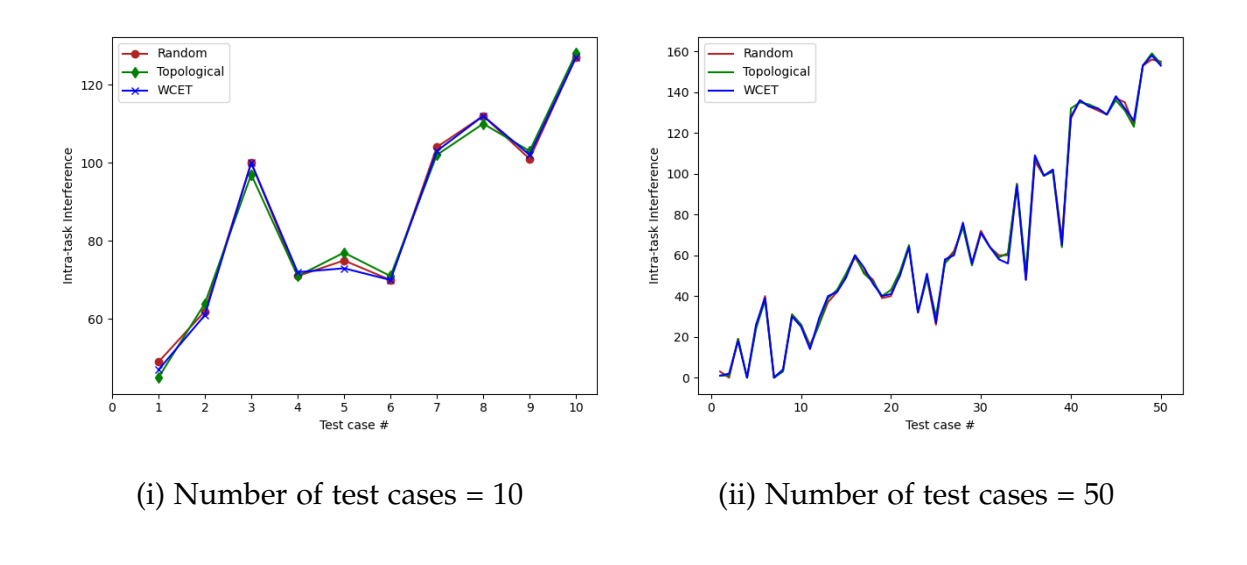

<span id="page-76-2"></span><span id="page-76-1"></span>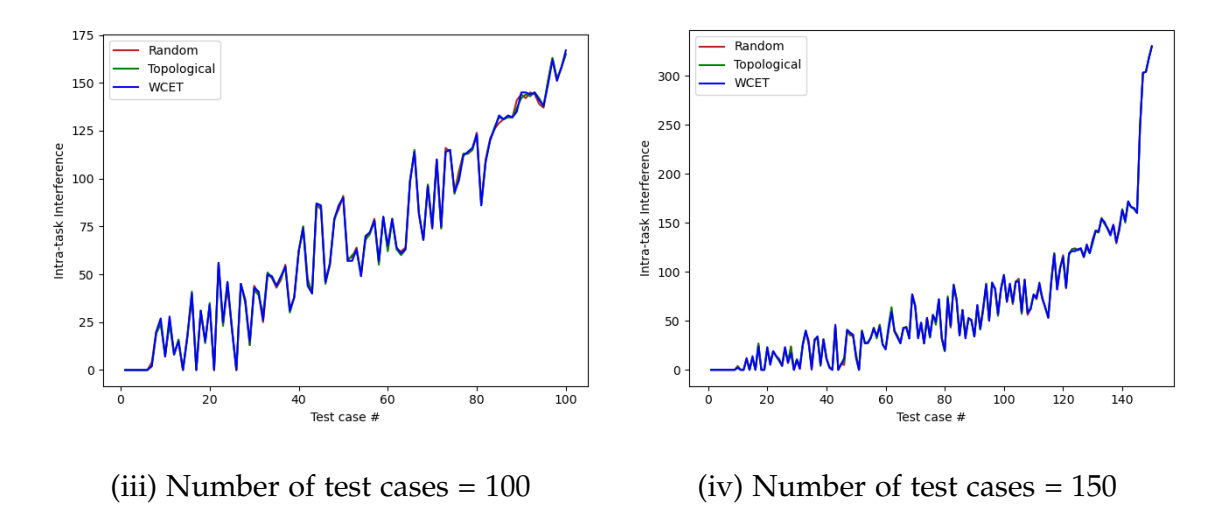

Figure 9.8.: Compare Priority assignments for random [DAG](#page-97-0) generated using Erdös-Rényi method

**Result**: The experiment results show that no priority assignment algorithm can guarantee a shorter intra-task interference compared to other priority assignment algorithms. These graphs also prove that the average difference between each priority assignment is +-5 time units. In general, there are specific designs of [DAG](#page-97-0) for which an algorithm gives a better result. However, this is not in this thesis's scope and represents future work to find which algorithm can always result in shorted intra-task interference.

<span id="page-76-0"></span>**Experiment 9.2.2.** This experiment only compares the intra-task interference where subtasks have priority using three methods mentioned in [chapter 7.](#page-41-0) As shown in [Experiment 9.1.2,](#page-68-0) the difference between the upper bounds of with priority vs. without priority intra-task interference increases as the number of threads increases. For the graphs shown in [Figure 9.9,](#page-77-0) the x-axis represents a test case and the number of nodes. For instance, the number 10 on the x-axis represents the 10th random test case with a [DAG](#page-97-0) generated using 10 nodes. The y-axis represents the intra-task interference. The experiments are executed keeping a fixed number of threads. And the maximum possible number of nodes is 50, i.e., the axis range is from a [DAG](#page-97-0) with 3 nodes to a [DAG](#page-97-0) with 50 nodes.

<span id="page-77-0"></span>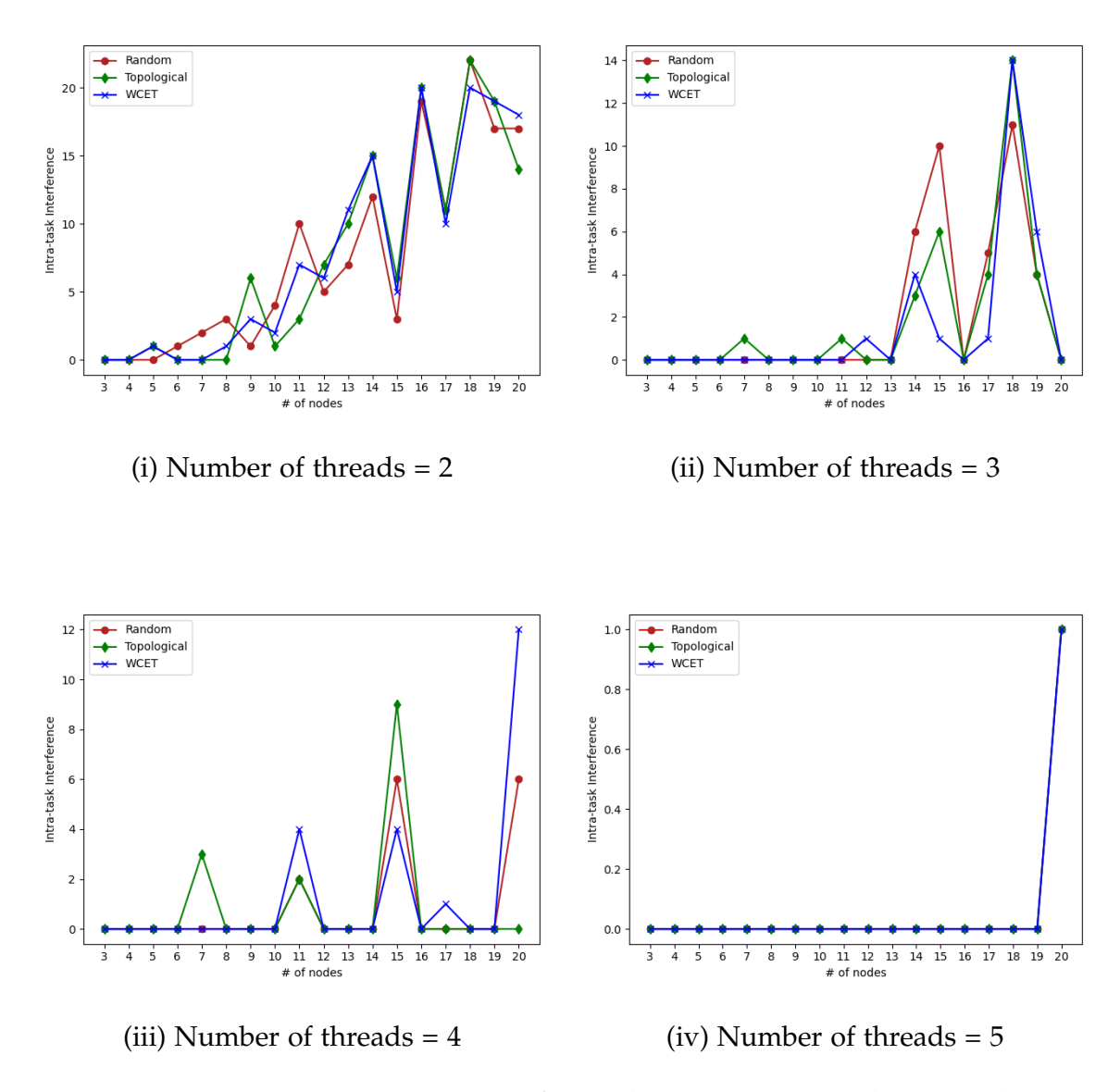

Figure 9.9.: Compare Priority assignments for random [DAG](#page-97-0) generated using Erdös-Rényi method with fixed number of threads

**Result**: The experiment's results show again that no priority assignment algorithm can guarantee a shorter intra-task interference compared to other priority assignment algorithms. These graphs also prove that the average difference between each priority assignment is +-5 time units. There is no pattern found as the number of threads increases.

**Experiment 9.2.3.** Extending the [Experiment 9.2.2,](#page-76-0) this experiment shows by incrementing the nodes from 50 to 100. Again, the number on the x-axis represents a test case and the number of nodes. For instance, the value 80 in the x-axis of the graphs represents a [DAG](#page-97-0) with 80 nodes and the 80th random test case.

<span id="page-78-1"></span><span id="page-78-0"></span>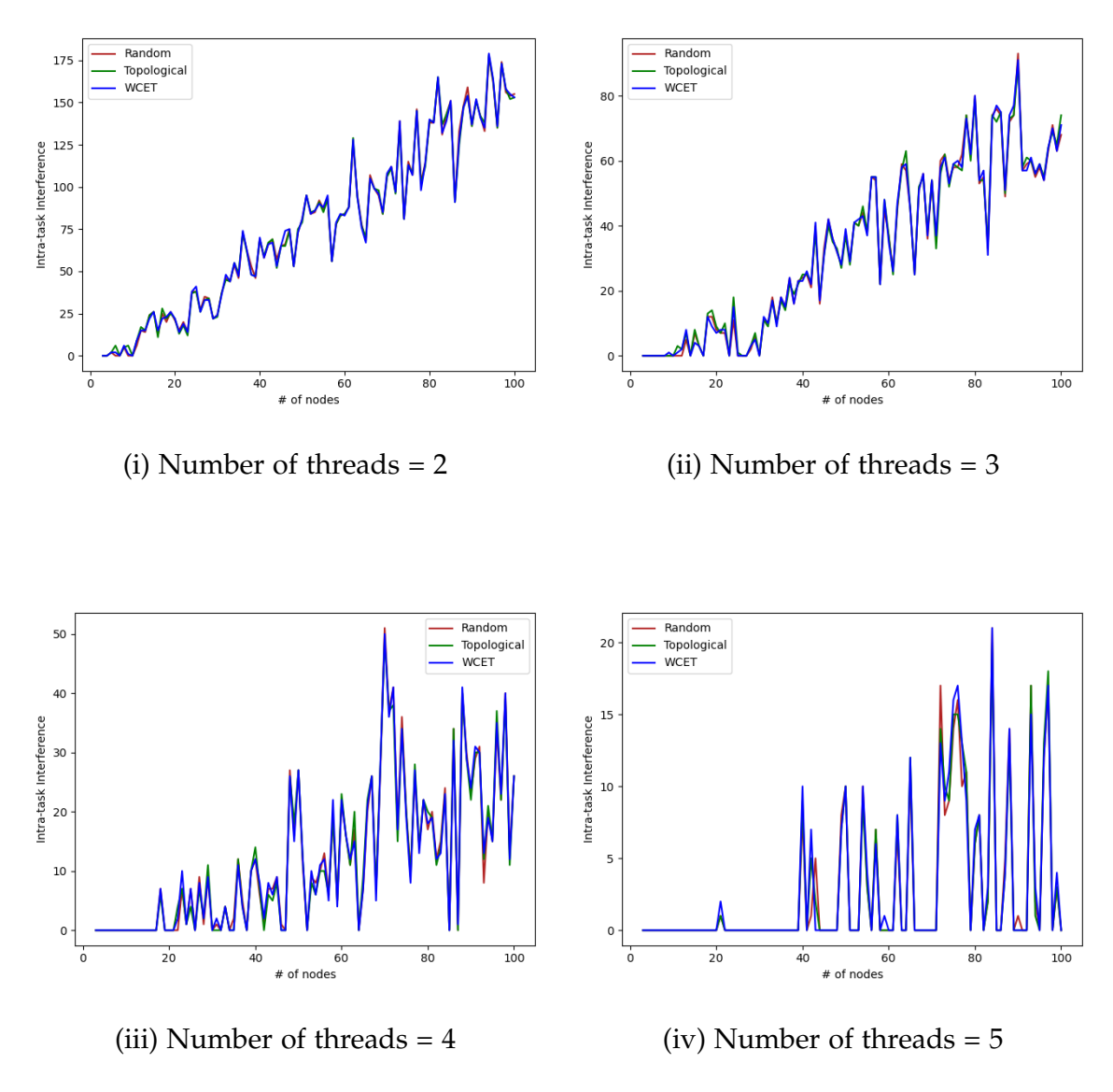

Figure 9.10.: Compare Priority assignments for random [DAG](#page-97-0) generated using Erdös-Rényi method with fixed number of threads

**Result**: The results of the graphs is as same as the results of the [Experiment 9.2.2.](#page-76-0)

**Experiment 9.2.4.** This experiment shows the effects of increasing the threads for the same number of nodes. The charts shown in [Figure 9.11](#page-79-0) compares the intra-task interference of three priority assignments namely "Random, Topological, and WCET" that are computed using [algorithm 17.](#page-89-0) The x-axis in the [Figure 9.11](#page-79-0) represents the number of threads, and the y-axis represents the intra-task interference computation. There are eight test cases where each number on the x-axis represents the test case and the number of threads. The number five on the x-axis represents a random [DAG](#page-97-0) created using [NFJ](#page-97-1) method for a fixed number of nodes when scheduled using five threads.

<span id="page-79-0"></span>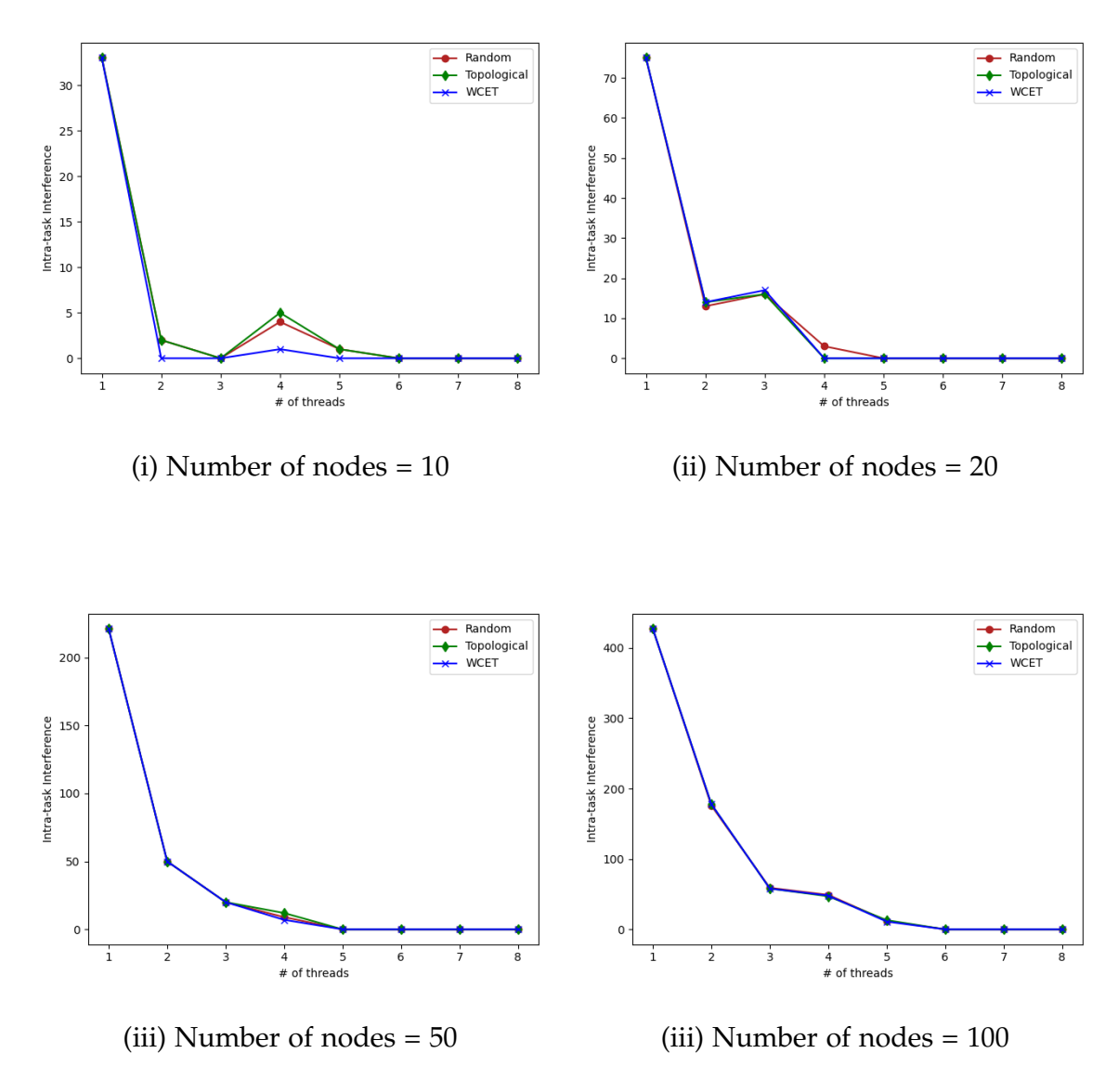

Figure 9.11.: Compare Priority assignments for random [DAG](#page-97-0) generated using Erdös-Rényi method with fixed number of nodes

**Result**: The experiment results show that no priority assignment algorithm can always guarantee a shorter intra-task interference compared to other priority assignment algorithms. There is no visible pattern that allows one to confirm if an algorithm is better compared to the others or not.

## **10. Conclusion**

The proposed model allows the scheduling of a task set comprising of sporadic [DAG](#page-97-0) tasks using thread pools on a preemptive global fixed priority system, wherein the subtasks of the [DAG](#page-97-0) task with intra-task priorities are scheduled to the worker threads of the thread pool in a non-preemptive manner. The study proves that a tighter response time bound can be achieved for a [DAG](#page-97-0) task model by assigning intra-task priorities, i.e., priorities to the subtasks or nodes of the [DAG.](#page-97-0) This bound is derived using an algorithm that computes a safe upper bound worst-case intra-task interference that uses the limited task parallelism provided by the thread pools. Along with the arrival curves, the inter-task interference can be computed less pessimistically by not modeling a sporadic task to be periodic. These are confirmed by experiments conducted using random [DAG](#page-97-0) generators that illustrate that the proposed analysis outperforms the state-of-the-art methods.

### <span id="page-81-0"></span>**11. Future Work**

Modern real-time systems contain tasks wherein, for instance, a subtask is dependent on multiple inputs. There are cases when the subtask can execute if any of the inputs are ready, i.e., the system model of the [Directed Acyclic Graph](#page-97-0) [\(DAG\)](#page-97-0) must allow for the OR semantic. In other words, investigating the task interference when a subtask or a node can execute if any one of its ancestors has completed its execution is a future work that can be examined to cover more real-world scenarios of real-time systems as the model mentioned in this work is used for [DAG](#page-97-0) with AND semantics.

In addition, the system model introduced in this work, a [DAG](#page-97-0) with multiple sources and having the same period, in such a scenario, a dummy source is added; however, in the case of multiple sources with different periods, a dummy source cannot be just added, which is, therefore, another improvement that can be investigated in the system model.

The intra-task priority assignment algorithms illustrated in this thesis restrict nodes' priority order such that the priorities do not conflict with the topological order of the [Directed Acyclic](#page-97-0) [Graph](#page-97-0) [\(DAG\)](#page-97-0). Some studies provide improved priority assignment algorithms where a few algorithms remove this restriction which is mentioned in state of the art; the studies of the literature provide the investigation of a safe upper bound but for a different system model, applying these algorithms to the model presented in this thesis is another improvement that can be made to tighten the upper bound of the worst case response time even further.

An analysis of an execution model in which the subtasks of a [DAG](#page-97-0) are grouped based on priority, and for each priority group, a set of threads are assigned in which the subtasks can be dispatched and executed, which represents a new execution model that can be investigated to check if the response time can be made shorter.

The model presented uses [global](#page-96-0) scheduler for the task-set. An analysis can be made to check if [partitioned](#page-96-1) scheduler can improve the response times.

In recent years, studies have been increasingly conducted for the computation of the response time for scheduling a [DAG](#page-97-0) task on a multi-core processor using different system models, different execution models, and with or without priority assignments; using these studies, a timing analysis toolchain can be developed which combines the result of all literature making it easier for researchers to understand the work done in the years.

## **A. Appendix: Helper Methods Implementation**

```
class DagTask(Task):
   def __init__(self, dag: Dag, period: int, number_of_threads: int,
       \hookrightarrow utilization, **kwargs):
       deadline = kwargs.get('deadline') if 'deadline' in kwargs else period
       workload\_distribution = kways.get('workload\_distribution') \ \ \ \ \if 'workload_distribution' in kwargs else dag.
              \leftrightarrow calculate_workload_distribution()
       super().__init__(period, deadline, dag.calculate_workload(), dag.
           \rightarrow get_critical_path(), number_of_threads)
       self.dag = dagself.workload_distribution = workload_distribution
       self.utilization = utilization
       self.delta = self.dag.generate_delta(period)
   def get_maximum_parallelism(self):
       max_parallelism = 0
       for segment in self.workload_distribution:
           if max_parallelism < segment.height:
              max_parallelism = segment.height
       return max_parallelism
   def delta_minus_function(self, number_of_activations):
       return self.delta.delta_min(number_of_activations)
   def eta_plus_function(self, time_interval):
       return self.delta.eta_plus(time_interval)
```
Listing A.1: DagTask Class

```
Listing A.2: Compute Critical Path
```

```
def get_critical_path(self):
    """ Function to compute the critical path of the given dag, works only for
        \hookrightarrow a dag with single source and sink
    "'' """
   critical<sub>-path</sub> = 0
   nodes = list(nx.topological_sort(self.graph))
    for node in nodes:
        in_edges = self.graph.in_edges(nbunch=node)
        longest_relative_completion_time = 0
        for (source, target) in in_edges:
            if longest_relative_completion_time < source.
                \rightarrow relative_completion_time:
                longest_relative_completion_time = source.
                    \hookrightarrow relative_completion_time
       node.relative_completion_time = longest_relative_completion_time + node.
            \leftrightarrow wcet
        critical_path = node.relative_completion_time
    return critical_path
```
Listing A.3: Compute Workload Distribution

```
def calculate workload distribution(self):
   """ Function to retrieve segments of workload distribution the given dag
   "'' ""
   critical_path = self.get_critical_path()
   segments = []
   segment_duration = 0
   segment_height = 1
   for t in range(critical_path):
       current\_height = 0for node in self.nodes:
           job = node.job
           if job.relative_completion_time - job.wcet \leq t \leq job.
              \hookrightarrow relative_completion_time:
              current_height += 1
       if current_height == segment_height:
           segment_duration += 1
       else:
           segments.append(Segment(segment_duration, segment_height))
```

```
segment_duration = 1
       segment_height = current_height
segments.append(Segment(segment_duration, segment_height))
return segments
```

```
Listing A.4: Compute Workload
```

```
def calculate_workload(self):
   workload = 0
   for node in self.nodes:
       workload += node.job.wcet
   return workload
```

```
Listing A.5: Inter-task interference computation
```

```
def calculate_inter_task_interference(self, task: DagTask, response_time,
   \hookrightarrow interval, parallelism,
                                        use_arrival_curves=False):
       min_wcet = task.critical_path
       period = task.period
       amount_of_jobs = math.floor(interval + response_time - min_wcet /
           \hookrightarrow period) + 1
       if use_arrival_curves:
           amount_of_jobs = task.eta_plus_function(interval + response_time -
               \leftrightarrow min_wcet)
       workload = 0
       for segment in task.workload_distribution:
           number_of_threads = task.number_of_threads
           if number_of_threads >= parallelism:
               workload += (segment.height * segment.width) / number_of_threads
       interference = amount_of_jobs * workload
       return interference
```

```
Listing A.6: Snippets of DagTaskBuilder
```

```
class DagTaskBuilder:
   number_of_processors = 8
   minimum\_vect = 1maximum_wcet = 100
   max_number_of_branches = 5
   max_number_of_threads = number_of_processors
   depth = 2p\_par = 40p\_add = 10def random_probability(self):
       # Default distribution for randInt is Uniform Distribution
      return random.randint(0, 100)
   def get_beta(self):
      return 0.035 * self.number_of_processors
   def random_number_of_branches(self):
       return random.randint(2, self.max_number_of_branches)
   def random_wcet(self):
       return random.randint(self.minimum_wcet, self.maximum_wcet)
   def random_task_period(self, critical_path: int, workload: int):
       return random.randint(critical_path, int(workload/self.get_beta()))
   def random_number_of_threads(self, min_number_of_threads):
       return random.randint(min_number_of_threads, self.max_number_of_threads)
          \hookrightarrow
```
Listing A.7: Assign Priorities for a given Layer

```
def assign_priorities_layer(parallelism):
    """ parallelism at any time contains the nodes of a layer, and assign
       \hookrightarrow priorities to the nodes of a layer
    \overline{0} " \overline{0} ""
   for i in range(len(parallelism)):
       # Assign priorities sequentially node by node
       assign_priority_job = parallelism[i]
        assign_priority_job.priority = priority
       priority_dict[assign_priority_job] = priority
       priority += 1
```
Listing A.8: Retrieve next layer

```
def get_next_layer(parallelism):
   """ Creates the next layer of the dag and is appended to parallelism and
       \leftrightarrow task_set
   "'' """
   parallelism.clear()
   children = []
   # Extract all the descendants from the current layer, available at task_set
   for node in task_set:
       # Set visited of the current layer nodes as True
       node.visited = True
       children.extend(list(nx.neighbors(task.dag.graph, node)))
   task_set.clear()
   # For each child, check if the child node is ready or not, and add to the
       \leftrightarrow parallelism and task_set
   for child in children:
       # Check if all the ancestor of the child are visited
       ancestors = list(task.dag.graph.predecessors(child))
       add_child = True
       for ancestor in ancestors:
           if not ancestor.visited:
               # If a child is not ready
               add_child = False
               break
       if add_child:
           # Add children to the new layer if they are ready
           if child not in parallelism:
              parallelism.append(child)
               task_set.add(child)
```
## **B. Appendix: Intra-task interference Upper Bound Calculation Implementation**

```
Algorithm 15: Heap Push
  Input: task: DagTask, node, threads
1 def heap_push(task: DagTask, node, threads):
    /* Insert the given node to one of the threads, i.e., execute the node
       on a thread \ast/2 ancestors = predecessors(node) // Check if the node can be added to the
     threads
3 \mid add node = True
4 max_accumulate = -1
5 max_accumulate_node = None
6 for ancestor in ancestors: Comment*[f]Add node to threads only if all its
     ancestors have finished their execution
7 if not ancestor.visited:
8 | | | add_node = False
9 break
10 end
11 if add_node: // If the node is ready to be added to the threads
12 \Box node.visited = True \Box Indicate that the node has been visited
13 for ancestor in ancestors: // Find the ancestor that completed its
        execution the latest, which indicates that the child can start
        running only after all its ancestor have completed their execution
        or check the ancestor that was executed last i.e., having the max
        accumulate
14 if ancestor.accumulate >= max_accumulate:
15 max_accumulate_node = ancestor
16 end
```
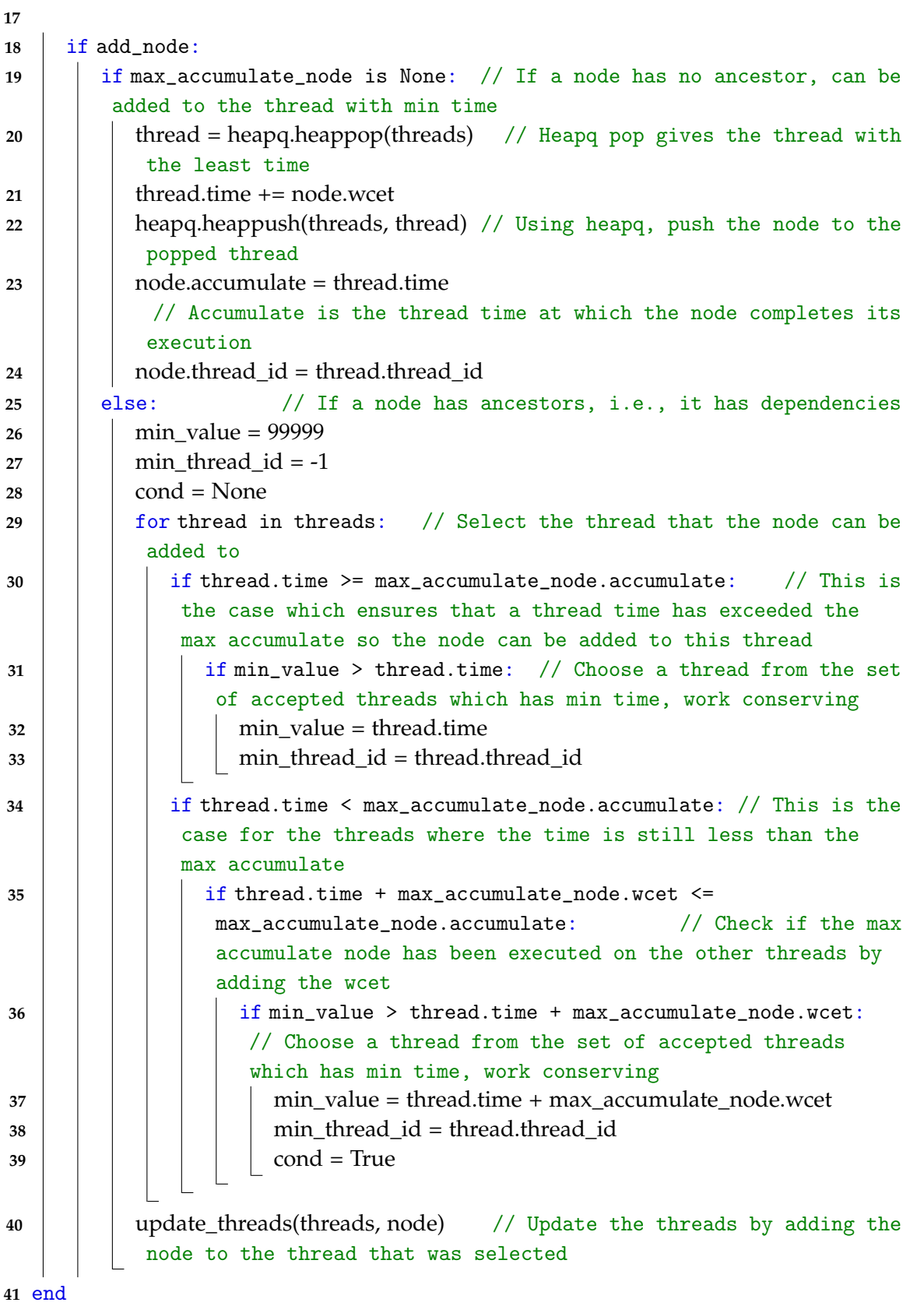

<u> 1989 - Johann Barnett, fransk politiker (d. 1989)</u>

#### <span id="page-89-1"></span>**Algorithm 16:** Update Threads **1** def update\_threads(threads, node): /\* Update thread which includes an addition of a node to the threads \*/ **2** for thread in threads:  $\frac{1}{2}$  Update the threads with the times that includes the node wcet  $3$  | if thread.thread\_id ==  $min_{\text{min}}$ thread\_id: **4** if cond: 5 \| \| \| \| thread.time += node.wcet + max\_accumulate\_node.wcet  $6$   $\vert$   $\vert$  else:  $7$  | | | thread.time  $+=$  node.wcet **8** node.accumulate = thread.time **9** node.thread\_id = thread.thread\_id **10** end **11** end

<span id="page-89-0"></span>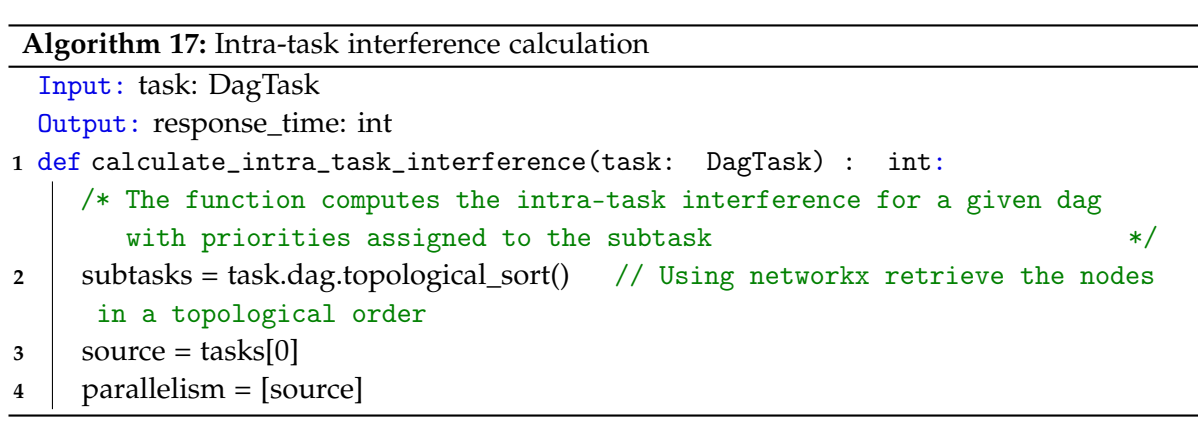

```
5
6 while len(parallelism) != 0: // Pop the highest priority node from
      parallelism
7 parallelism.sort() \frac{1}{2} sort the subtasks according to priorities
8 for node in parallelism:
9 if node.execute: // Pop the first highest priority node which is
           ready
10 | | | parallelism.remove(node)
11 break
12 \vert \vert else:
13 | | | node = None14 end
15 heap push(task, node, threads) // Push the node to the threads i.e.,
       node executes on a thread
16 if len(parallelism) == 0: // When a layer exists, create a buffer on
        the threads that do not have max time of threads
17 \parallel \parallel max time = max(max time, threads.time)
18 formal in threadsdo thread.time = max_time
19 | for child in neighbors(node): // Find the ready children of the node
        that was executed
20 ancestors = predecessors(child) \frac{1}{20} // Check all the ancestors of the
           child
21 \vert \vert add child = True for ancestor in ancestors: // A child is ready only
           if all its ancestors are visited
22 | | | \text{if !} ancestor.visited:
23 \vert \vert \vert \vert add child = False
24 break
25 | | end
26 if ! add_child: // Indicates if a child is ready to execute or
           not
27 | | | child.execute = False
28 \vert \vert else:
29 | | | child.execute = True
30 if child not in parallelism: // Add all children to parallelism
31 parallelism.append(child)
32 end
33 max_time = max(max_time, thread.time) // Find the max time of all the
      threads return max_time - critical_path
34 end
```
# <span id="page-91-0"></span>**List of Figures**

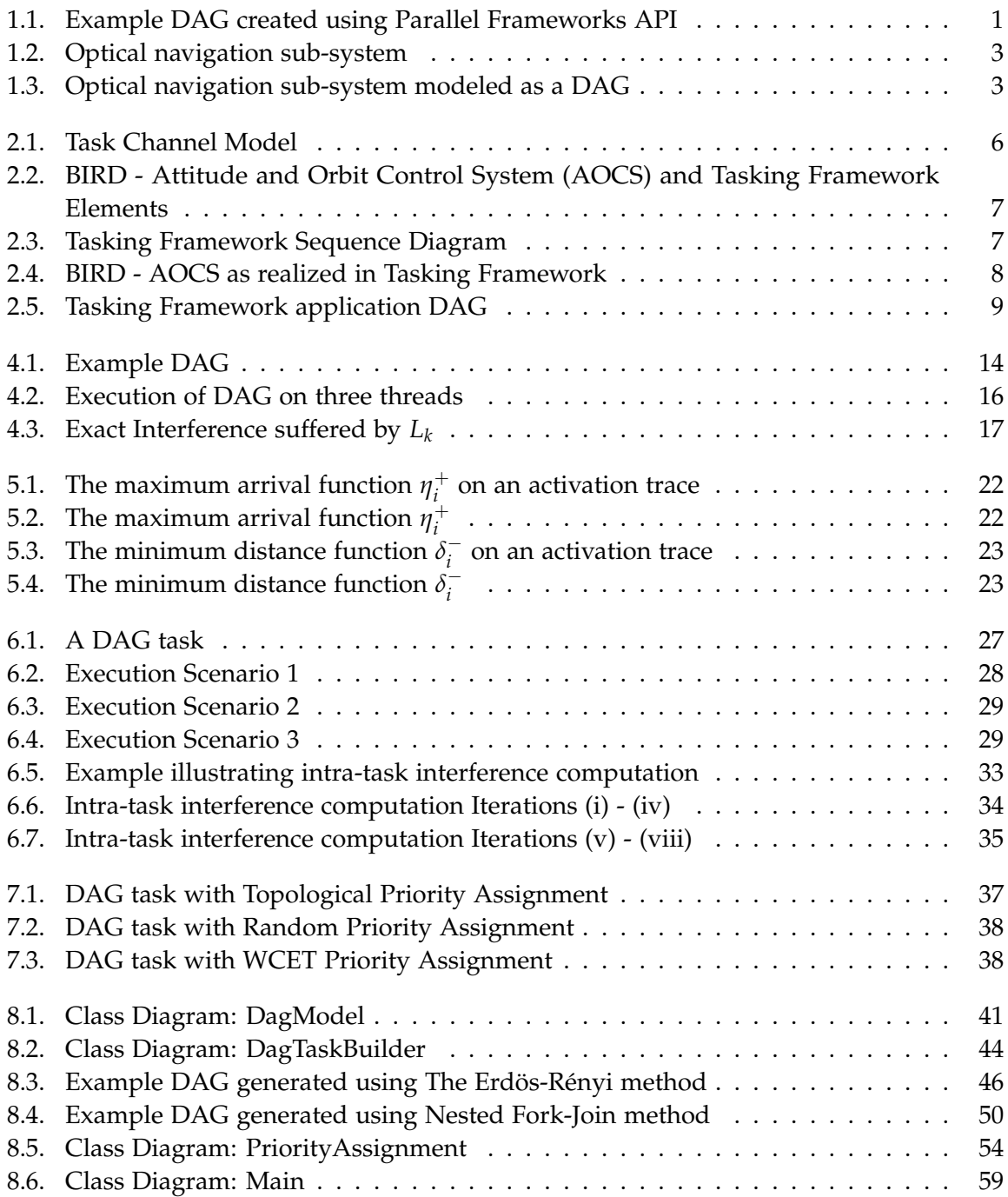

### *List of Figures*

<span id="page-92-0"></span>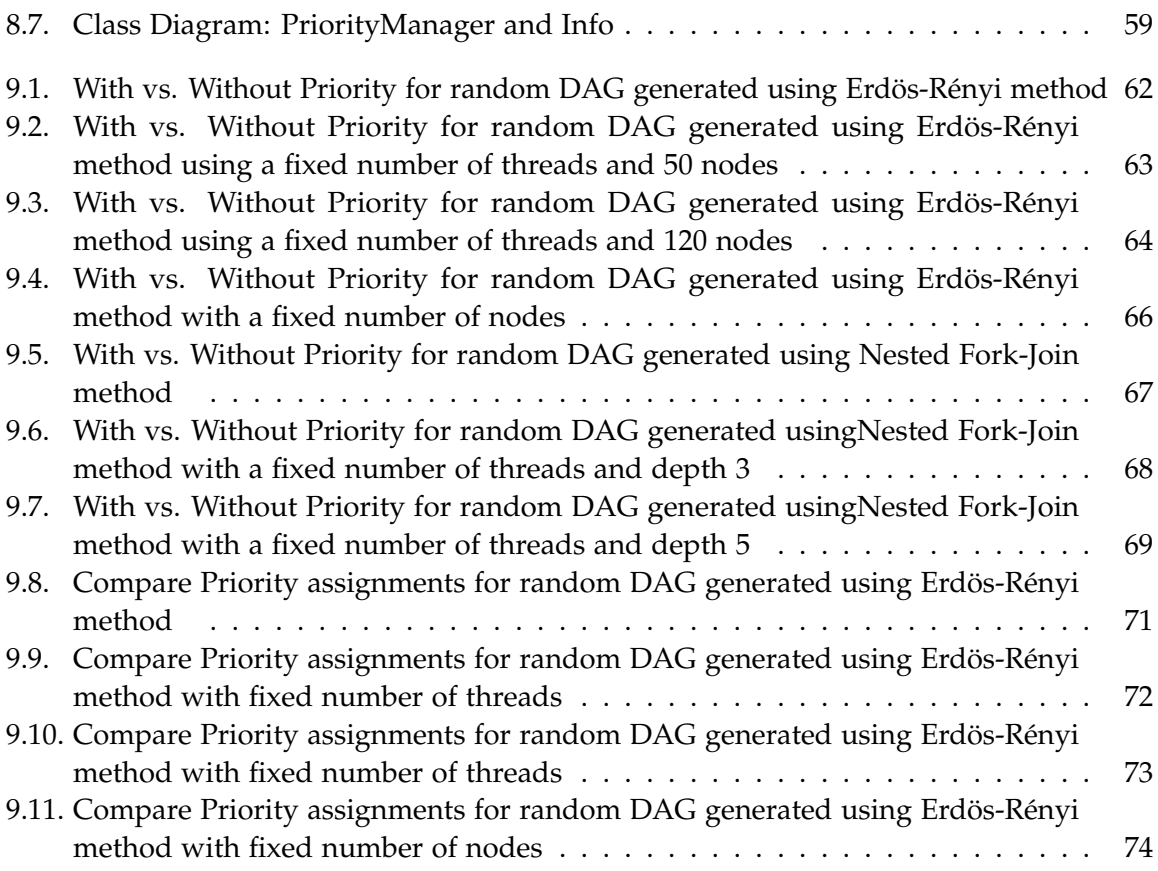

## **List of Tables**

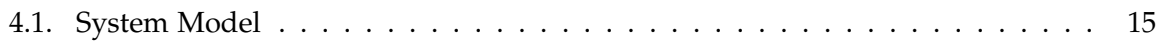

# <span id="page-94-0"></span>**List of Algorithms**

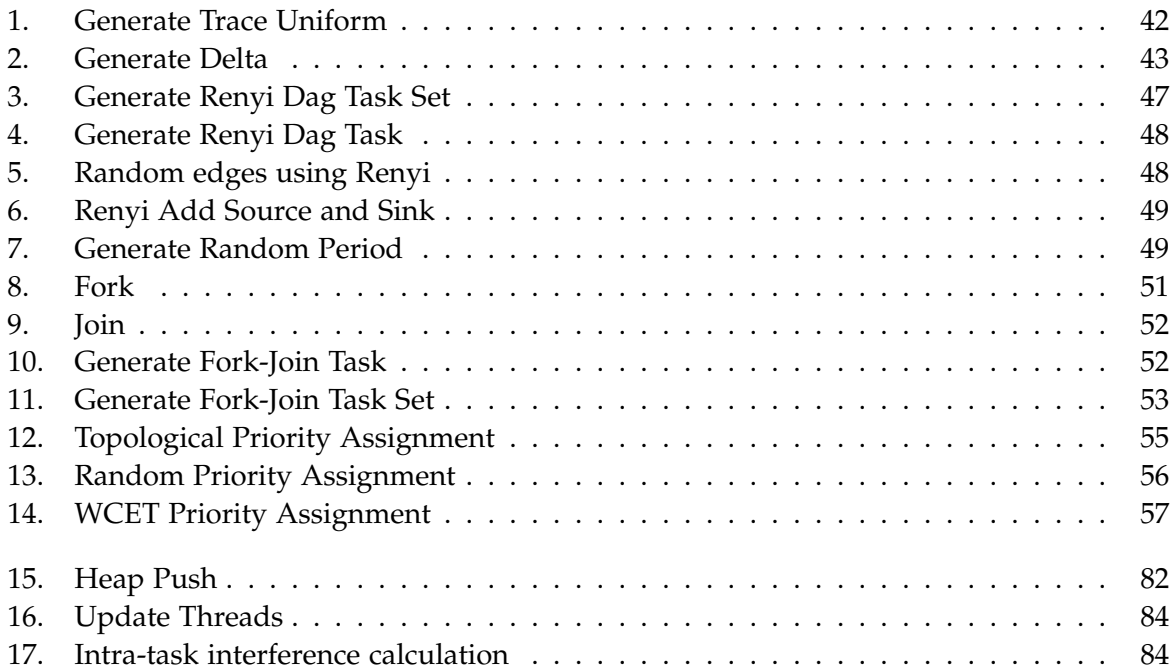

## **Listings**

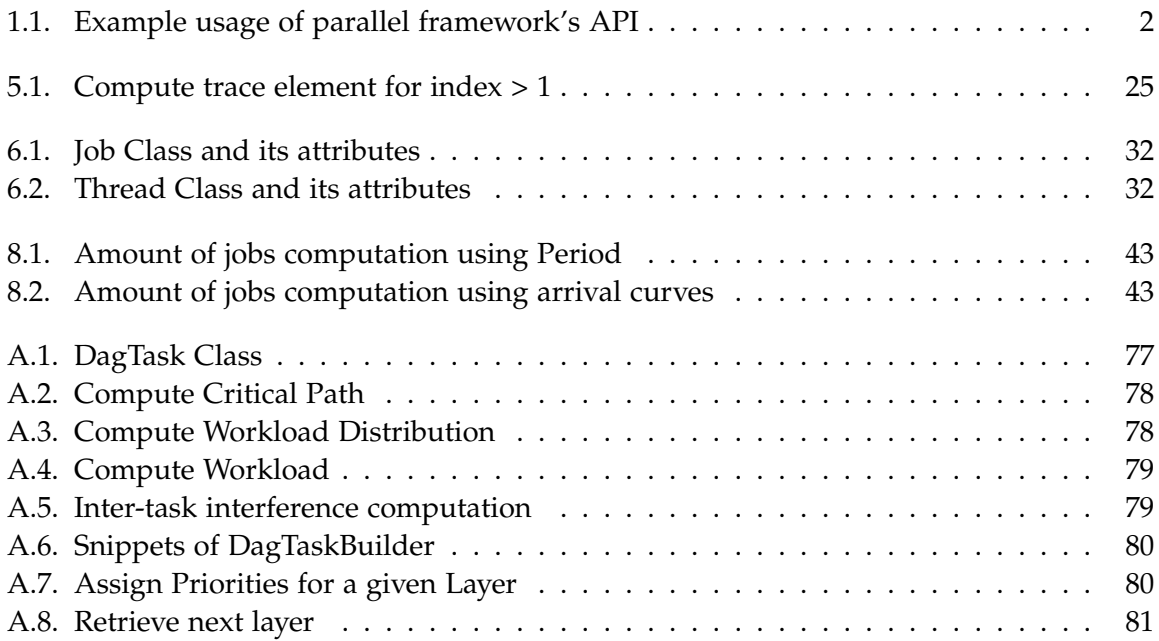

## <span id="page-96-2"></span>**Glossary**

- DagTask Class name used in implementation which denotes a task modeled as a [DAG.](#page-97-0) [30,](#page-35-0) [40,](#page-45-0) [54](#page-59-1)[–56](#page-61-1)
- fixed-priority scheduler task priorities that do not change at any point during execution, the schedulers schedule first the highest priority task of all those tasks. [4](#page-9-0)
- <span id="page-96-0"></span>global One scheduler manages the spatial and temporal dimensions of the scheduling for all cores. [4,](#page-9-0) [76](#page-81-0)
- layer A layer in a [Directed Acyclic Graph](#page-97-0) [\(DAG\)](#page-97-0) consist of nodes or subtasks that are ready at the same time in parallel. For instance, for a single source [DAG,](#page-97-0) layer 1 consists of only the source node, in layer 2 consists of all descendants of the first layer. Generally layer n consists of all descendants of all nodes in layer n - 1. [36,](#page-41-1) [37,](#page-42-1) [39,](#page-44-0) [55–](#page-60-1)[57](#page-62-1)
- OpenMP (Open Multi-Processing) is an application programming interface (API) that supports multi-platform shared-memory multiprocessing programming [\[56\]](#page-102-0). [1](#page-6-1)
- <span id="page-96-1"></span>partitioned Each core is managed by one scheduler which is responsible only for the time scheduling. [76](#page-81-0)

### **Acronyms**

- AOCS Attitude and Orbit Control System. [5](#page-10-0)
- ATON Autonomous Terrain-based Optical Navigation. [2,](#page-7-1) [8](#page-13-1)
- BIRD Bi-spectral Infrared Detection. [5](#page-10-0)
- <span id="page-97-0"></span>DAG Directed Acyclic Graph. [iii](#page-2-0)[–v,](#page-4-0) [2–](#page-7-1)[4,](#page-9-0) [9–](#page-14-1)[16,](#page-21-1) [21,](#page-26-0) [26,](#page-31-0) [27,](#page-32-1) [30](#page-35-0)[–33,](#page-38-1) [36,](#page-41-1) [37,](#page-42-1) [40,](#page-45-0) [44–](#page-49-1)[46,](#page-51-1) [49](#page-54-2)[–51,](#page-56-1) [54–](#page-59-1)[57,](#page-62-1) [60–](#page-65-0)[69,](#page-74-1) [71–](#page-76-2)[76,](#page-81-0) [86,](#page-91-0) [87,](#page-92-0) [91](#page-96-2)
- <span id="page-97-1"></span>NFJ Nested Fork-Join. [v,](#page-4-0) [49–](#page-54-2)[51,](#page-56-1) [53,](#page-58-1) [66–](#page-71-2)[69,](#page-74-1) [73,](#page-78-1) [86,](#page-91-0) [87](#page-92-0)
- ODARIS Onboard Data Analysis, Real-time Information System. [8](#page-13-1)
- ScOSA Scalable On-Board Computing for Space Avionics. [8](#page-13-1)
- <span id="page-97-2"></span>WCET Worst Case Execution Time. [v,](#page-4-0) [9,](#page-14-1) [12–](#page-17-0)[15,](#page-20-1) [31,](#page-36-0) [37–](#page-42-1)[40,](#page-45-0) [44,](#page-49-1) [45,](#page-50-0) [51,](#page-56-1) [52,](#page-57-2) [54,](#page-59-1) [56,](#page-61-1) [57,](#page-62-1) [61,](#page-66-2) [70,](#page-75-0) [86,](#page-91-0) [89](#page-94-0)

## **Bibliography**

- [1] H. Abaza. "Worst-Case Execution Time Analysis for C++ based Real-Time On-Board Software Systems". MA thesis. Technische Universität Hamburg, Apr. 2021. url: [https:](https://elib.dlr.de/141634/) [//elib.dlr.de/141634/](https://elib.dlr.de/141634/).
- [2] H. Abaza, Z. A. H. Hammadeh, and D. Lüdtke. "DELOOP: Automatic Flow Facts Computation using Dynamic Symbolic Execution". In: *20th International Workshop on Worst-Case Execution Time Analysis*. Ed. by C. Ballabriga. Vol. 103. OpenAccess Series in Informatics. Schloss Dagstuhl – Leibniz-Zentrum für Informatik, 2022, 3:1–3:12. url: <https://elib.dlr.de/186919/>.
- [3] D. S. Aric Hagberg Pieter Swart. *NetworkX*. URL: <https://networkx.org/> (visited on 08/25/2022).
- [4] D. S. Aric Hagberg Pieter Swart. *NetworkX*. url: [https://networkx.org/documentation/](https://networkx.org/documentation/stable/reference/classes/digraph.html) [stable/reference/classes/digraph.html](https://networkx.org/documentation/stable/reference/classes/digraph.html) (visited on 08/25/2022).
- [5] S. Baruah. "The federated scheduling of systems of conditional sporadic DAG tasks". In: 2015 International Conference on Embedded Software (EMSOFT). 2015, pp. 1-10. poi: [10.1109/EMSOFT.2015.7318254](https://doi.org/10.1109/EMSOFT.2015.7318254).
- [6] S. Baruah, V. Bonifaci, and A. Marchetti-Spaccamela. "The Global EDF Scheduling of Systems of Conditional Sporadic DAG Tasks". In: *2015 27th Euromicro Conference on Real-Time Systems*. 2015, pp. 222–231. doi: [10.1109/ECRTS.2015.27](https://doi.org/10.1109/ECRTS.2015.27).
- [7] M. Bertogna, M. Cirinei, and G. Lipari. "Improved schedulability analysis of EDF on multiprocessor platforms". In: *17th Euromicro Conference on Real-Time Systems (ECRTS'05)*. 2005, pp. 209-218. poi: [10.1109/ECRTS.2005.18](https://doi.org/10.1109/ECRTS.2005.18).
- [8] M. Bertogna and M. Cirinei. "Response-Time Analysis for Globally Scheduled Symmetric Multiprocessor Platforms". In: *28th IEEE International Real-Time Systems Symposium (RTSS 2007)*. 2007, pp. 149–160. doi: [10.1109/RTSS.2007.31](https://doi.org/10.1109/RTSS.2007.31).
- [9] E. Bini and G. Buttazzo. "Biasing effects in schedulability measures". In: *Proceedings. 16th Euromicro Conference on Real-Time Systems, 2004. ECRTS 2004.* 2004, pp. 196–203. doi: [10.1109/EMRTS.2004.1311021](https://doi.org/10.1109/EMRTS.2004.1311021).
- [10] E. Bini and G. C. Buttazzo. "Measuring the Performance of Schedulability Tests". In: *Real-Time Syst.* 30.1–2 (May 2005), pp. 129–154. ISSN: 0922-6443. DOI: [10.1007/s11241-](https://doi.org/10.1007/s11241-005-0507-9) [005-0507-9](https://doi.org/10.1007/s11241-005-0507-9). url: <https://doi.org/10.1007/s11241-005-0507-9>.
- [11] H. S. Chwa, J. Lee, K.-M. Phan, A. Easwaran, and I. Shin. "Global EDF Schedulability Analysis for Synchronous Parallel Tasks on Multicore Platforms". In: *2013 25th Euromicro* Conference on Real-Time Systems. 2013, pp. 25-34. poi: [10.1109/ECRTS.2013.14](https://doi.org/10.1109/ECRTS.2013.14).
- [12] I. of Computer Network Engineering at TU Braunschweig (IDA-TUBS). *pyCPA: Compositional Performance Analysis in Python*. url: <https://pycpa.readthedocs.io/en/latest/> (visited on 08/25/2022).
- [13] D. Cordeiro, G. Mounié, S. Perarnau, D. Trystram, J.-M. Vincent, and F. Wagner. "Random Graph Generation for Scheduling Simulations". In: *Proceedings of the 3rd International ICST Conference on Simulation Tools and Techniques*. SIMUTools '10. Torremolinos, Malaga, Spain: ICST (Institute for Computer Sciences, Social-Informatics and Telecommunications Engineering), 2010. isbn: 9789639799875.
- [14] M. Coutinho, J. Rufino, and C. Almeida. "Response Time Analysis of Asynchronous Periodic and Sporadic Tasks Sheduled by a Fixed Priority Preemptive Algorithm". In: *2008 Euromicro Conference on Real-Time Systems*. 2008, pp. 156–167. doi: [10.1109/ECRTS.](https://doi.org/10.1109/ECRTS.2008.30) [2008.30](https://doi.org/10.1109/ECRTS.2008.30).
- [15] P. Erdös and A. Rényi. "On Random Graphs I". In: *Publicationes Mathematicae Debrecen* 6 (1959), p. 290.
- [16] J. Fonseca, G. Nelissen, and V. Nélis. "Improved Response Time Analysis of Sporadic DAG Tasks for Global FP Scheduling". In: *Proceedings of the 25th International Conference on Real-Time Networks and Systems*. RTNS '17. Grenoble, France: Association for Comput-ing Machinery, 2017, pp. 28-37. ISBN: 9781450352864. DOI: [10.1145/3139258.3139288](https://doi.org/10.1145/3139258.3139288). url: <https://doi.org/10.1145/3139258.3139288>.
- [17] I. Foster. *Designing and Building Parallel Programs: Concepts and Tools for Parallel Software Engineering*. USA: Addison-Wesley Longman Publishing Co., Inc., 1995. isbn: 0201575949.
- [18] P. S. Foundation. *Heap queue algorithm*. URL: [https://docs.python.org/3/library/](https://docs.python.org/3/library/heapq.html) [heapq.html](https://docs.python.org/3/library/heapq.html) (visited on 08/25/2022).
- [19] P. S. Foundation. *Python*. url: <https://www.python.org/> (visited on 08/25/2022).
- [20] R. L. Graham. "Bounds on Multiprocessing Timing Anomalies". In: *SIAM J. Appl. Math.* 17.2 (Mar. 1969), pp. 416-429. ISSN: 0036-1399. DOI: 10. 1137 / 0117039. URL: <https://doi.org/10.1137/0117039>.
- [21] Z. A. Haj Hammadeh. "Deadline Miss Models for Temporarily Overloaded Systems". PhD thesis. Sept. 2019. poi: [10.24355/dbbs.084-201909020857-0](https://doi.org/10.24355/dbbs.084-201909020857-0). url: [http://uri.](http://uri.gbv.de/document/opac-de-84:ppn:1678285706) [gbv.de/document/opac-de-84:ppn:1678285706](http://uri.gbv.de/document/opac-de-84:ppn:1678285706).
- [22] Z. A. H. Hammadeh, T. Franz, O. Maibaum, A. Gerndt, and D. Lüdtke. "Event-Driven Multithreading Execution Platform for Real-Time On-Board Software Systems". In: *15th annual workshop on Operating Systems Platforms for Embedded Real-Time applications*. July 2019, pp. 29–34. url: <https://elib.dlr.de/128249/>.
- [23] M. Han, N. Guan, J. Sun, Q. He, Q. Deng, and W. Liu. "Response Time Bounds for Typed DAG Parallel Tasks on Heterogeneous Multi-Cores". In: *IEEE Transactions on Parallel* and Distributed Systems 30.11 (2019), pp. 2567-2581. poi: [10.1109/TPDS.2019.2916696](https://doi.org/10.1109/TPDS.2019.2916696).
- [24] Q. He, M. Lv, and N. Guan. "Response Time Bounds for DAG Tasks with Arbitrary Intra-Task Priority Assignment". In: *33rd Euromicro Conference on Real-Time Systems (ECRTS 2021)*. Ed. by B. B. Brandenburg. Vol. 196. Leibniz International Proceedings in Informatics (LIPIcs). Dagstuhl, Germany: Schloss Dagstuhl – Leibniz-Zentrum für Informatik, 2021, 8:1–8:21. isbn: 978-3-95977-192-4. doi: [10.4230/LIPIcs.ECRTS.2021.8](https://doi.org/10.4230/LIPIcs.ECRTS.2021.8). url: <https://drops.dagstuhl.de/opus/volltexte/2021/13939>.
- [25] Q. He, x. jiang xu, N. Guan, and Z. Guo. "Intra-Task Priority Assignment in Real-Time Scheduling of DAG Tasks on Multi-Cores". In: *IEEE Transactions on Parallel and Distributed Systems* 30.10 (2019), pp. 2283–2295. doi: [10.1109/TPDS.2019.2910525](https://doi.org/10.1109/TPDS.2019.2910525).
- [26] X. He and Y. Yesha. "Parallel recognition and decomposition of two terminal series parallel graphs". In: *Information and Computation* 75.1 (1987), pp. 15–38. issn: 0890- 5401. doi: [https://doi.org/10.1016/0890- 5401\(87\)90061- 7](https://doi.org/https://doi.org/10.1016/0890-5401(87)90061-7). url: [https://www.](https://www.sciencedirect.com/science/article/pii/0890540187900617) [sciencedirect.com/science/article/pii/0890540187900617](https://www.sciencedirect.com/science/article/pii/0890540187900617).
- [27] D. Isovic. "Handling sporadic tasks in real-time systems : Combined offline and online approach". In: 2001.
- [28] K. Jeffay. "Scheduling sporadic tasks with shared resources in hard-real-time systems". In: [1992] Proceedings Real-Time Systems Symposium. 1992, pp. 89-99. poi: [10.1109/REAL.](https://doi.org/10.1109/REAL.1992.242673) [1992.242673](https://doi.org/10.1109/REAL.1992.242673).
- [29] X. Jiang, N. Guan, X. Long, and W. Yi. "Semi-Federated Scheduling of Parallel Real-Time Tasks on Multiprocessors". In: *2017 IEEE Real-Time Systems Symposium (RTSS)*. 2017, pp. 80–91. doi: [10.1109/RTSS.2017.00015](https://doi.org/10.1109/RTSS.2017.00015).
- [30] Kasahara and Narita. "Practical Multiprocessor Scheduling Algorithms for Efficient Parallel Processing". In: *IEEE Transactions on Computers* C-33.11 (1984), pp. 1023–1029. doi: [10.1109/TC.1984.1676376](https://doi.org/10.1109/TC.1984.1676376).
- [31] S. Kato and Y. Ishikawa. "Gang EDF Scheduling of Parallel Task Systems". In: *2009 30th IEEE Real-Time Systems Symposium*. 2009, pp. 459–468. doi: [10.1109/RTSS.2009.42](https://doi.org/10.1109/RTSS.2009.42).
- [32] P. Kenny, K. Schwenk, D. Herschmann, A. Lund, V. Bansal, Z. A. H. Hammadeh, A. Gerndt, and D. Lüdtke. "Parallelizing On-Board Data Analysis Applications for a Distributed Processing Architecture". In: *2nd European Workshop on On-Board Data Processing (OBDP2021)*. June 2021. url: <https://elib.dlr.de/142860/>.
- [33] U. Khamdamov and. "A comparative analysis of parallel programming models for C++". In: (Apr. 2019), pp. 295–298.
- [34] Y.-K. Kwok and I. Ahmad. "Static Scheduling Algorithms for Allocating Directed Task Graphs to Multiprocessors". In: *ACM Comput. Surv.* 31.4 (Dec. 1999), pp. 406–471. issn: 0360-0300. doi: [10.1145/344588.344618](https://doi.org/10.1145/344588.344618). url: [https://doi.org/10.1145/344588.](https://doi.org/10.1145/344588.344618) [344618](https://doi.org/10.1145/344588.344618).
- [35] K. Lakshmanan, S. Kato, and R. Rajkumar. "Scheduling Parallel Real-Time Tasks on Multi-core Processors". In: *2010 31st IEEE Real-Time Systems Symposium*. 2010, pp. 259– 268. doi: [10.1109/RTSS.2010.42](https://doi.org/10.1109/RTSS.2010.42).
- [36] J.-Y. Le Boudec and P. Thiran. *Network Calculus: A Theory of Deterministic Queuing Systems for the Internet*. Vol. 2050. June 2004. isbn: 3-540-42184-X. doi: [10.1007/3-540-45318-0](https://doi.org/10.1007/3-540-45318-0).
- [37] H. Lee, S. Cho, Y. Jang, J. Lee, and H. Woo. "A Global DAG Task Scheduler Using Deep Reinforcement Learning and Graph Convolution Network". In: *IEEE Access* 9 (2021), pp. 158548-158561. poi: [10.1109/ACCESS.2021.3130407](https://doi.org/10.1109/ACCESS.2021.3130407).
- [38] J. Li, K. Agrawal, C. Lu, and C. D. Gill. "Analysis of Global EDF for Parallel Tasks". In: 2013.
- [39] J. Li, J. J. Chen, K. Agrawal, C. Lu, C. Gill, and A. Saifullah. "Analysis of Federated and Global Scheduling for Parallel Real-Time Tasks". In: *2014 26th Euromicro Conference on Real-Time Systems*. 2014, pp. 85–96. doi: [10.1109/ECRTS.2014.23](https://doi.org/10.1109/ECRTS.2014.23).
- [40] G. Lipari, G. Buttazzo, and L. Abeni. "A bandwidth reservation algorithm for multiapplication systems". In: *Proceedings Fifth International Conference on Real-Time Computing Systems and Applications (Cat. No.98EX236).* 1998, pp. 77-82. poi: [10.1109/RTCSA.1998.](https://doi.org/10.1109/RTCSA.1998.726354) [726354](https://doi.org/10.1109/RTCSA.1998.726354).
- [41] R. S. Ltd. *Discover Worst-Case Execution Time*. url: [https://www.rapitasystems.com/](https://www.rapitasystems.com/worst-case-execution-time) [worst-case-execution-time](https://www.rapitasystems.com/worst-case-execution-time) (visited on 08/25/2022).
- [42] A. Lund, Z. A. H. Hammadeh, P. Kenny, V. Vishav, A. Kovalov, H. Watolla, A. Gerndt, and D. Lüdtke. "ScOSA system software: the reliable and scalable middleware for a heterogeneous and distributed on-board computer architecture". In: *CEAS Space Journal* (Mai 2021). url: <https://elib.dlr.de/142681/>.
- [43] C. Maia, M. Bertogna, L. Nogueira, and L. M. Pinho. "Response-Time Analysis of Synchronous Parallel Tasks in Multiprocessor Systems". In: *Proceedings of the 22nd International Conference on Real-Time Networks and Systems*. RTNS '14. Versaille, France: Association for Computing Machinery, 2014, pp. 3–12. isbn: 9781450327275. doi: [10.](https://doi.org/10.1145/2659787.2659815) [1145/2659787.2659815](https://doi.org/10.1145/2659787.2659815). url: <https://doi.org/10.1145/2659787.2659815>.
- [44] O. Maibaum, D. Lüdtke, and A. Gerndt. "Tasking Framework: Parallelization of Computations in Onboard Control Systems". In: *ITG/GI Fachgruppentreffen Betriebssysteme*. http://www.betriebssysteme.org/Aktivitaeten/Treffen/2013-Berlin/Programm/. Nov. 2013. url: <https://elib.dlr.de/87505/>.
- [45] A. Melani, M. Bertogna, V. Bonifaci, A. Marchetti-Spaccamela, and G. C. Buttazzo. "Response-Time Analysis of Conditional DAG Tasks in Multiprocessor Systems". In: *2015 27th Euromicro Conference on Real-Time Systems*. 2015, pp. 211–221. doi: [10.1109/](https://doi.org/10.1109/ECRTS.2015.26) [ECRTS.2015.26](https://doi.org/10.1109/ECRTS.2015.26).
- [46] P. Michailidis and K. G. Margaritis. "Scientific computations on multi-core systems using different programming frameworks". In: *Applied Numerical Mathematics* 104 (Jan. 2015). DOI: [10.1016/j.apnum.2014.12.008](https://doi.org/10.1016/j.apnum.2014.12.008).
- [47] I. NumFOCUS. *NumPy*. url: <https://numpy.org/> (visited on 08/25/2022).
- [48] E.-A. Risse, K. Schwenk, H. Benninghoff, and F. Rems. "Guidance, Navigation and Control for Autonomous Close-Range-Rendezvous". In: *Deutscher Luft- und Raumfahrtkongress 2020*. Oktober 2020. url: <https://elib.dlr.de/137654/>.
- [49] S. Rosengren. "Random Graph and Growth Models". In: 2020.
- [50] A. Saifullah, K. Agrawal, C. Lu, and C. Gill. "Multi-core Real-Time Scheduling for Generalized Parallel Task Models". In: *2011 IEEE 32nd Real-Time Systems Symposium*. 2011, pp. 217-226. doi: [10.1109/RTSS.2011.27](https://doi.org/10.1109/RTSS.2011.27).
- [51] M. Schmid and J. Mottok. "Response Time Analysis of Parallel Real-Time DAG Tasks Scheduled by Thread Pools". In: *29th International Conference on Real-Time Networks and Systems*. RTNS'2021. NANTES, France: Association for Computing Machinery, 2021, pp. 173-183. ISBN: 9781450390019. poi: [10.1145/3453417.3453419](https://doi.org/10.1145/3453417.3453419). URL: [https:](https://doi.org/10.1145/3453417.3453419) [//doi.org/10.1145/3453417.3453419](https://doi.org/10.1145/3453417.3453419).
- [52] M. A. Serrano, A. Melani, M. Bertogna, and E. Quinones. "Response-time analysis of DAG tasks under fixed priority scheduling with limited preemptions". In: *2016 Design, Automation Test in Europe Conference Exhibition (DATE)*. 2016, pp. 1066–1071.
- [53] M. Staron and D. Durisic. "AUTOSAR Standard". In: *Automotive Software Architectures: An Introduction*. Cham: Springer International Publishing, 2017, pp. 81–116. isbn: 978- 3-319-58610-6. doi: [10.1007/978-3-319-58610-6\\_4](https://doi.org/10.1007/978-3-319-58610-6_4). url: [https://doi.org/10.1007/](https://doi.org/10.1007/978-3-319-58610-6_4) [978-3-319-58610-6\\_4](https://doi.org/10.1007/978-3-319-58610-6_4).
- [54] S. Theil, N. A. Ammann, F. Andert, T. Franz, H. Krüger, H. Lehner, M. Lingenauber, D. Lüdtke, B. Maass, C. Paproth, and J. Wohlfeil. "ATON (Autonomous Terrain-based Optical Navigation) for exploration missions: recent flight test results". In: *CEAS Space Journal* (März 2018). url: <https://elib.dlr.de/119557/>.
- [55] T.-s. Tia, J. W.-S. Liu, J. Sun, L. Jun, and R. Ha. *A Linear-Time Optimal Acceptance Test for Scheduling of Hard Real-Time Tasks*. 1994.
- <span id="page-102-0"></span>[56] Wikipedia. *OpenMP*. URL: https://en.wikipedia.org/wiki/0penMP (visited on 08/25/2022).